#### **Автономная некоммерческая организация высшего образования «Открытый университет экономики, управления и права» (АНО ВО ОУЭП)**

#### **УТВЕРЖДАЮ:** Ректор АНО ВО ОУЭП, Фокина В.Н.

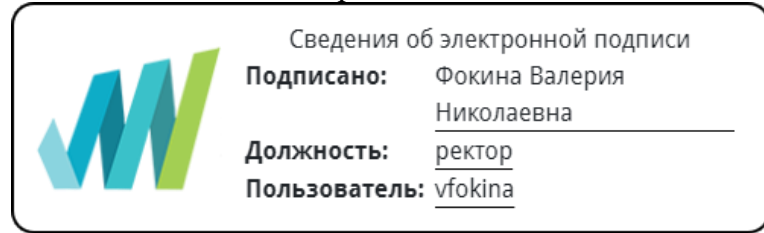

19 апреля 2023 г.

Решение Ученого совета АНО ВО ОУЭП, Протокол N 9 от 19.04.2023 г.

09.03.01 «Информатика и вычислительная техника»

Направленность (профиль): Информатика и вычислительная техника

#### **ФОНД ОЦЕНОЧНЫХ СРЕДСТВ (МАТЕРИАЛОВ)**

приложение 1

#### по компетенциям

Оценочные материалы для проверки сформированности компетенции

ПК-2. Способен разрабатывать компоненты программных комплексов и баз данных в соответствии с требованиями технического задания, используя современные инструментальные средства и технологии программирования, оформлять программную и пользовательскую документацию в соответствии с принятыми стандартами

Москва 2022

### **Оценочные материалы для проверки сформированности компетенции**

**ПК-2. Способен разрабатывать компоненты программных комплексов и баз данных в соответствии с требованиями технического задания, используя современные инструментальные средства и технологии программирования, оформлять программную и пользовательскую документацию в соответствии с принятыми стандартами**

ПК-2.1. Знает: основы программирования, современные структурные и объектно-ориентированные языки программирования, языки программирования и работы с базами данных, инструменты и методы проектирования и дизайна информационных систем, инструменты и методы прототипирования пользовательского интерфейса, основы современных систем управления базами данных, системы хранения и анализа баз данных

ПК-2.2. Умеет: кодировать на языках программирования, разрабатывать структуру баз данных, разрабатывать компоненты программных комплексов и баз данных в соответствии с требованиями технического задания, используя современные инструментальные средства и технологии программирования, разрабатывать пользовательскую документацию в соответствии с принятыми стандартами

ПК-2.3. Владеет: современными структурными и объектно-ориентированными языками программирования, современными системами программирования, средствами разработки программной и пользовательской документации

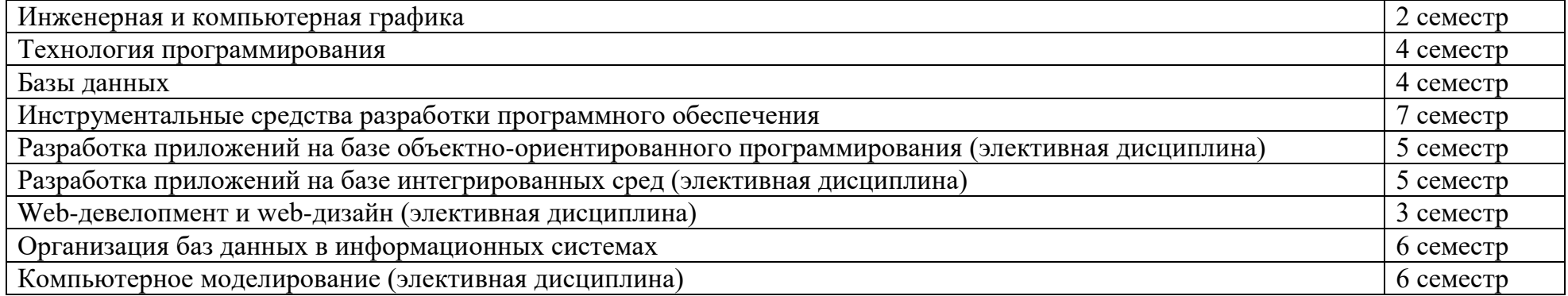

Компетенция формируется дисциплинами:

## Вопросы и задания для проверки сформированности компетенции

# Дисциплина «Инженерная и компьютерная графика»

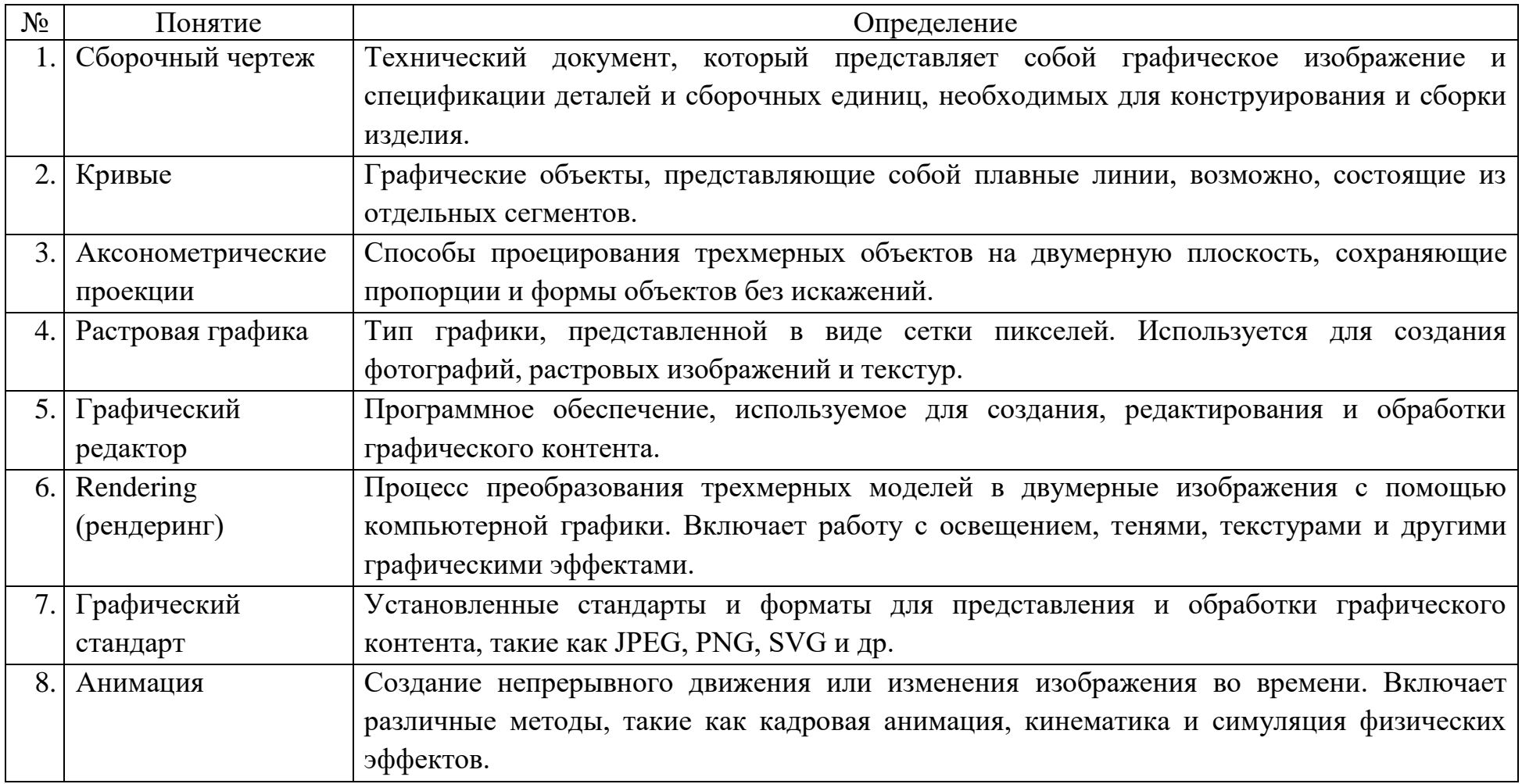

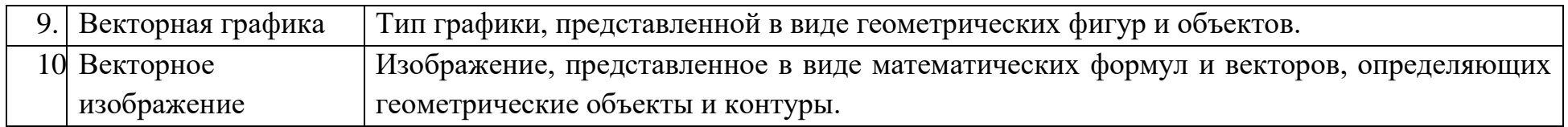

### Вопросы открытого типа:

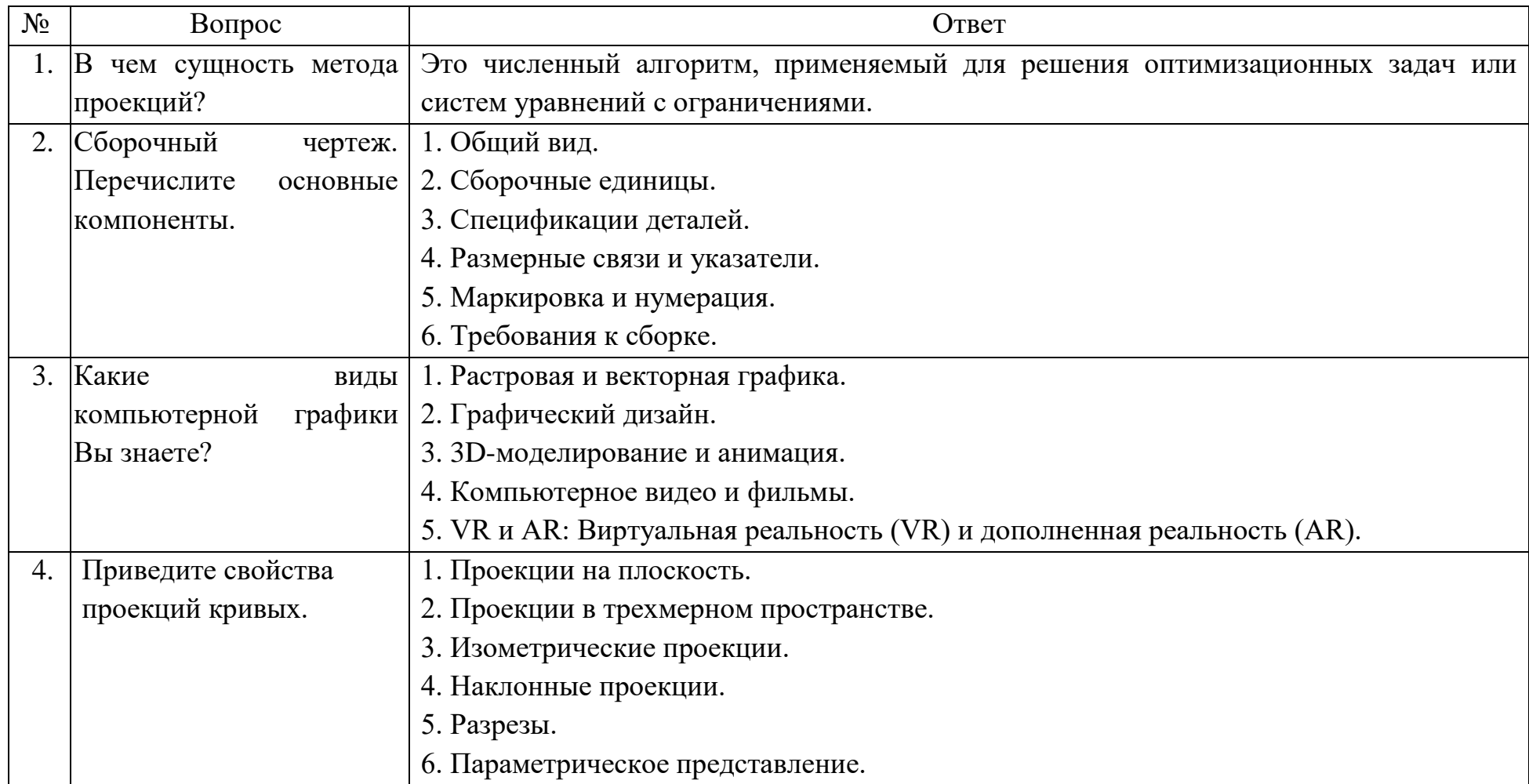

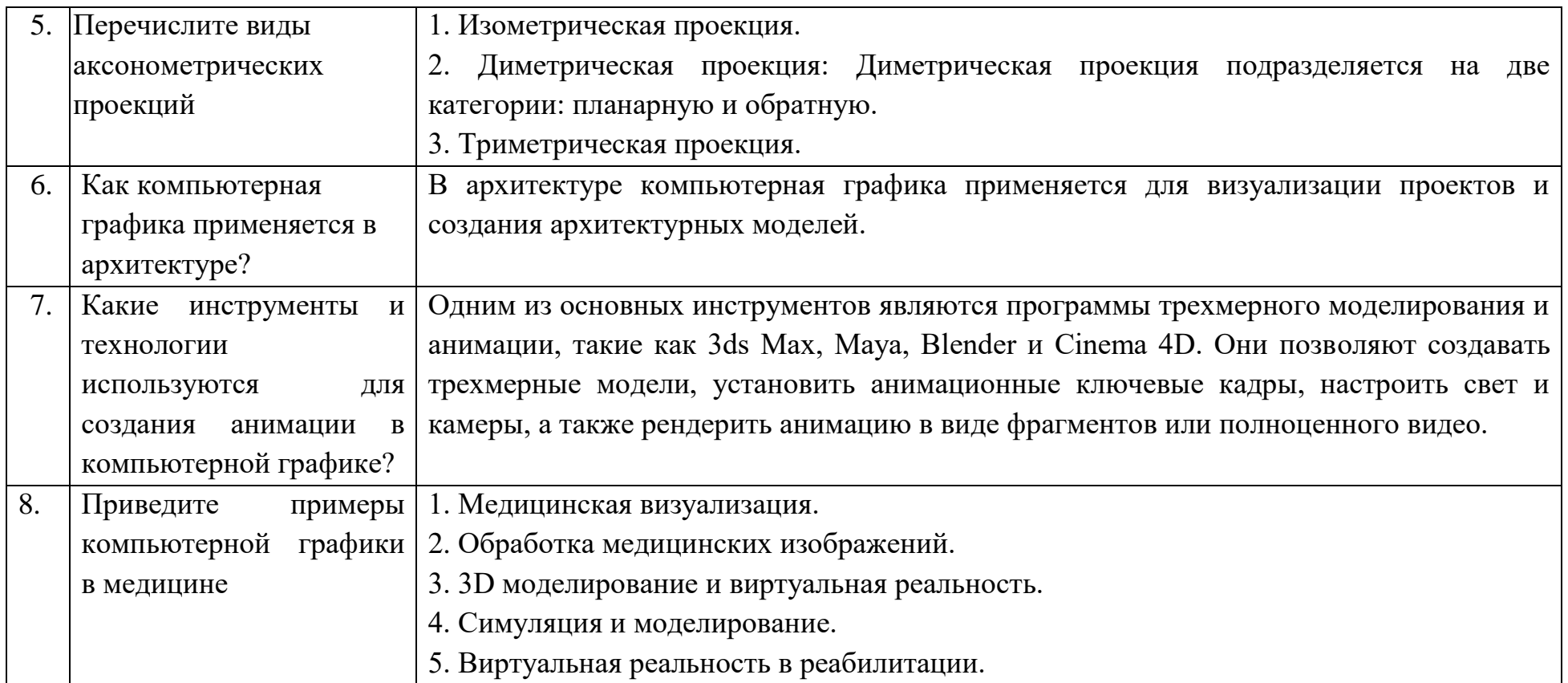

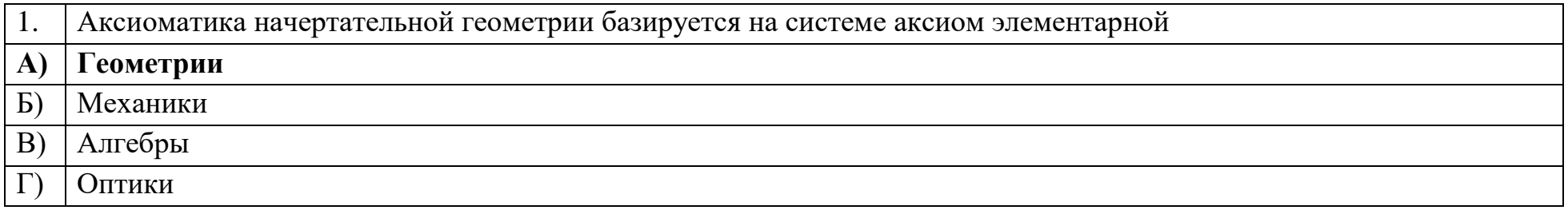

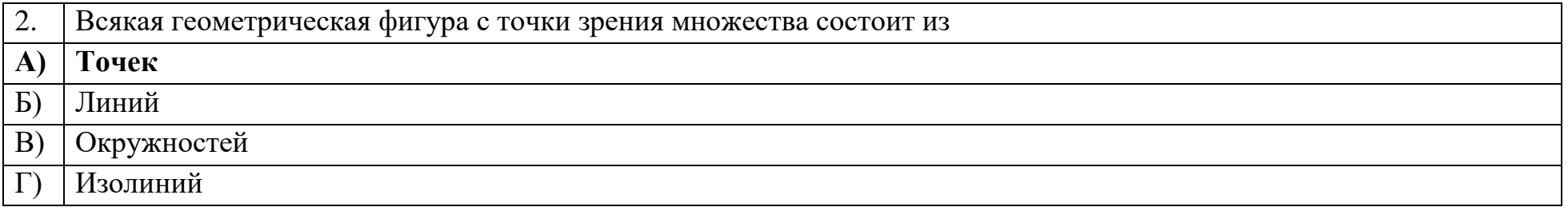

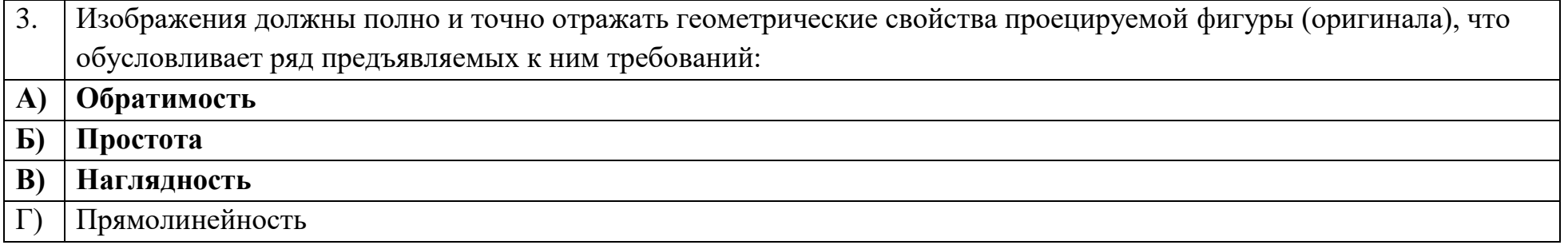

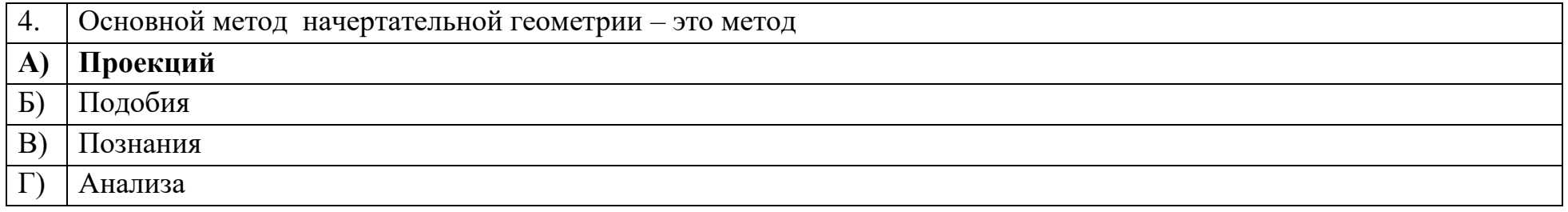

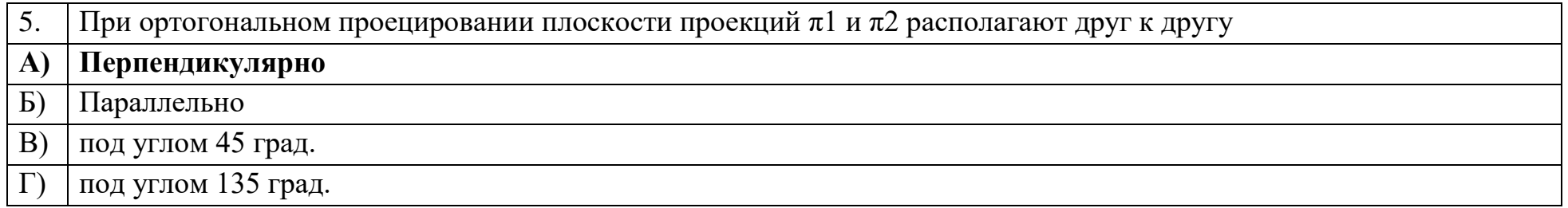

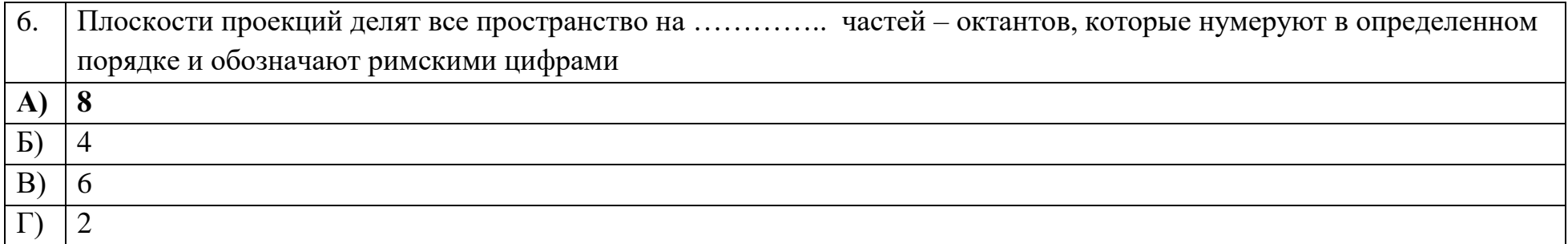

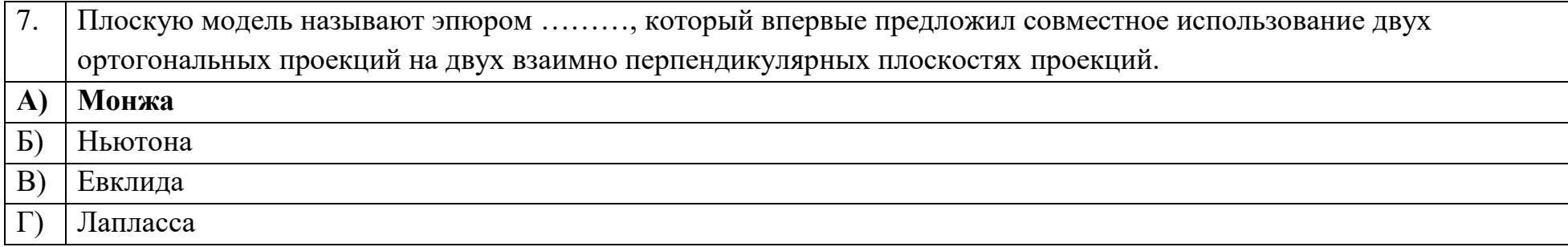

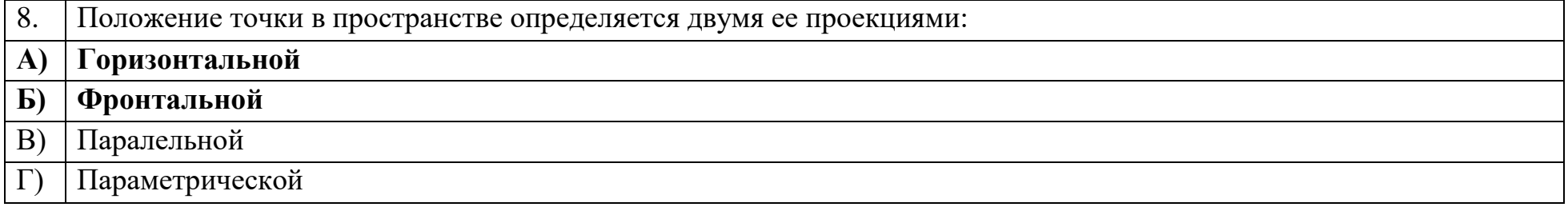

9. Прямые на эпюре, перпендикулярные координатным осям и проходящие через две проекции одной точки, называются линиями

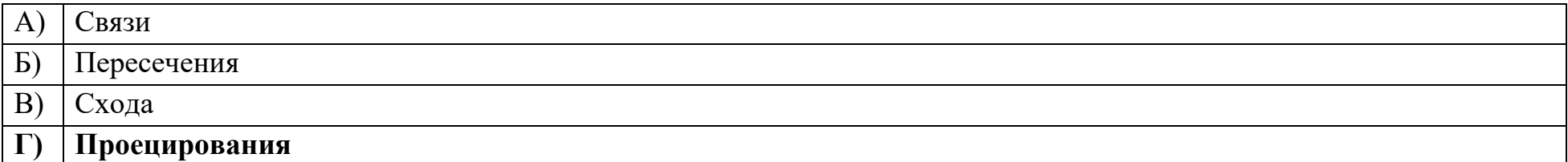

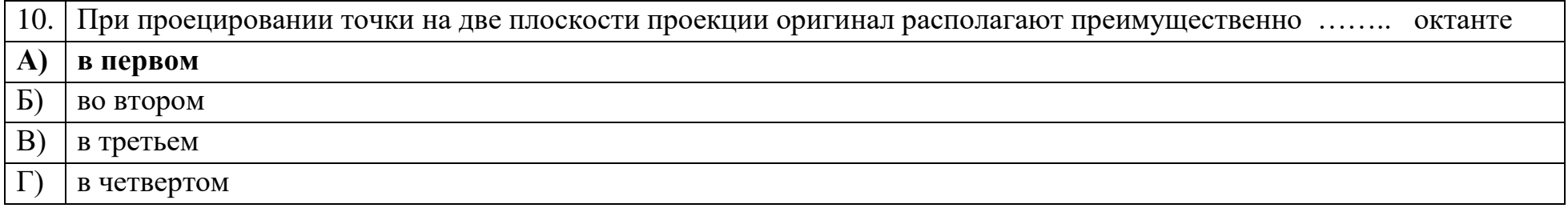

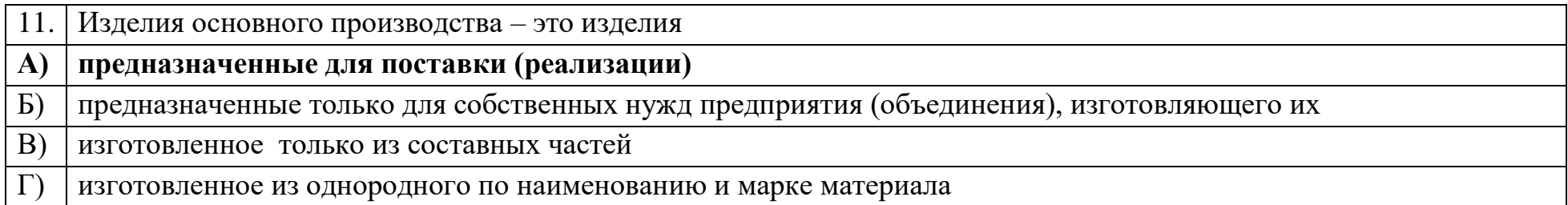

### Ключ к тестовым заданиям

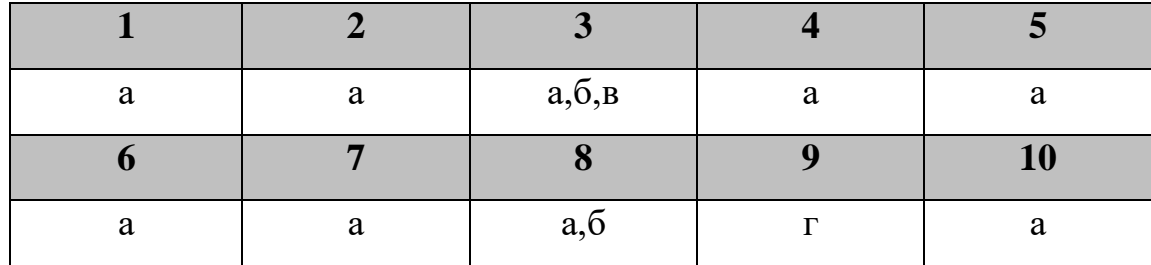

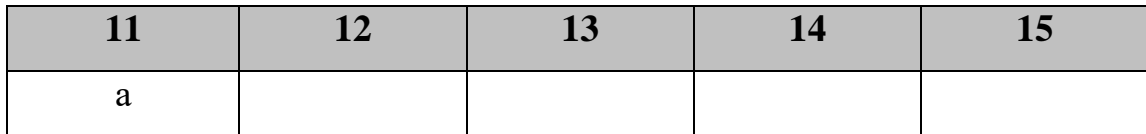

**Дисциплина «Технология программирования»**

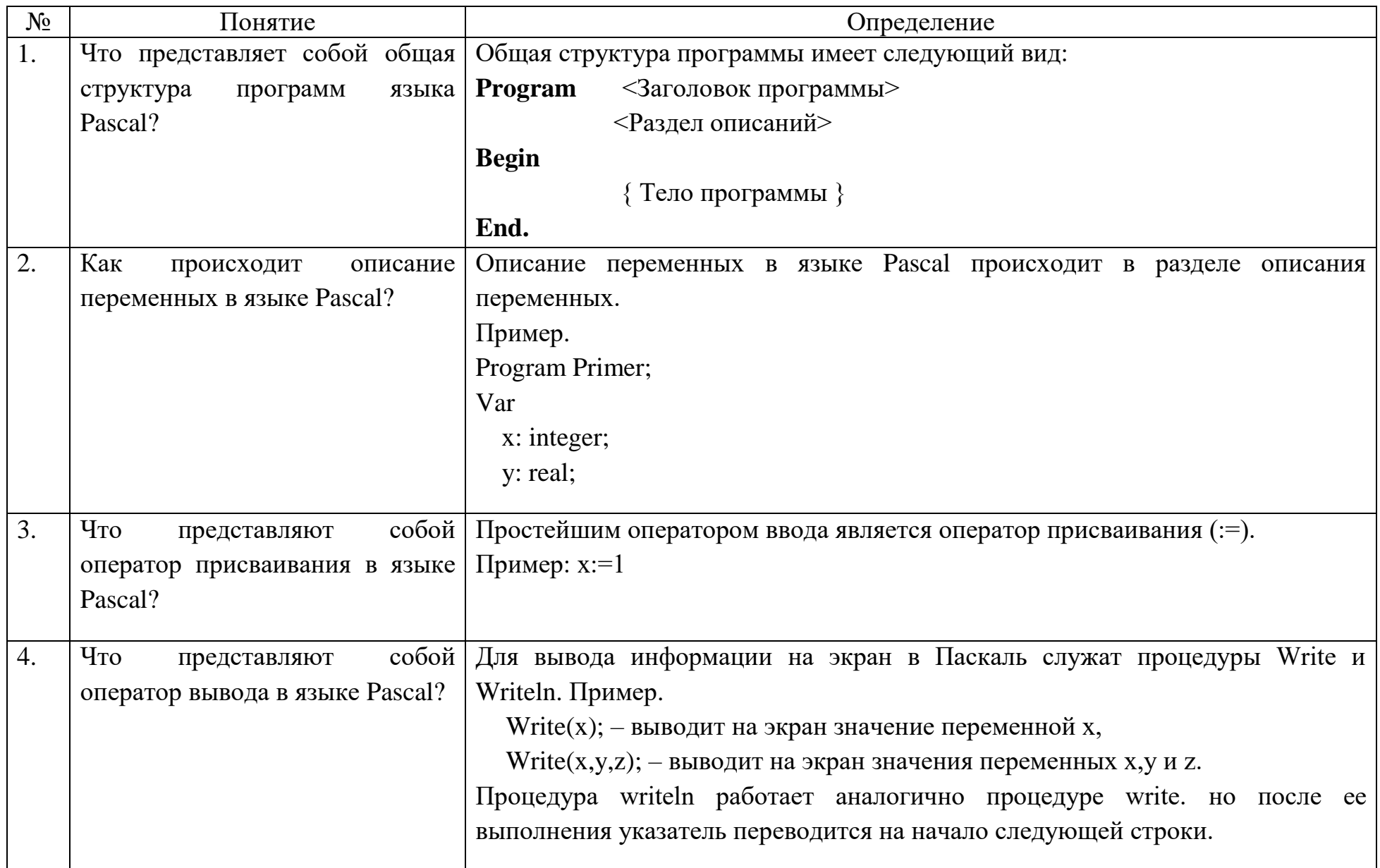

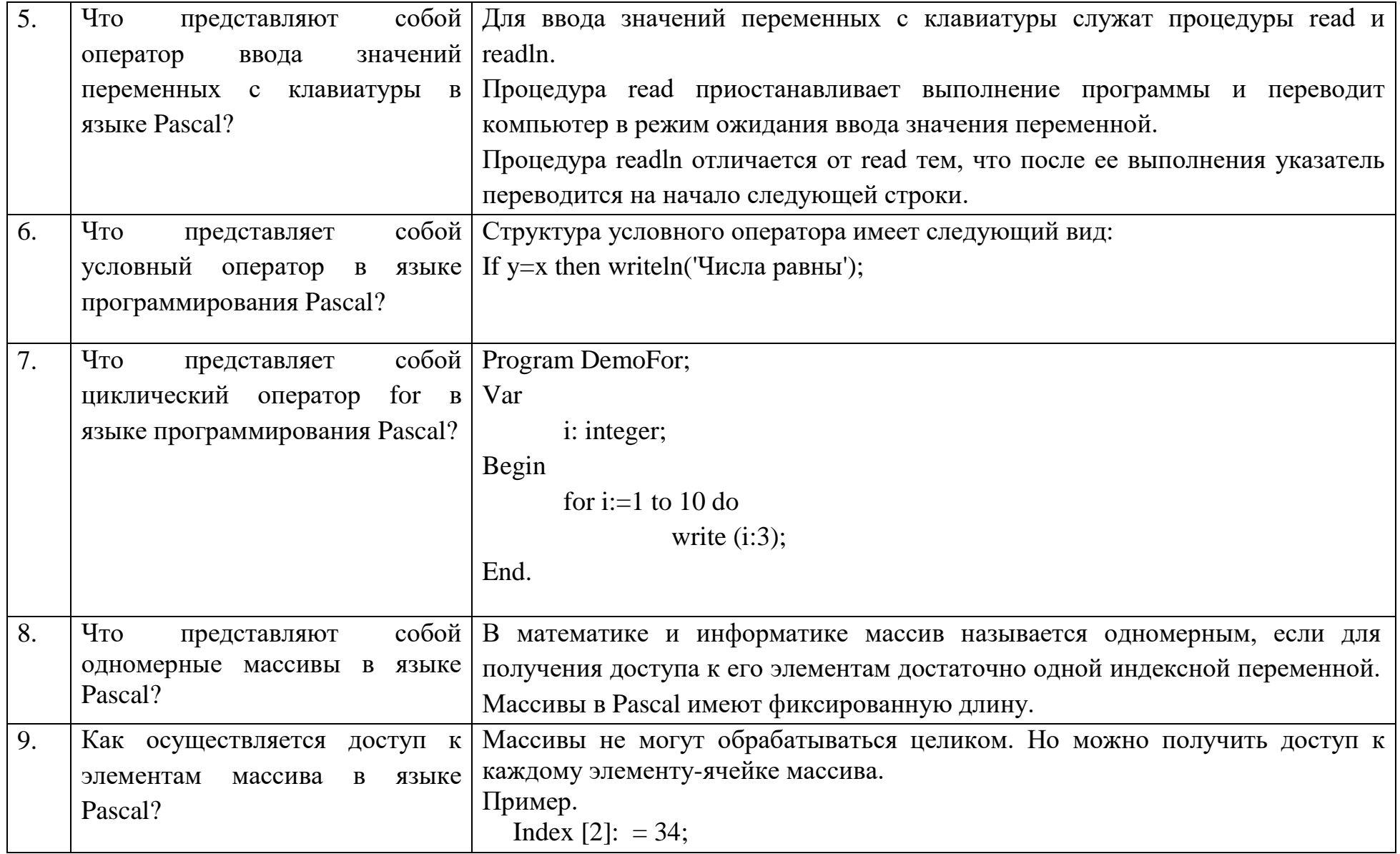

## Задания открытого типа:

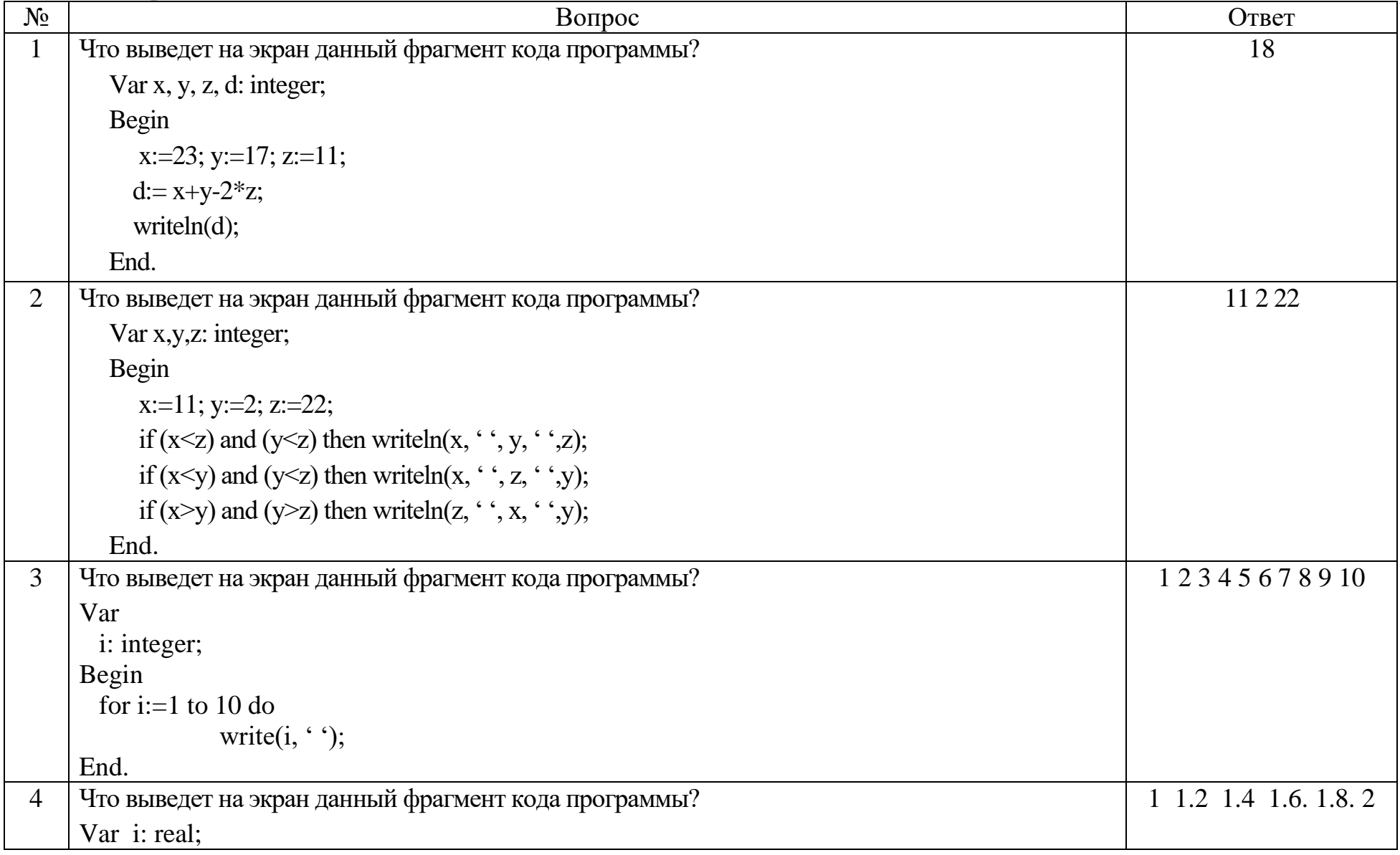

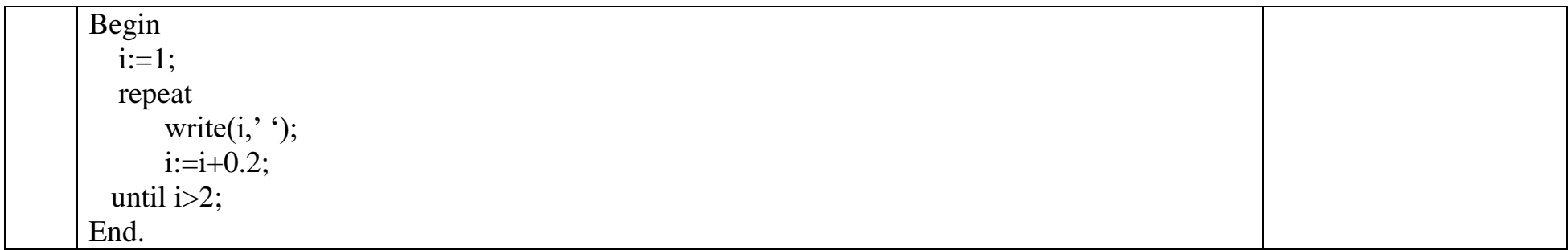

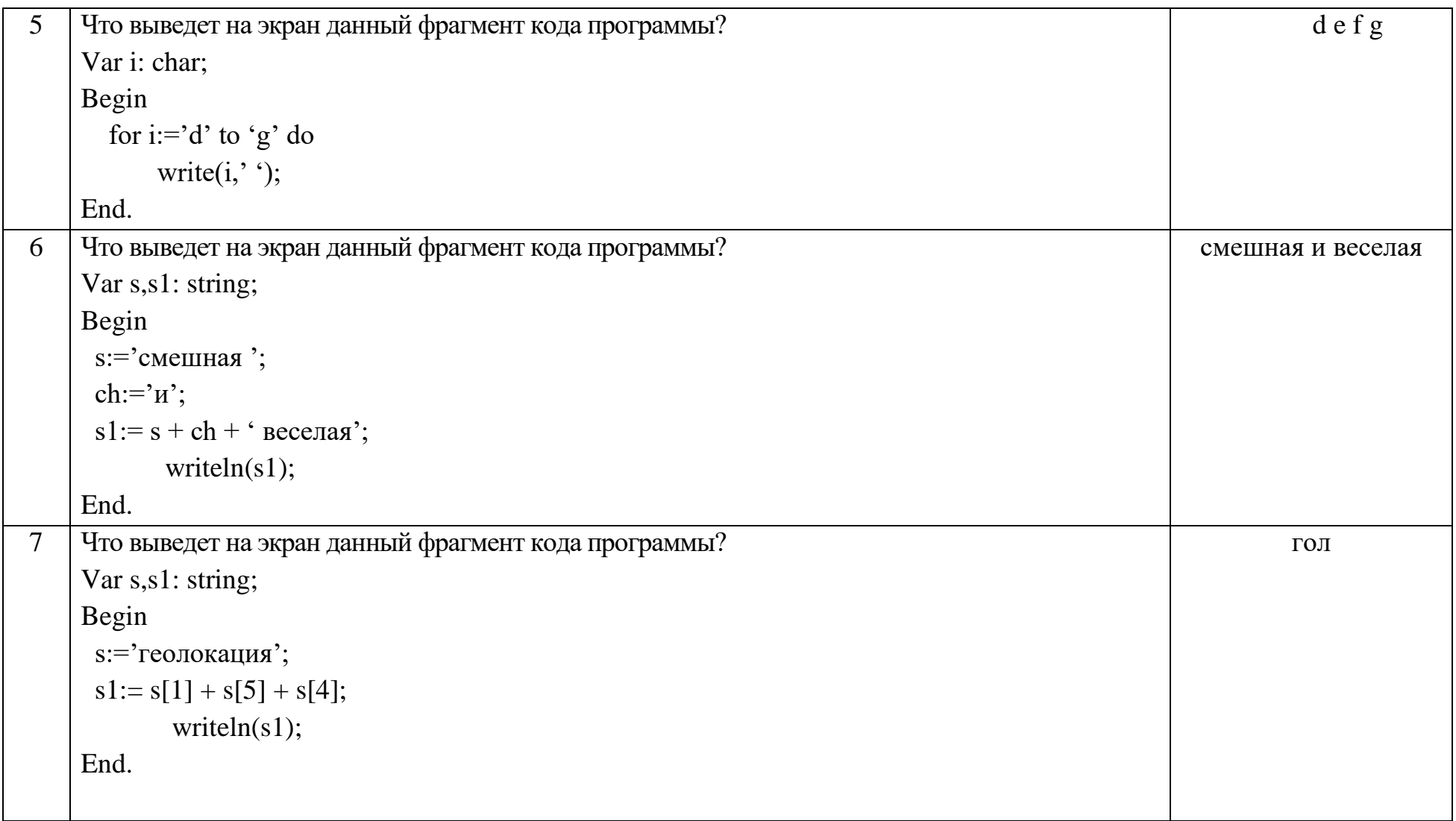

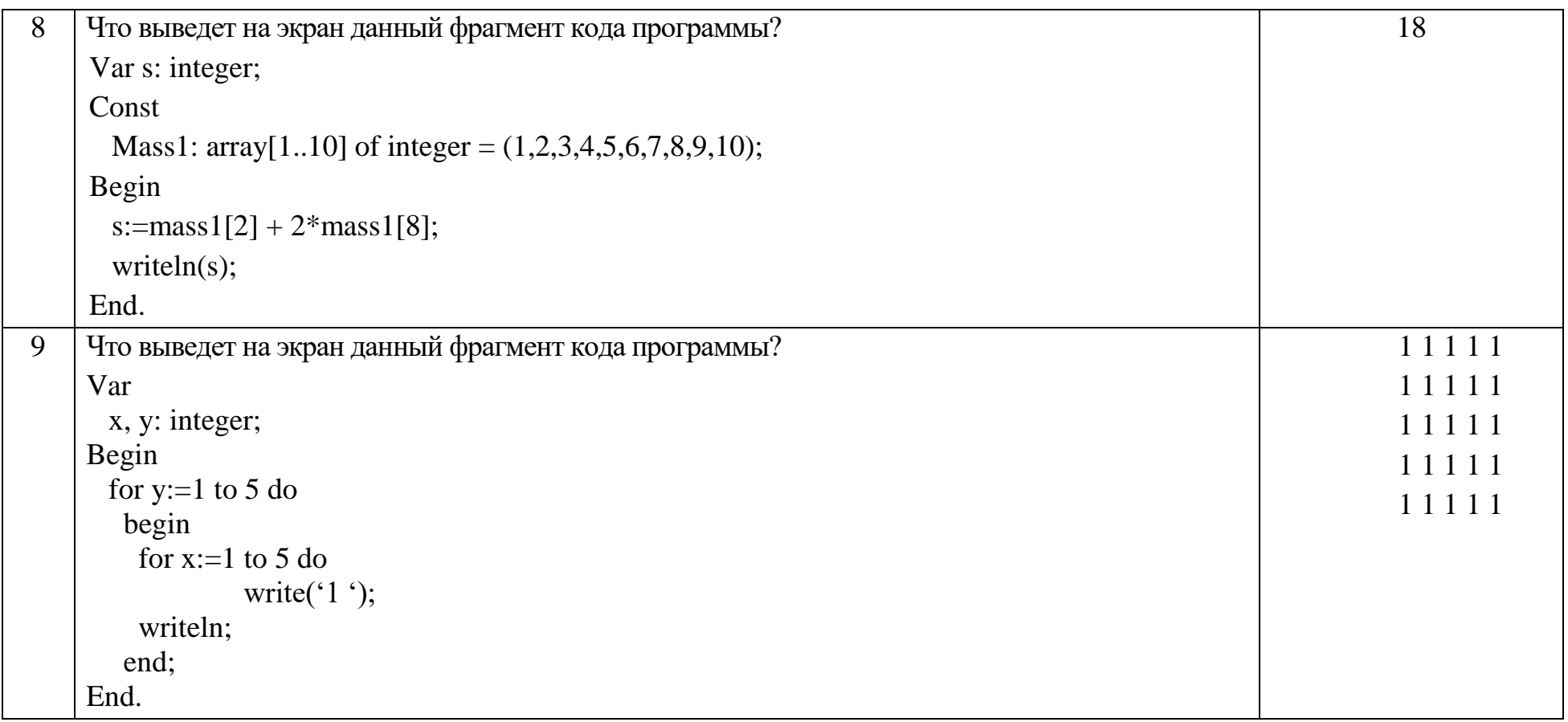

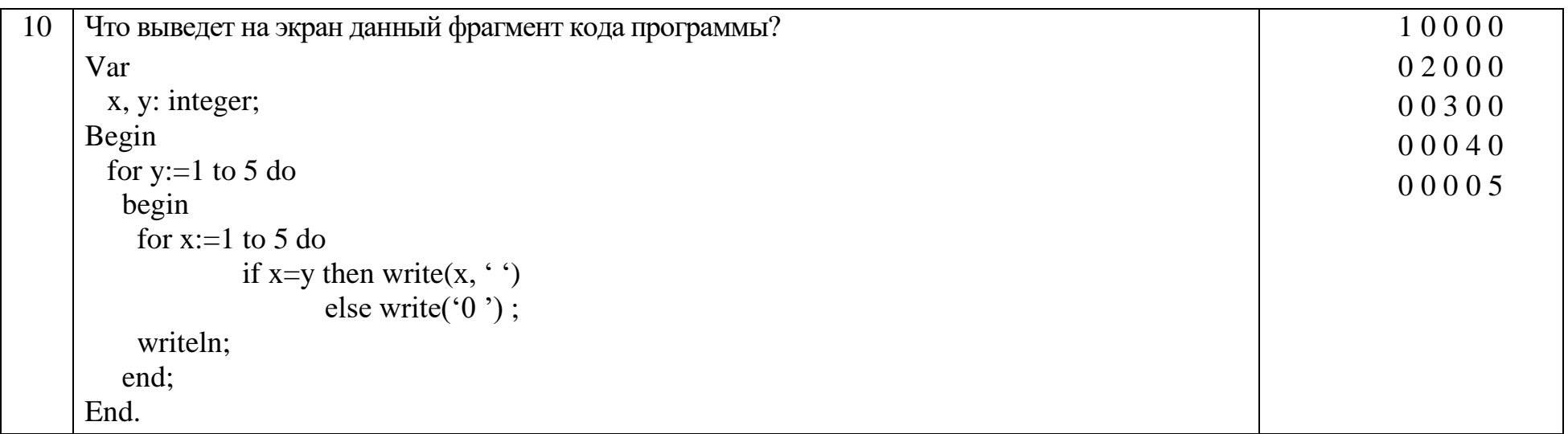

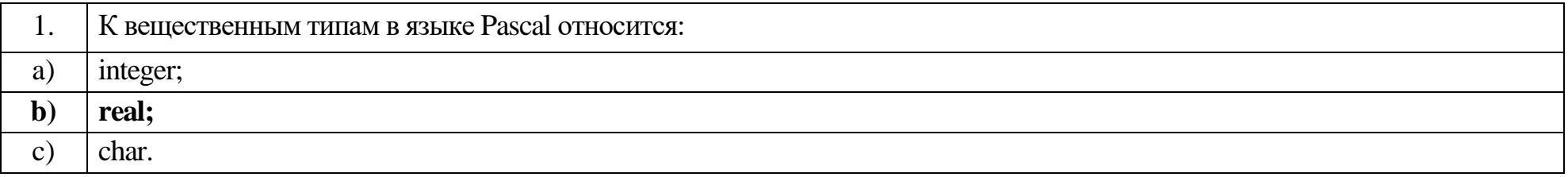

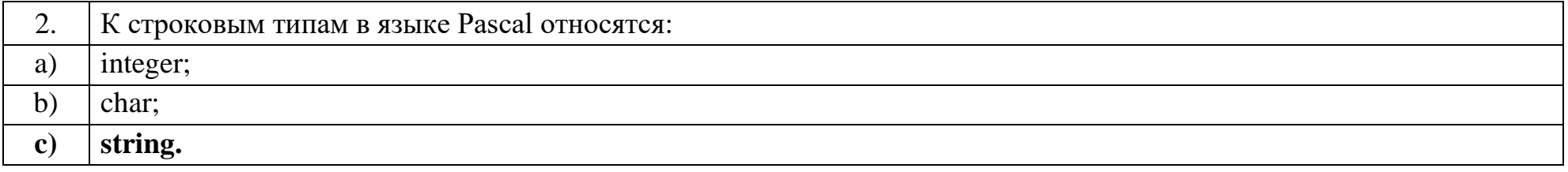

Оператор присваивания в языке Pascal:  $3.$ 

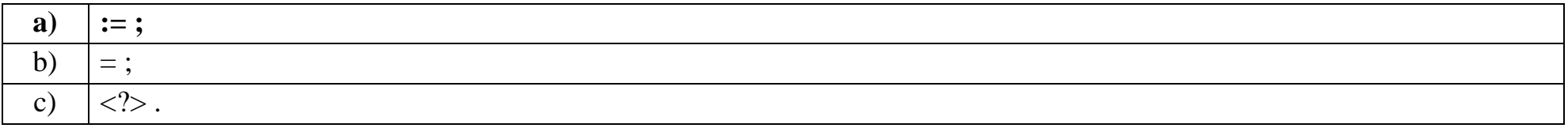

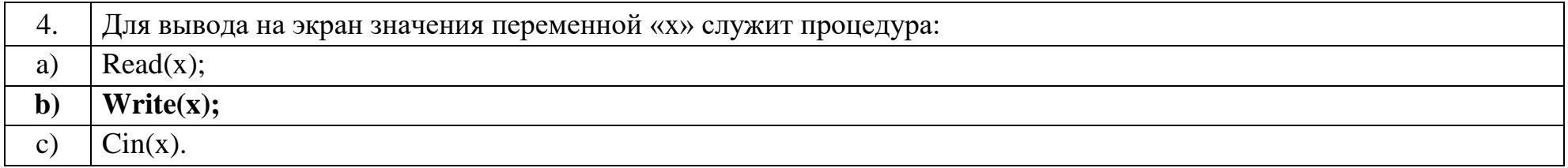

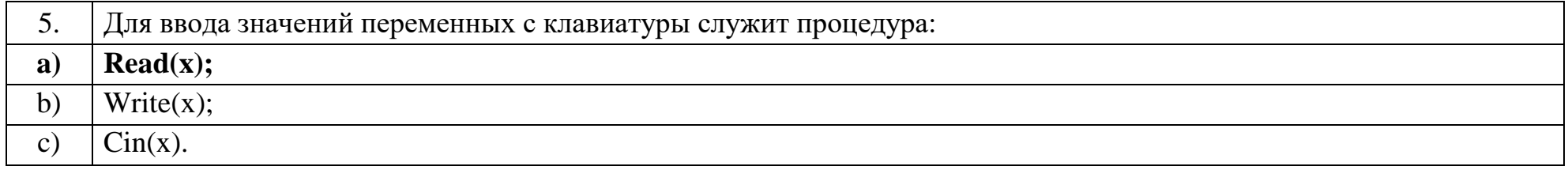

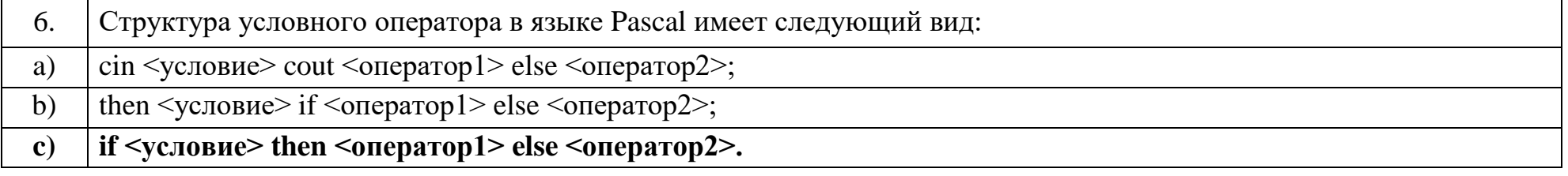

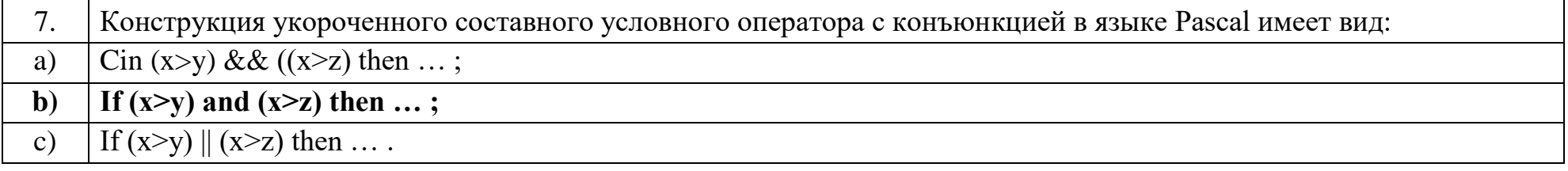

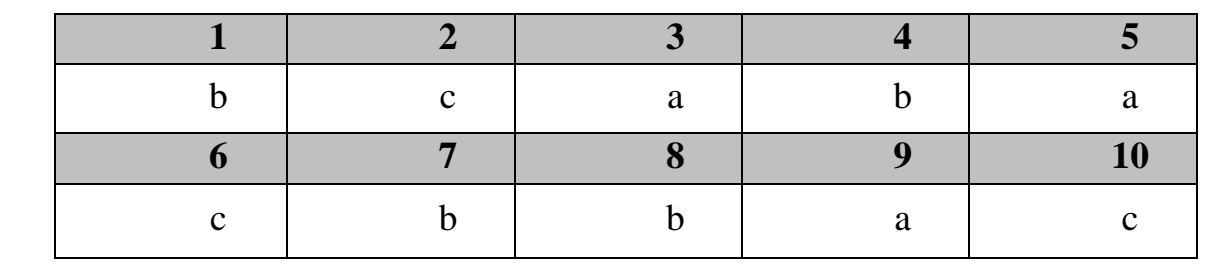

# Ключ к тестовым заданиям

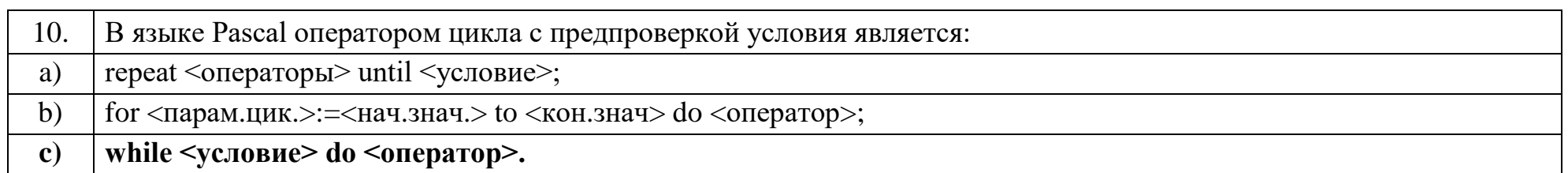

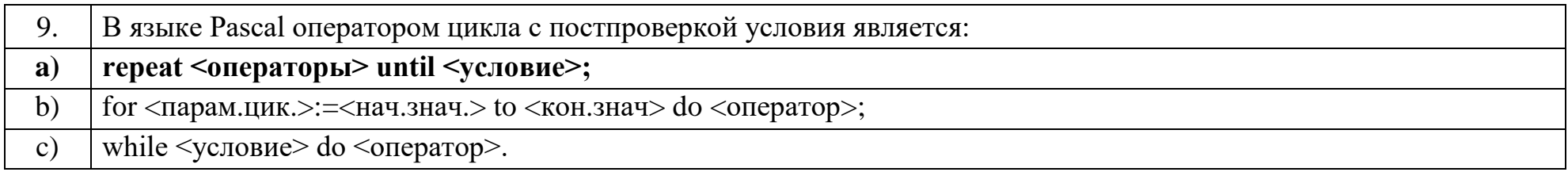

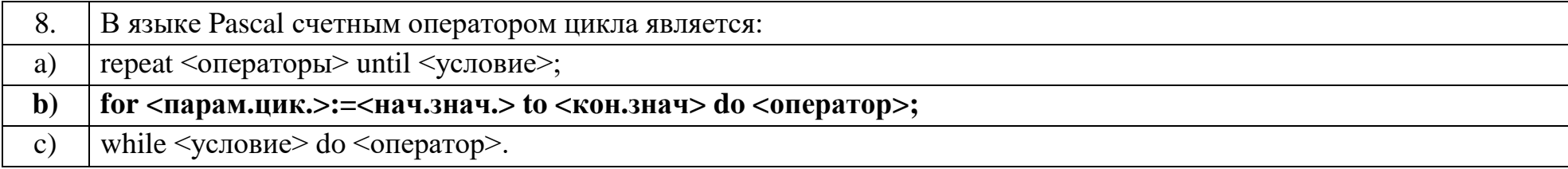

## Дисциплина «Базы данных»

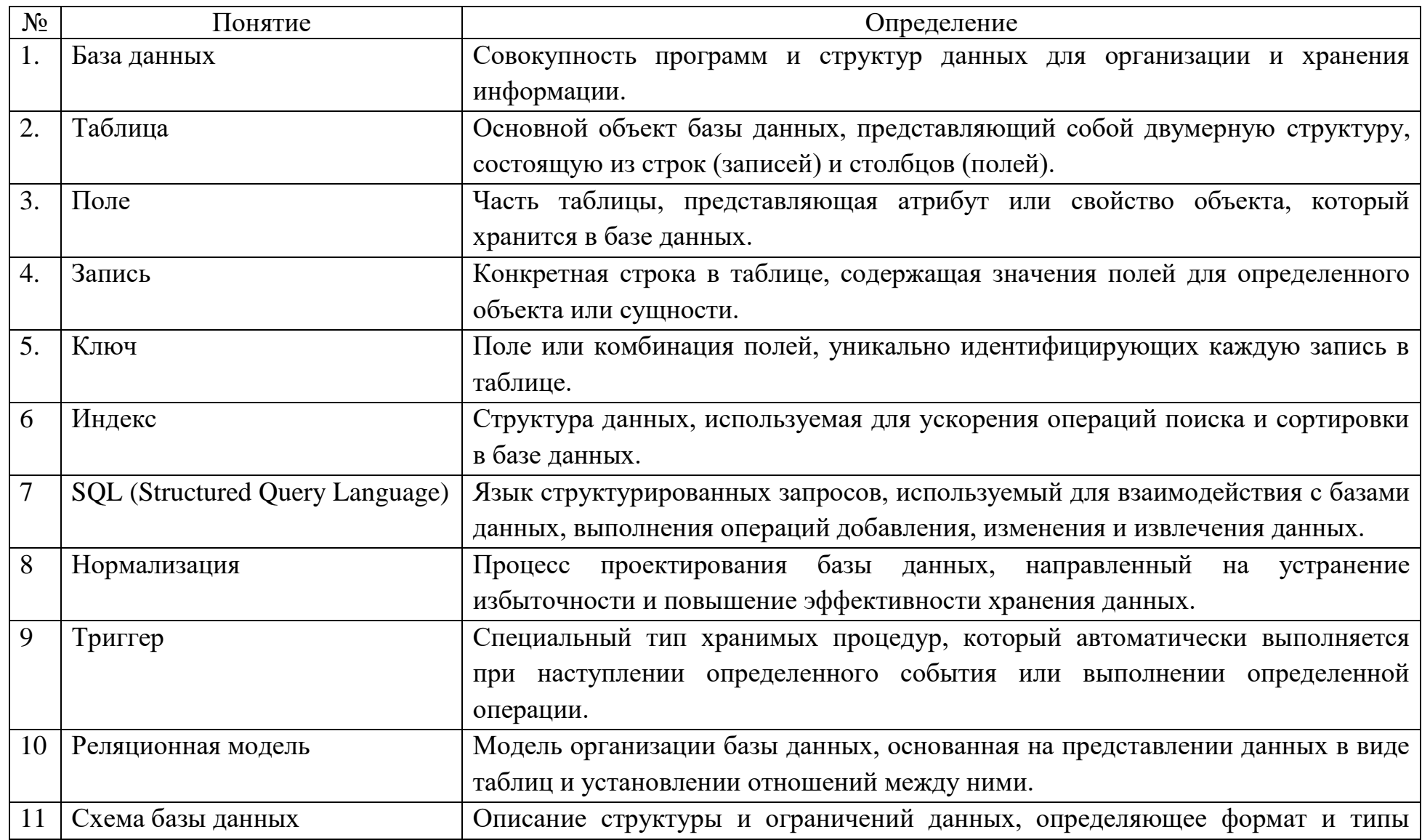

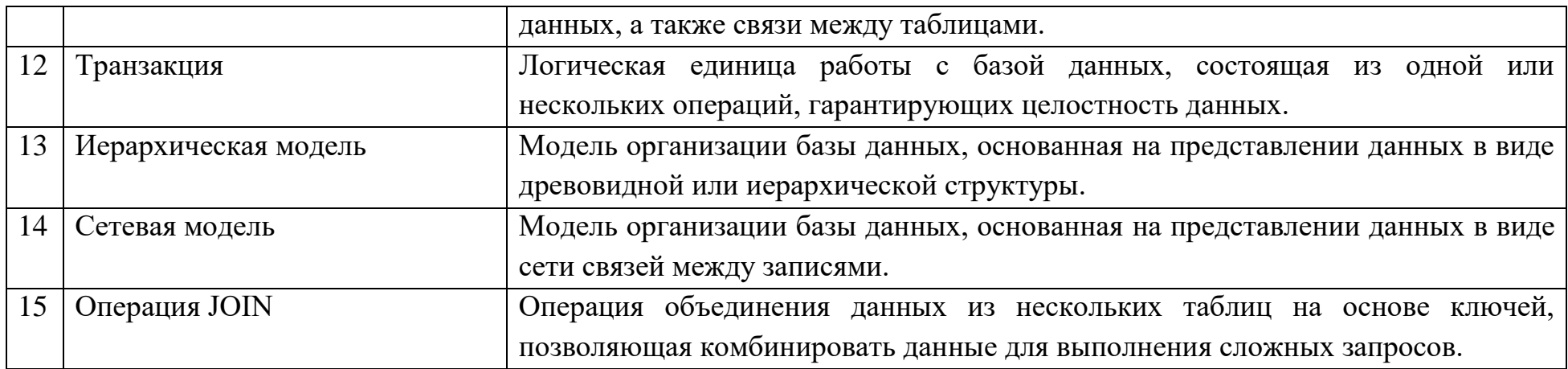

## Вопросы открытого типа:

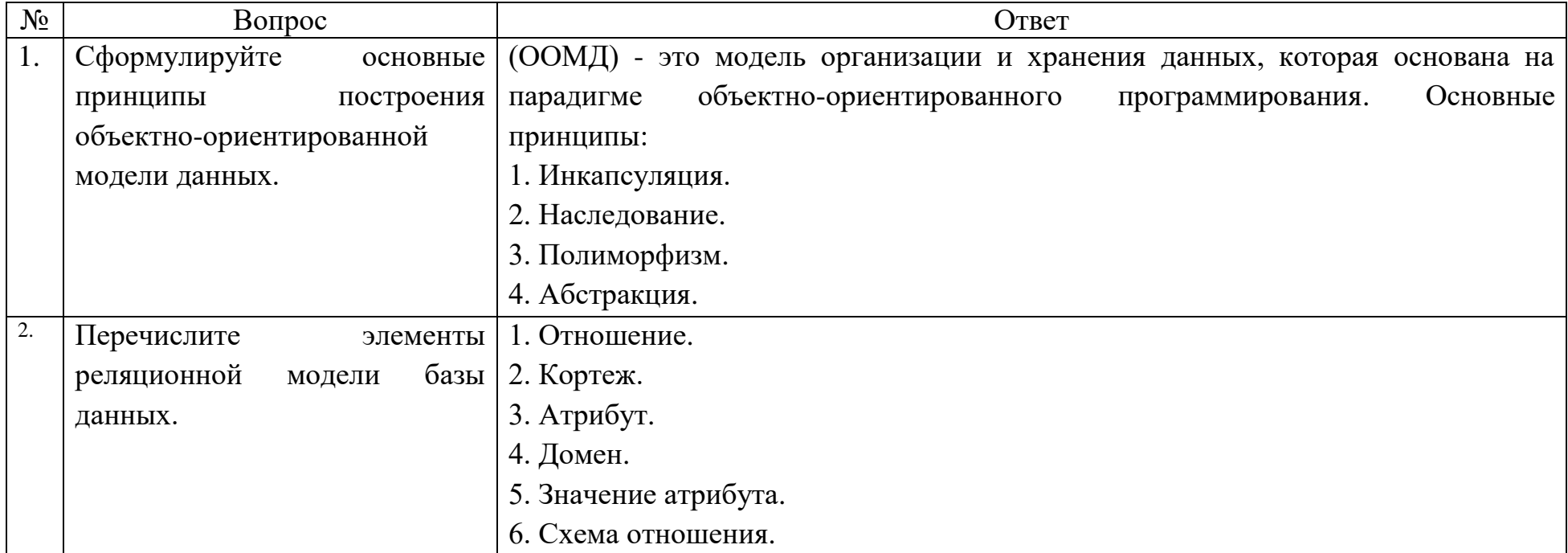

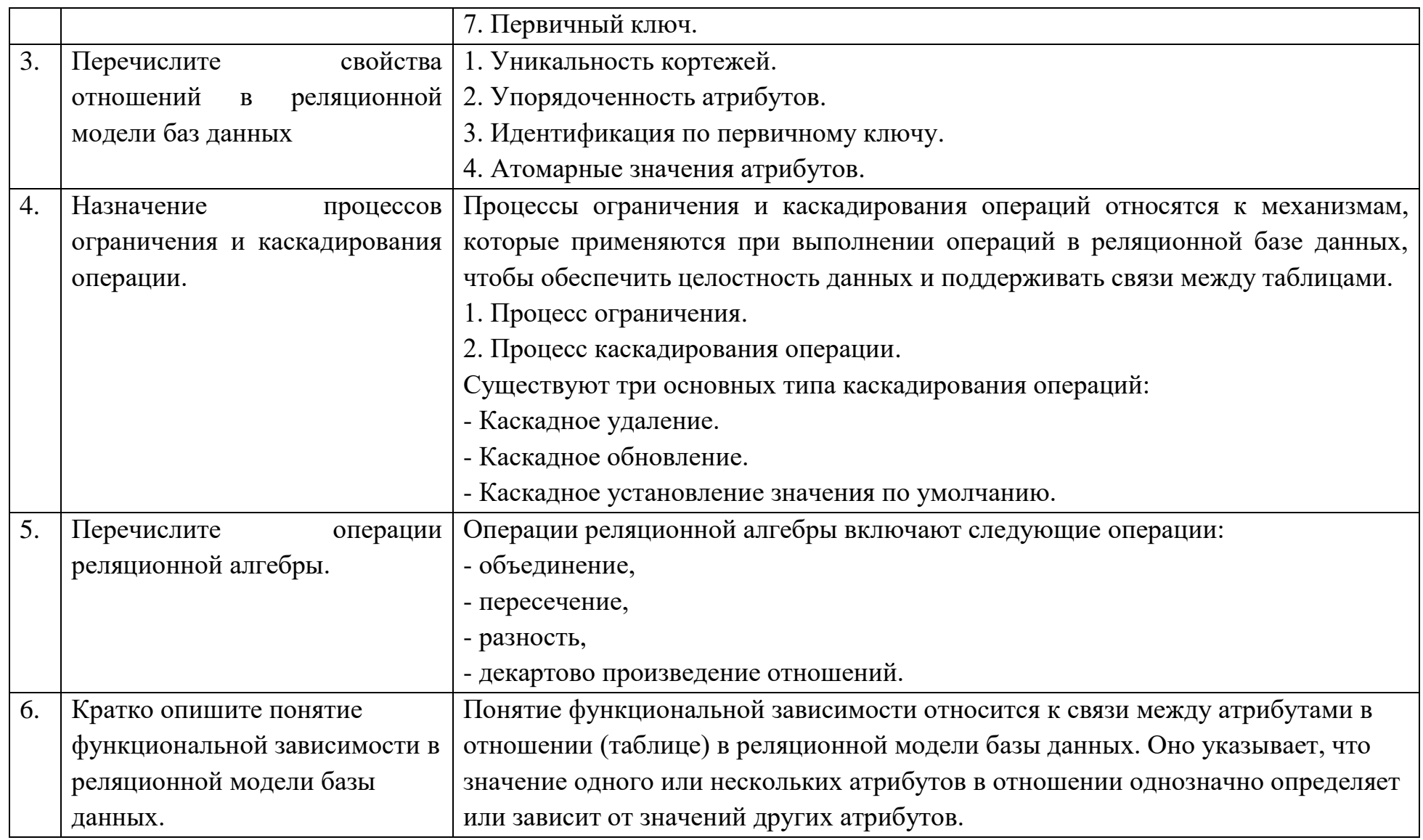

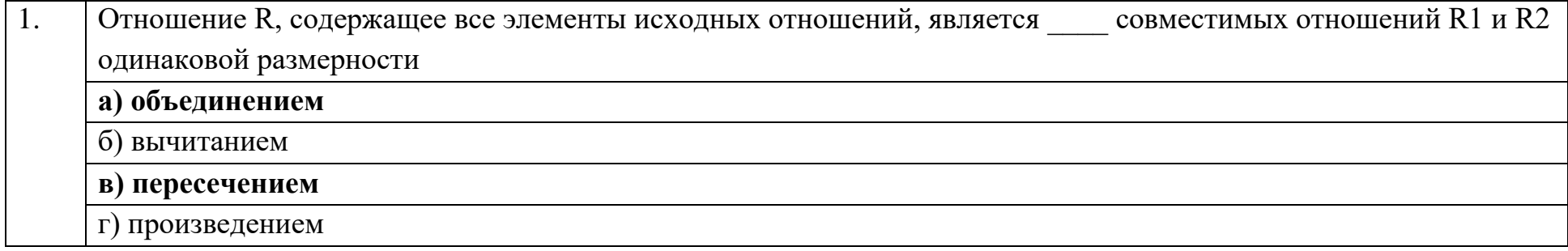

2. Отношение R с телом, включающим в себя кортежи, одновременно принадлежащие обоим исходным отношениям, порождается \_\_\_\_ совместимых отношений R1 и R2 одинаковой размерности а) объединением б) вычитанием **в) пересечением**  г) произведением

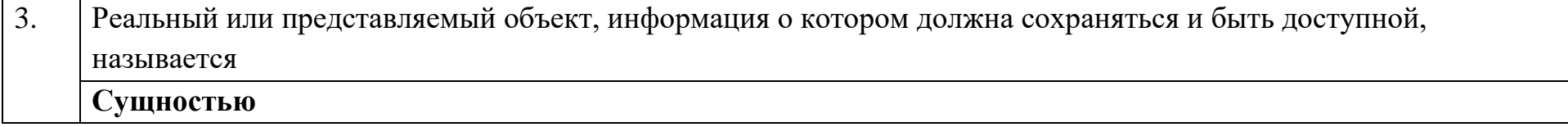

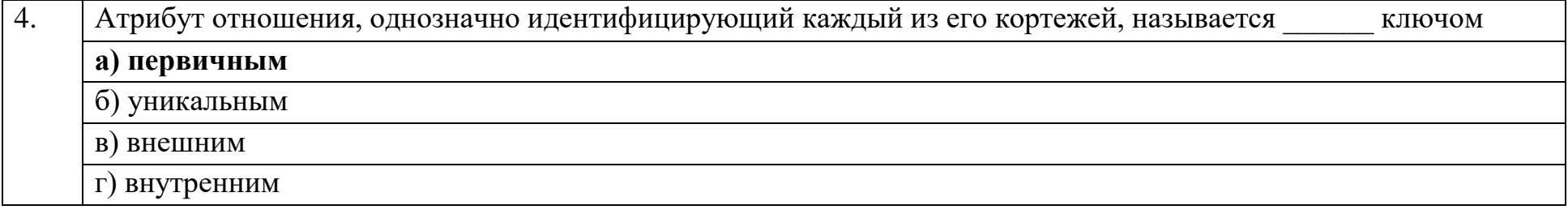

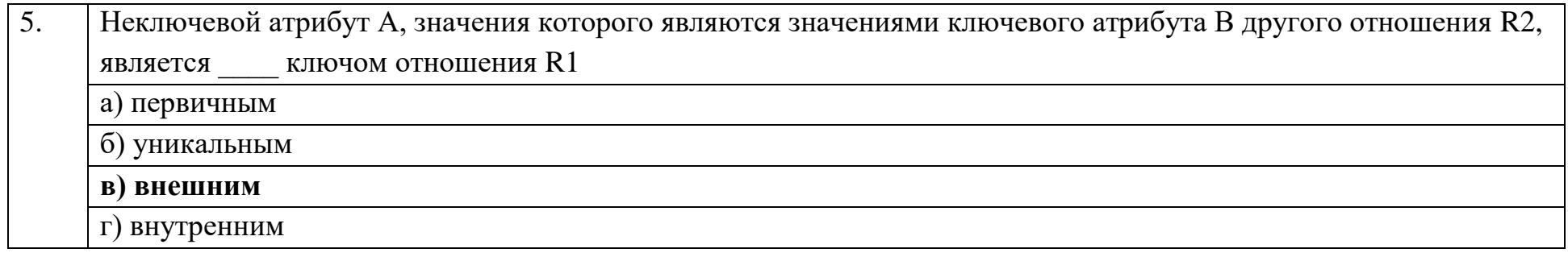

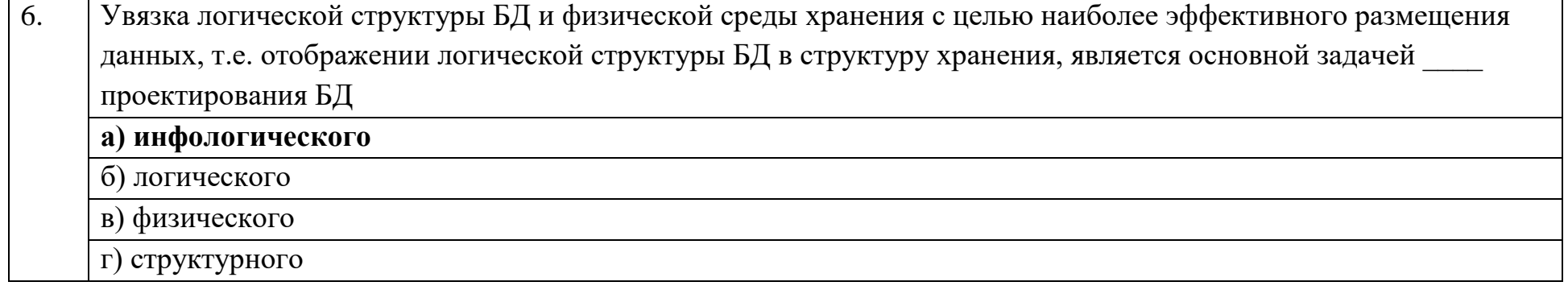

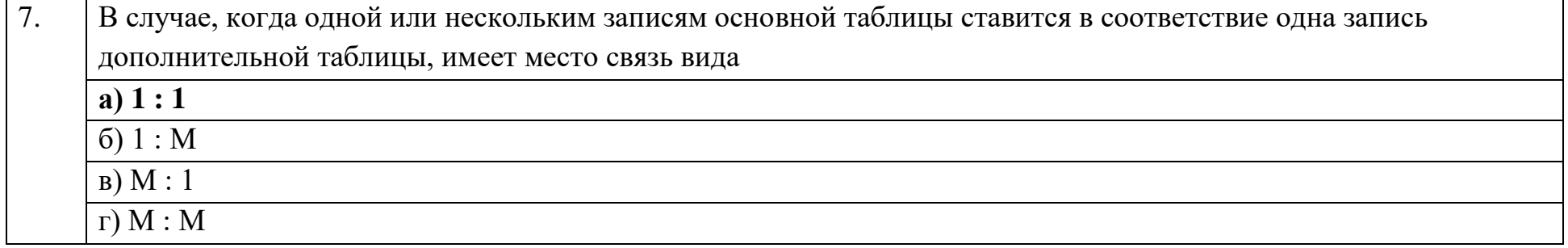

Если отношение находится в первой нормальной форме и каждый неключевой атрибут зависим от первичного 8. ключа, то тогда и только тогда оно находится в(во) \_\_ нормальной форме

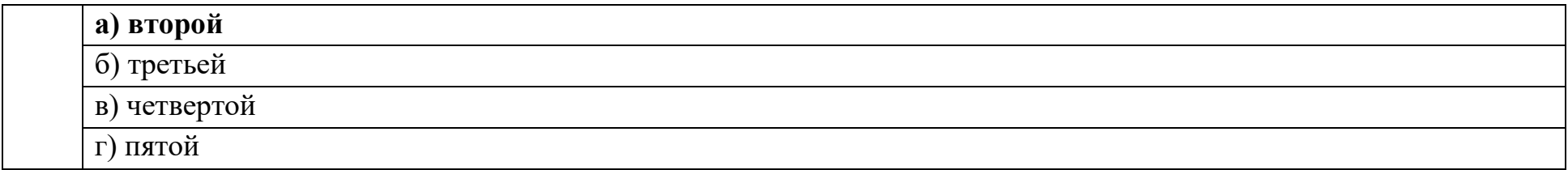

9. Если отношение находится во второй нормальной форме и каждый неключевой атрибут нетранзитивно зависит от первичного ключа, то тогда и только тогда оно находится в(во) \_\_\_ нормальной форме а) первой **б) третьей**  в) четвертой г) пятой

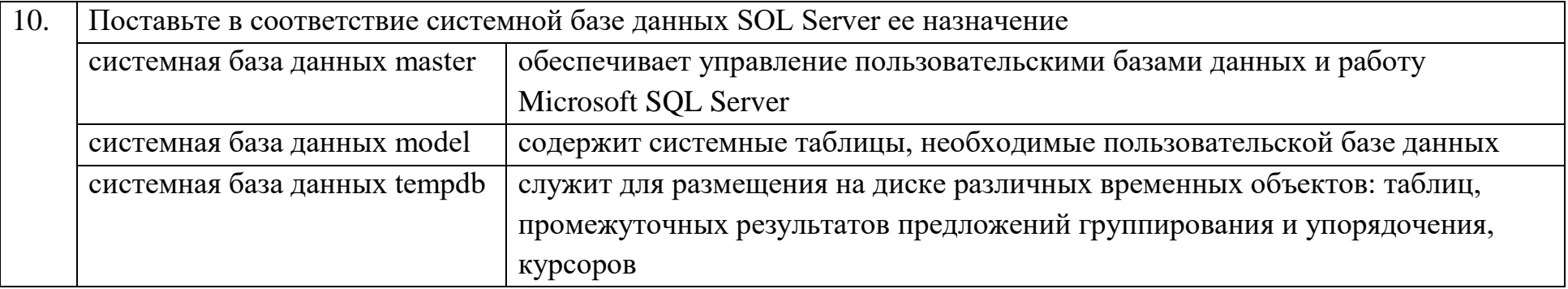

#### Ключ к тестовым заданиям

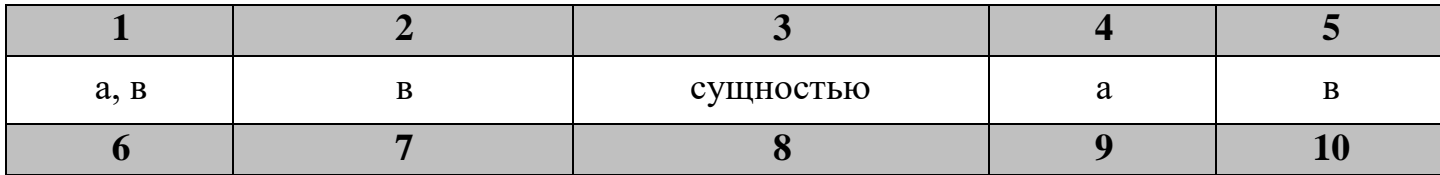

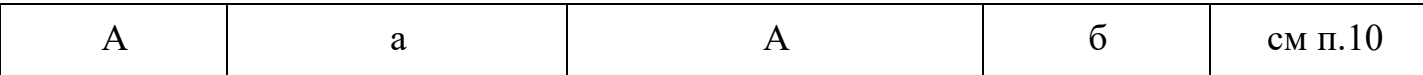

## Дисциплина «Инструментальные средства разработки программного обеспечения»

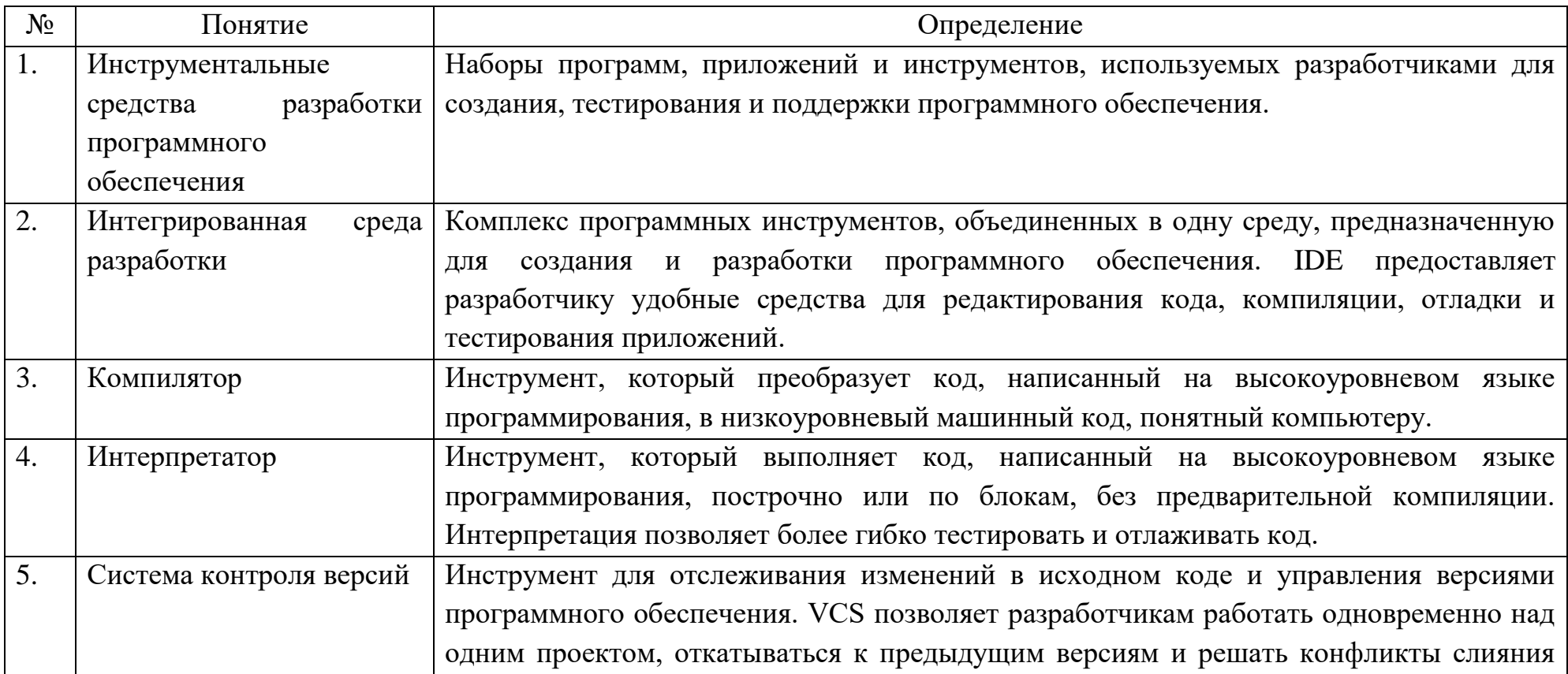

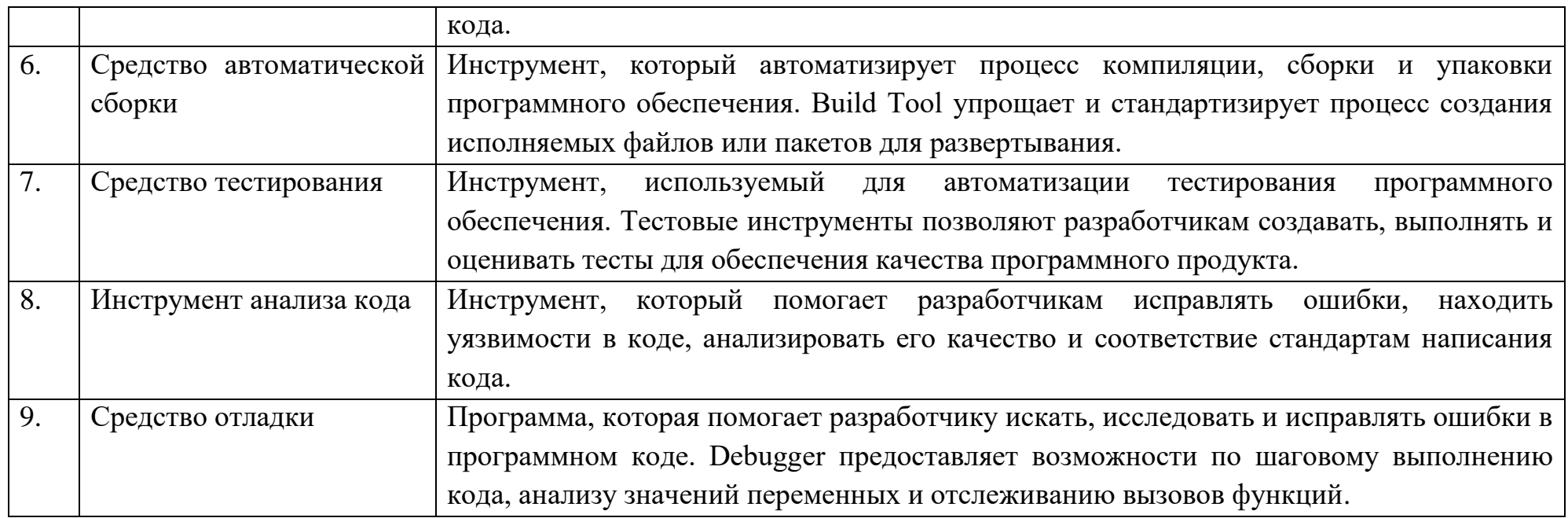

Вопросы открытого типа:

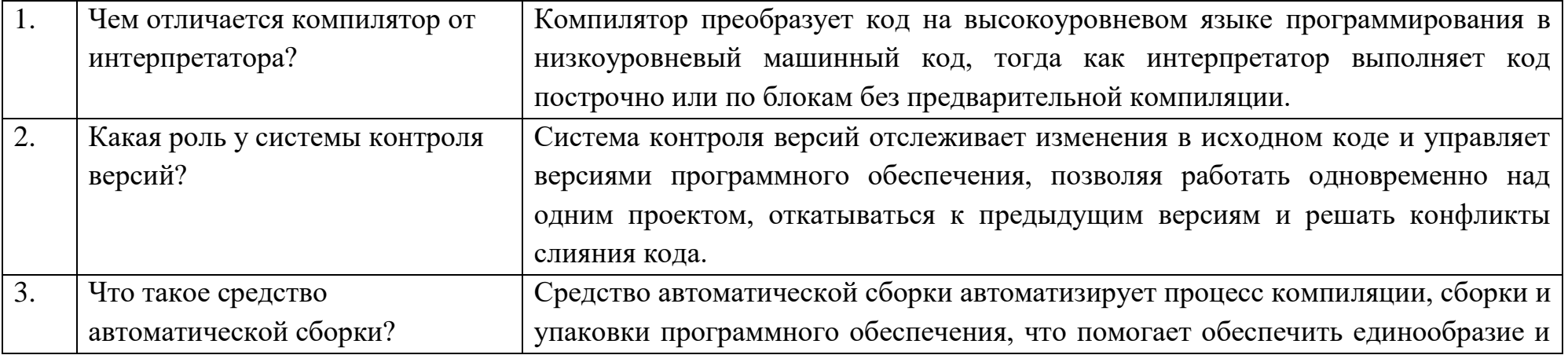

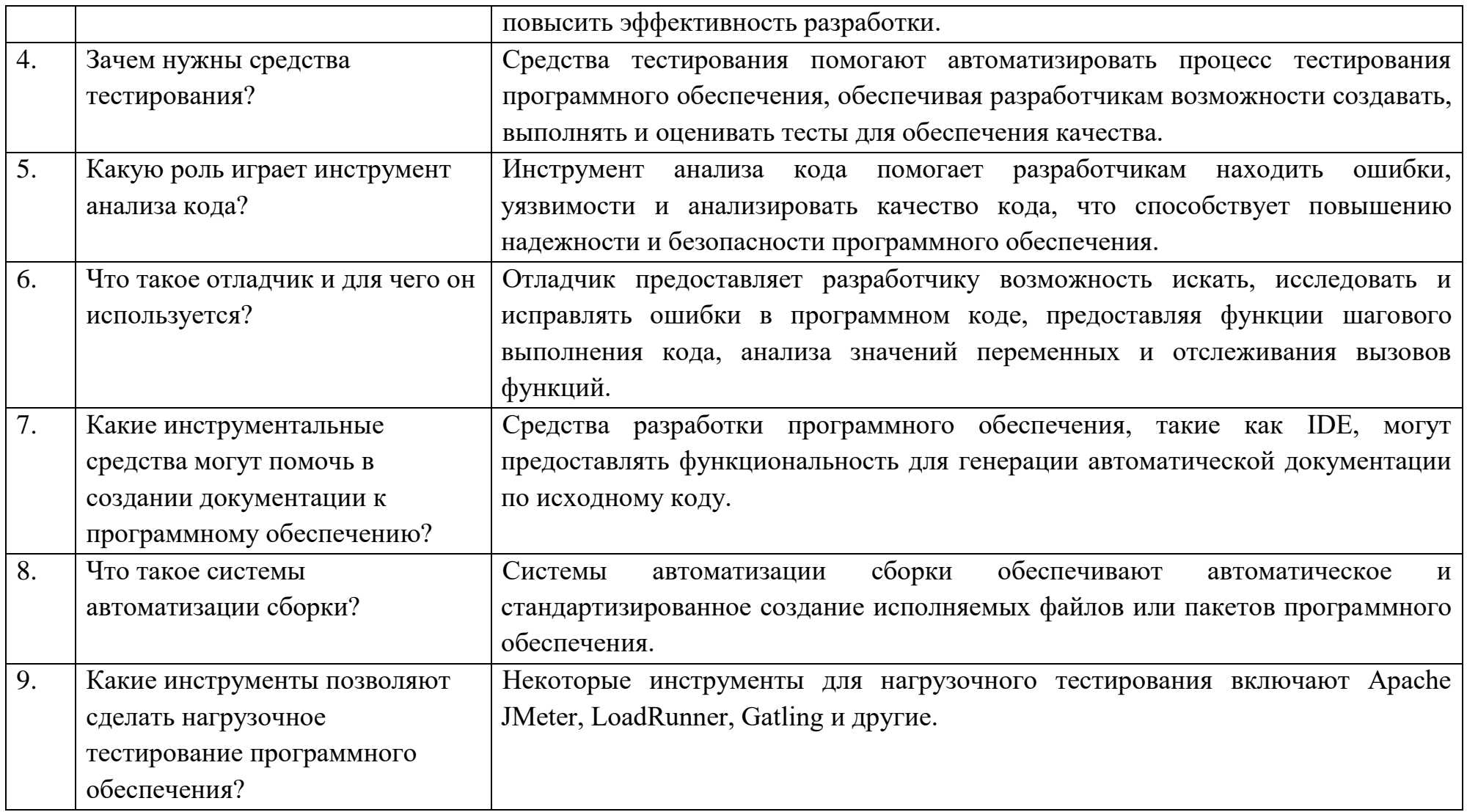

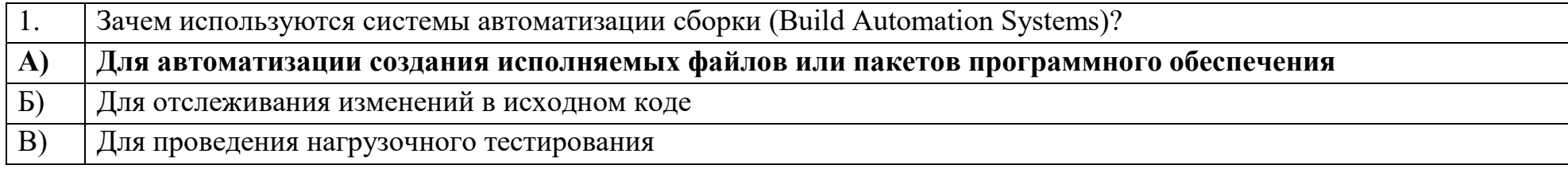

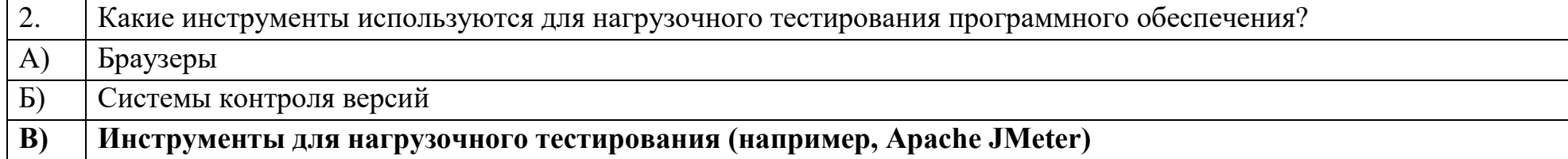

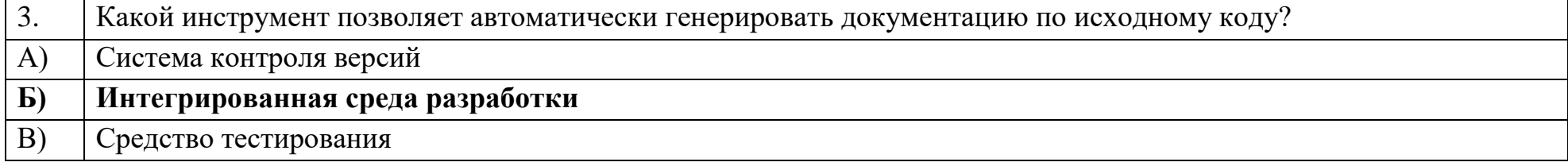

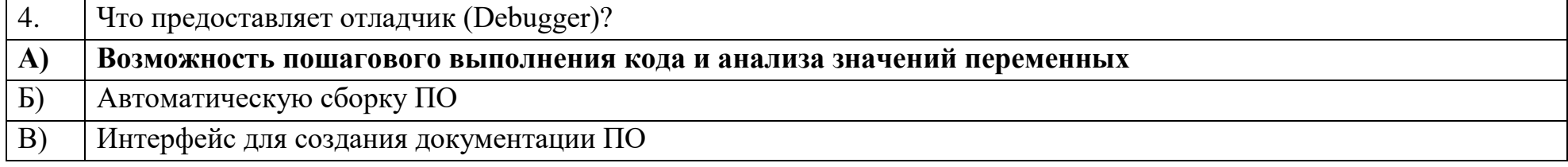

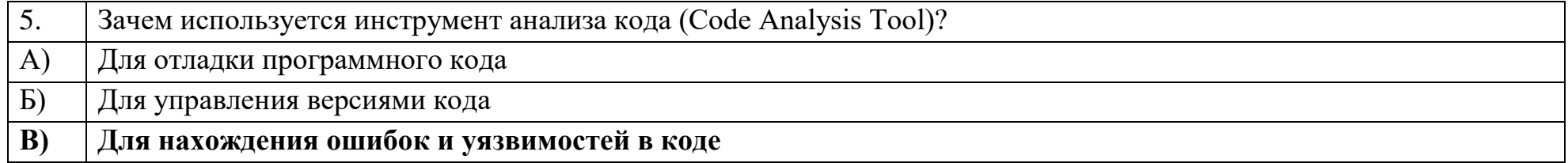

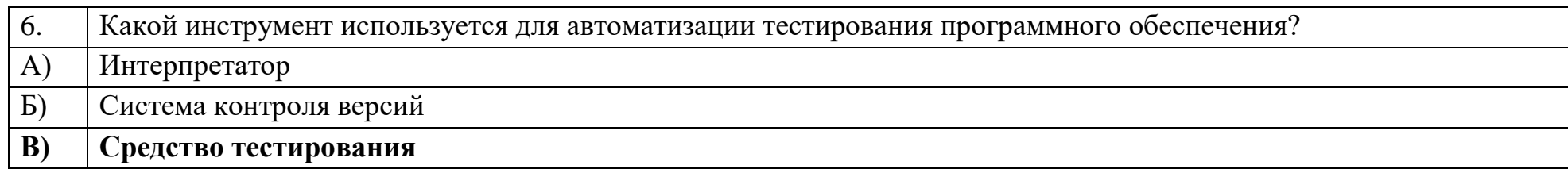

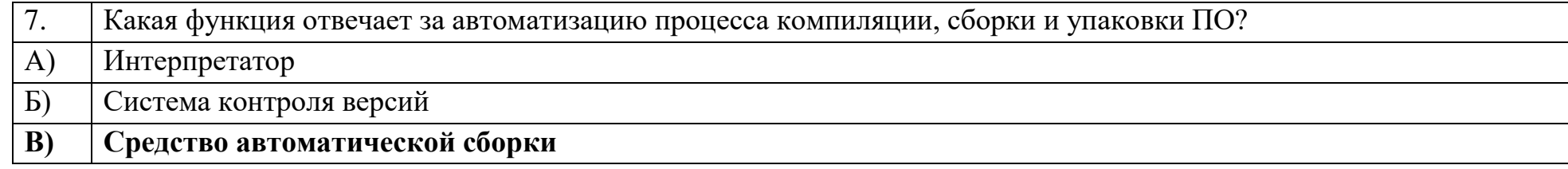

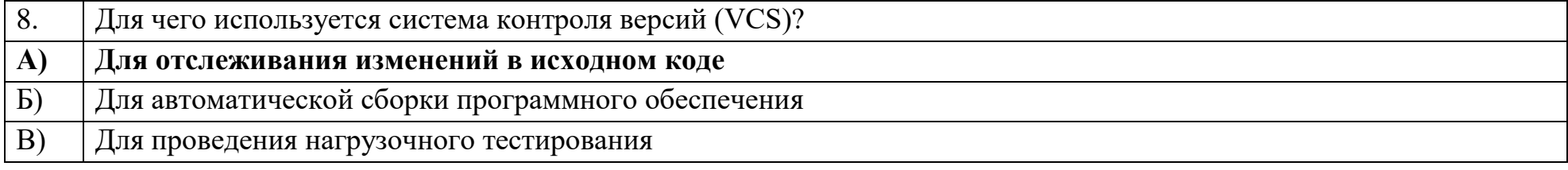

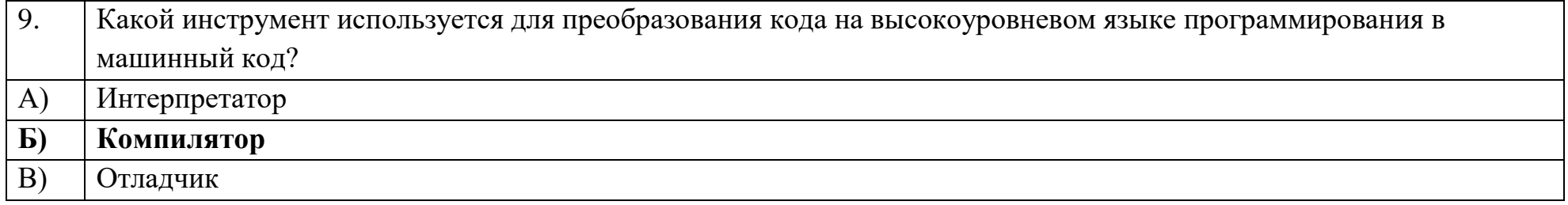

## Ключ к тестовым заданиям

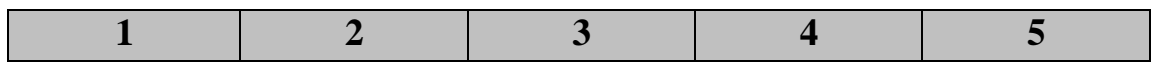

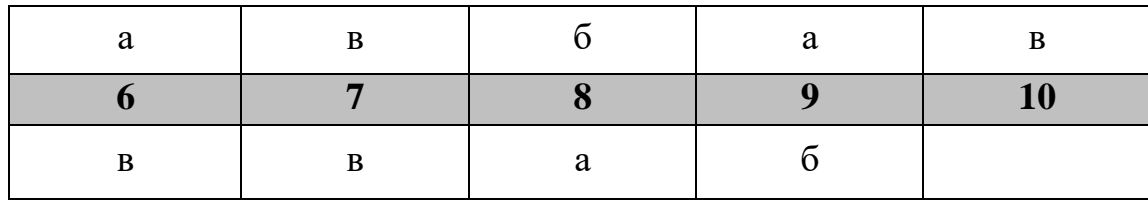

# **Дисциплина «Разработка приложений на базе объектно-ориентированного программирования»**

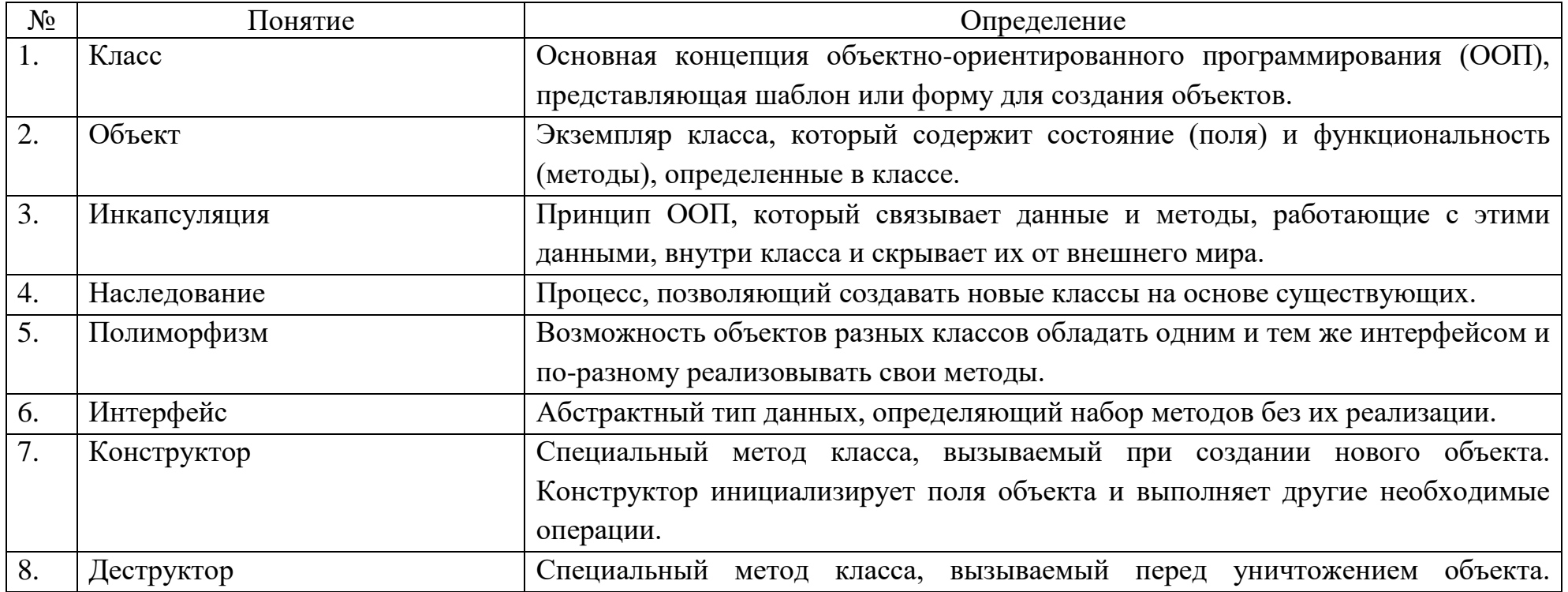

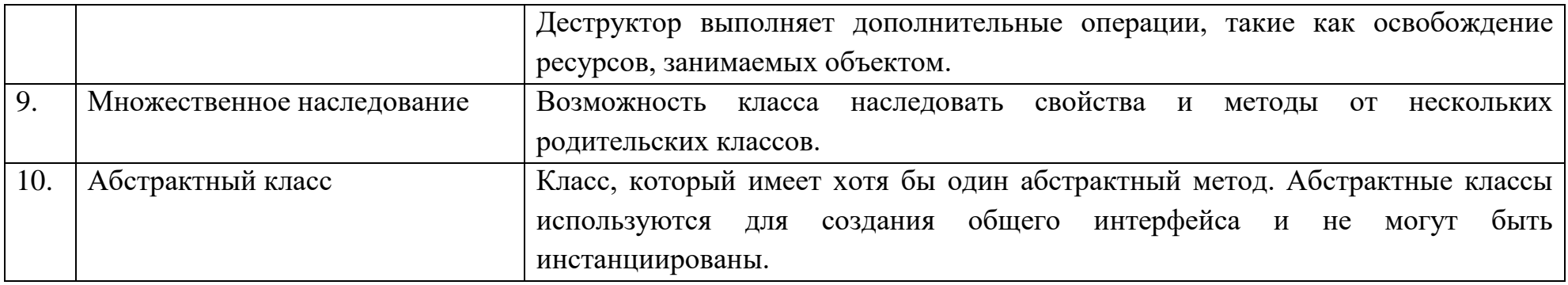

Вопросы открытого типа:

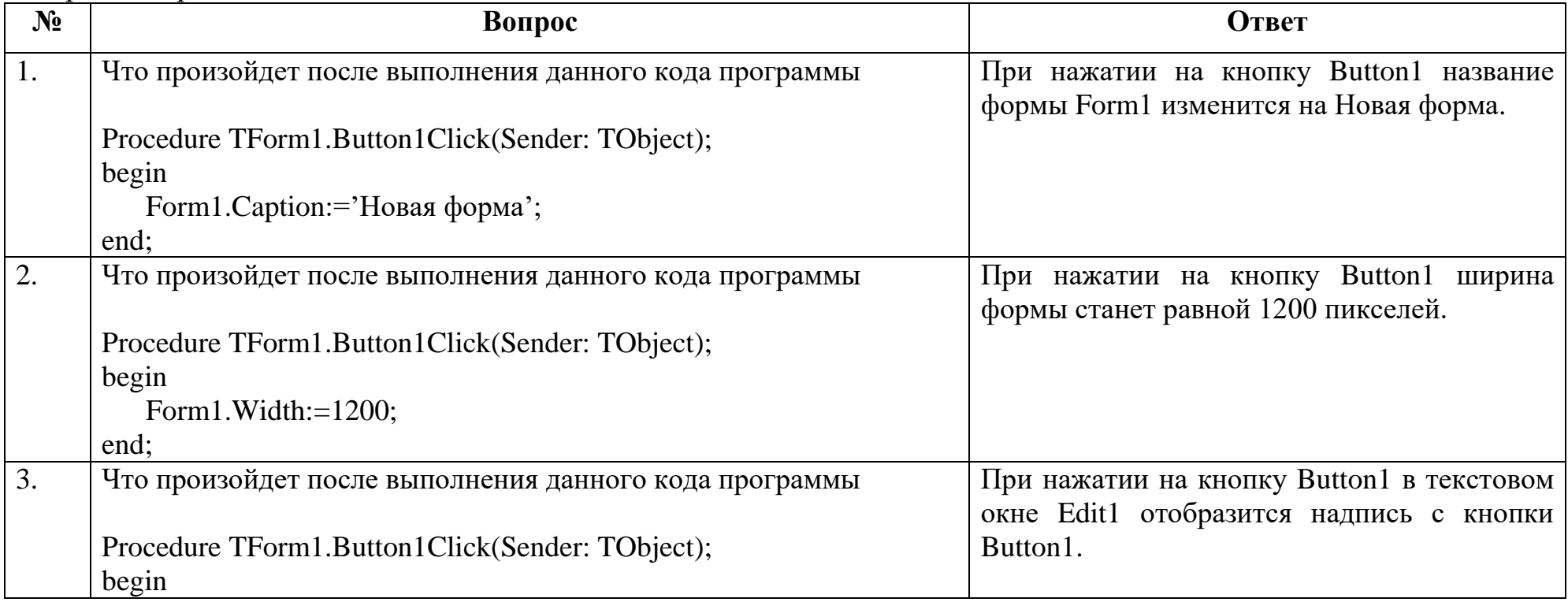

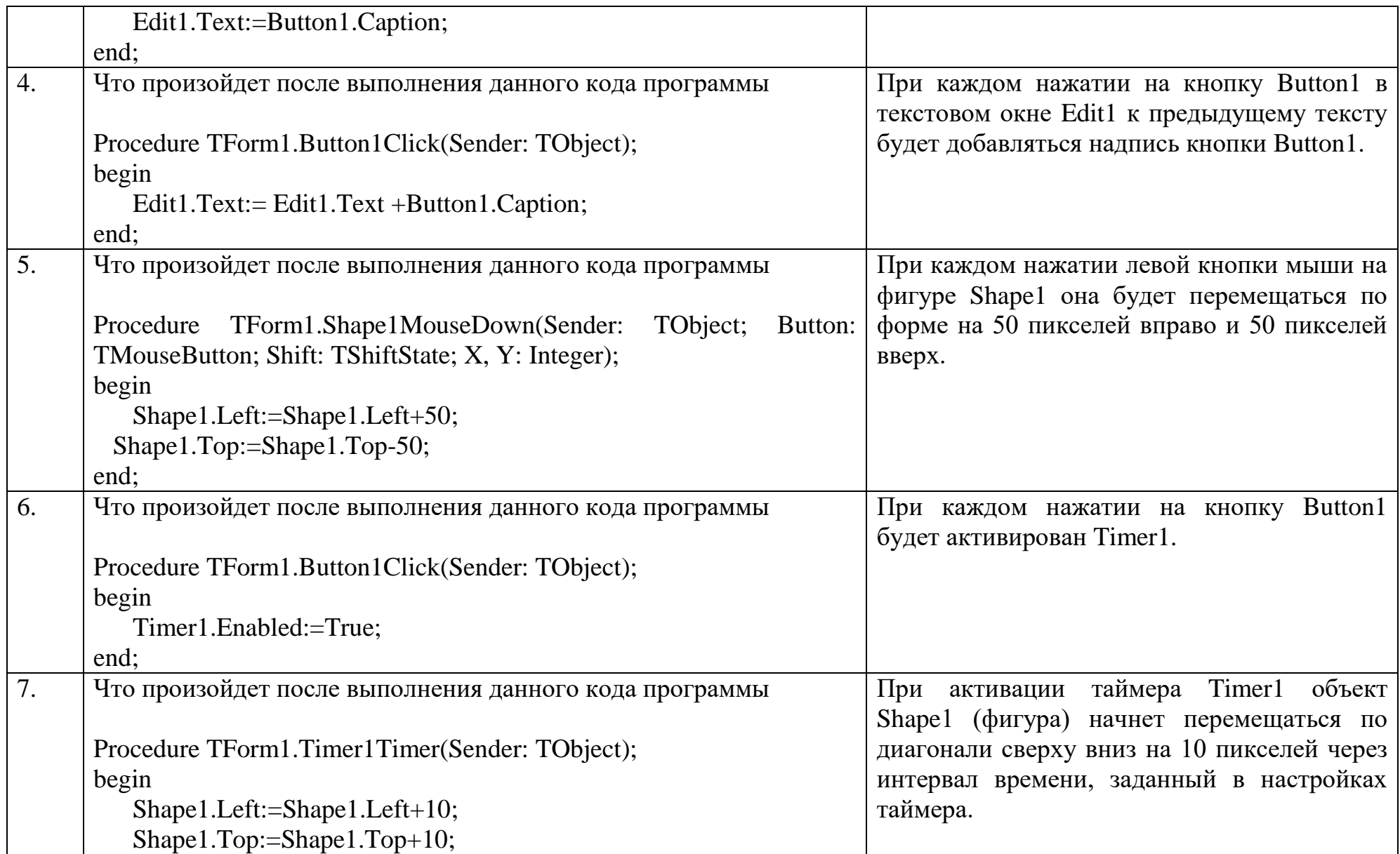

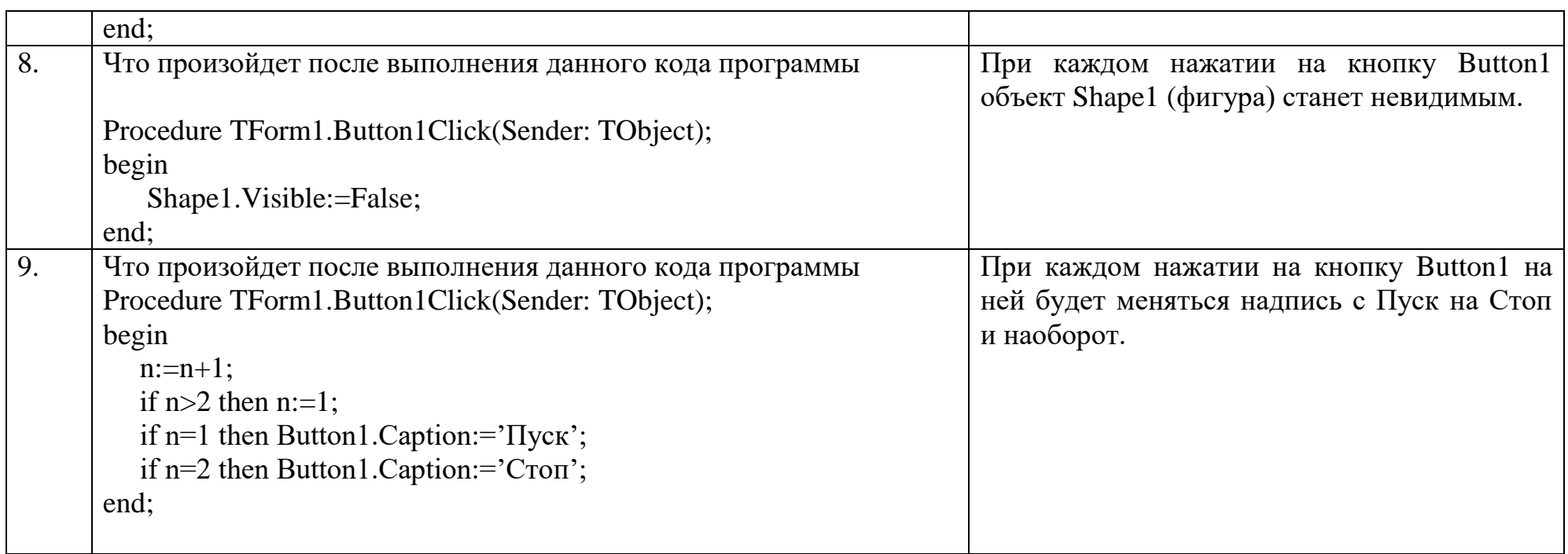

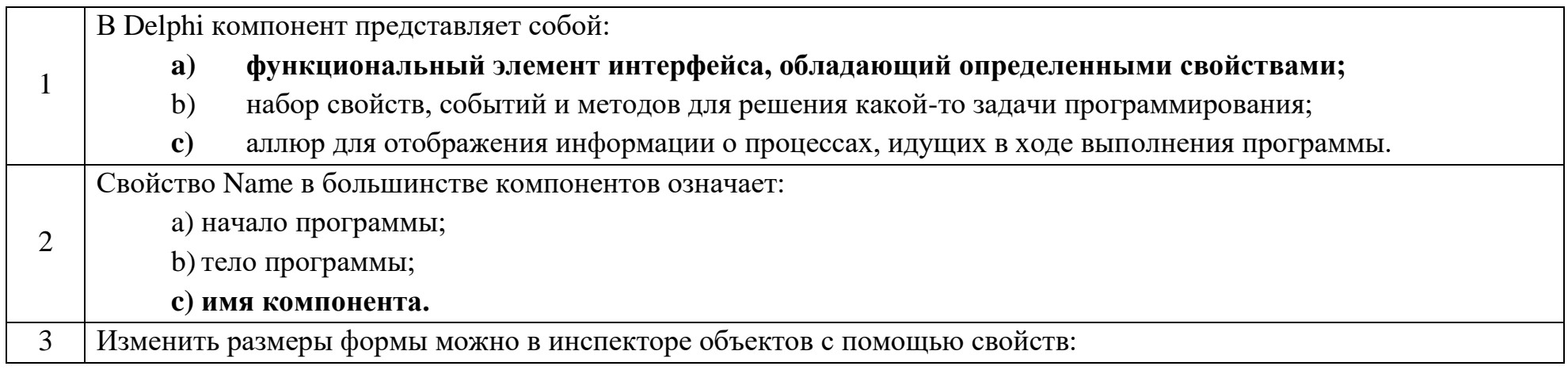

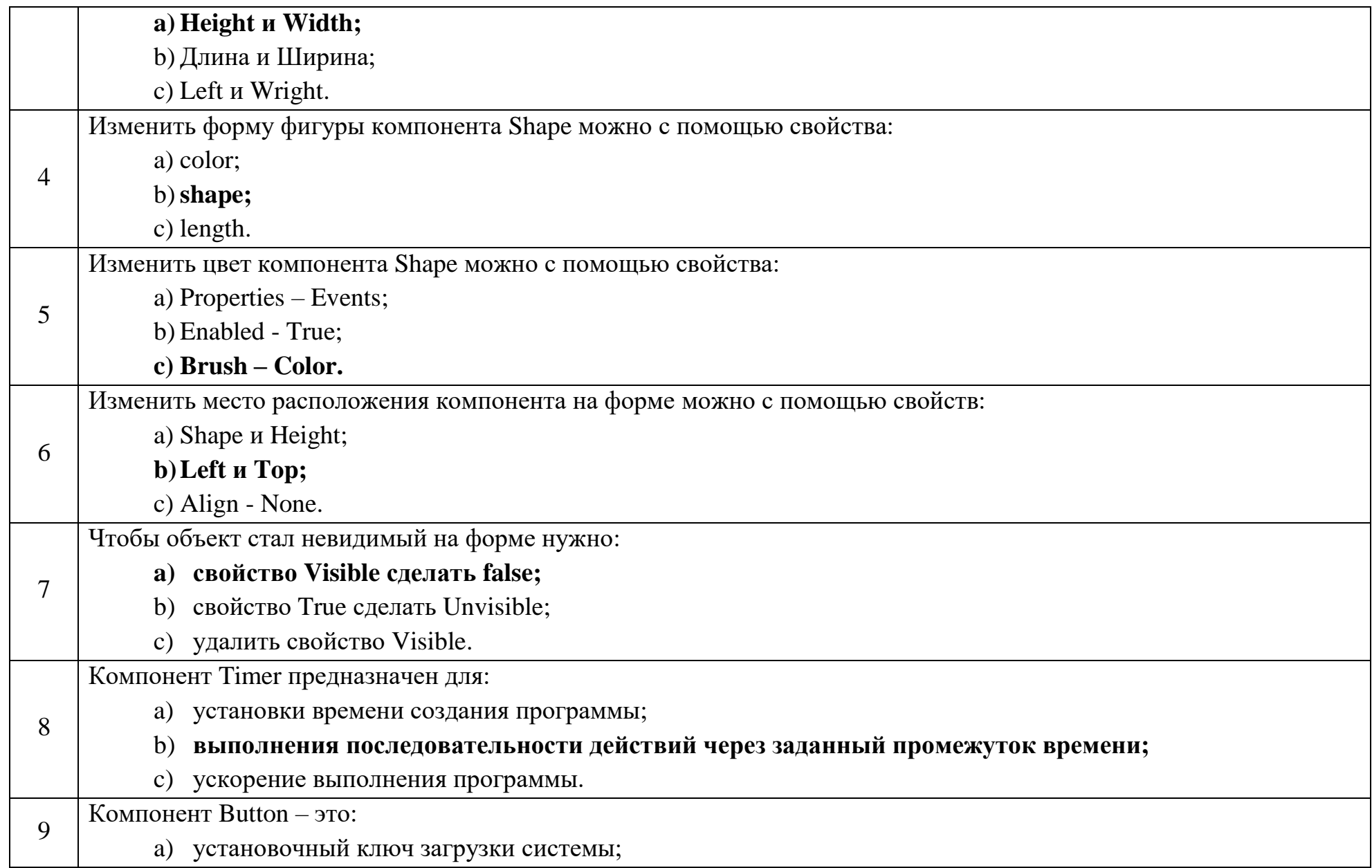

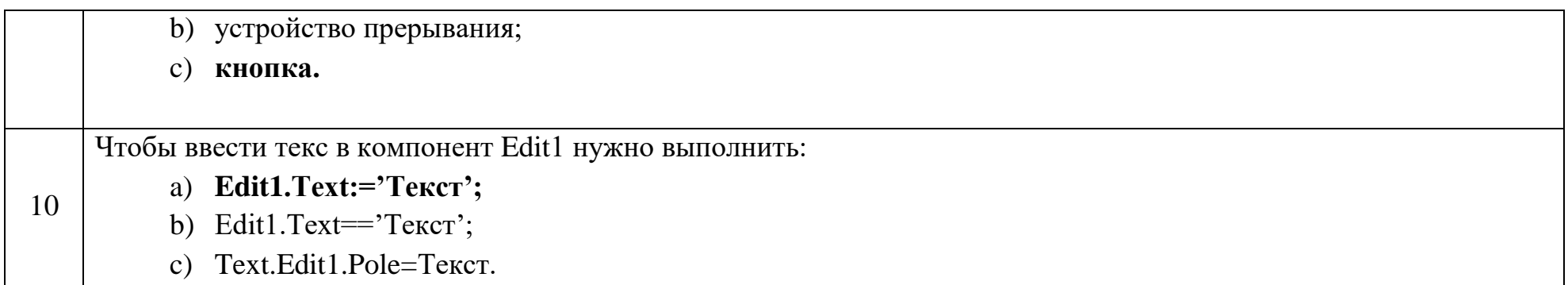

#### Ключ к тестовым заданиям

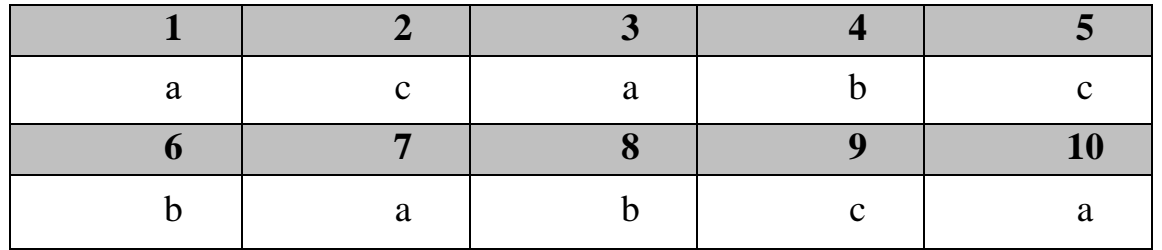

## **Дисциплина «Разработка приложений на базе интегрированных сред»**

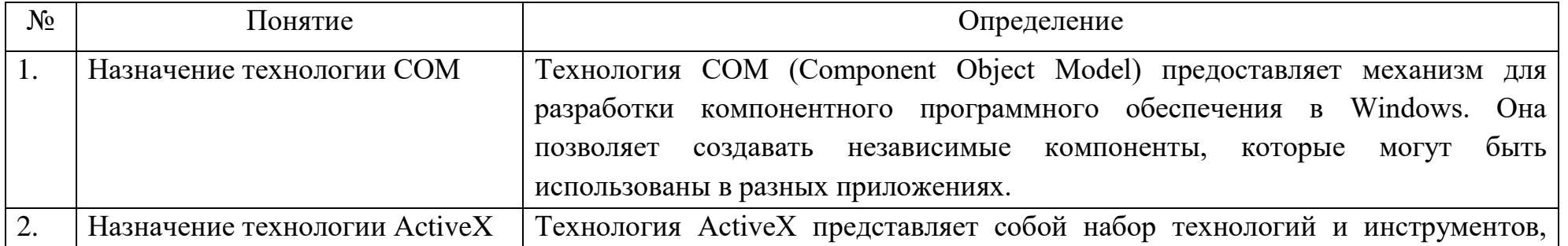

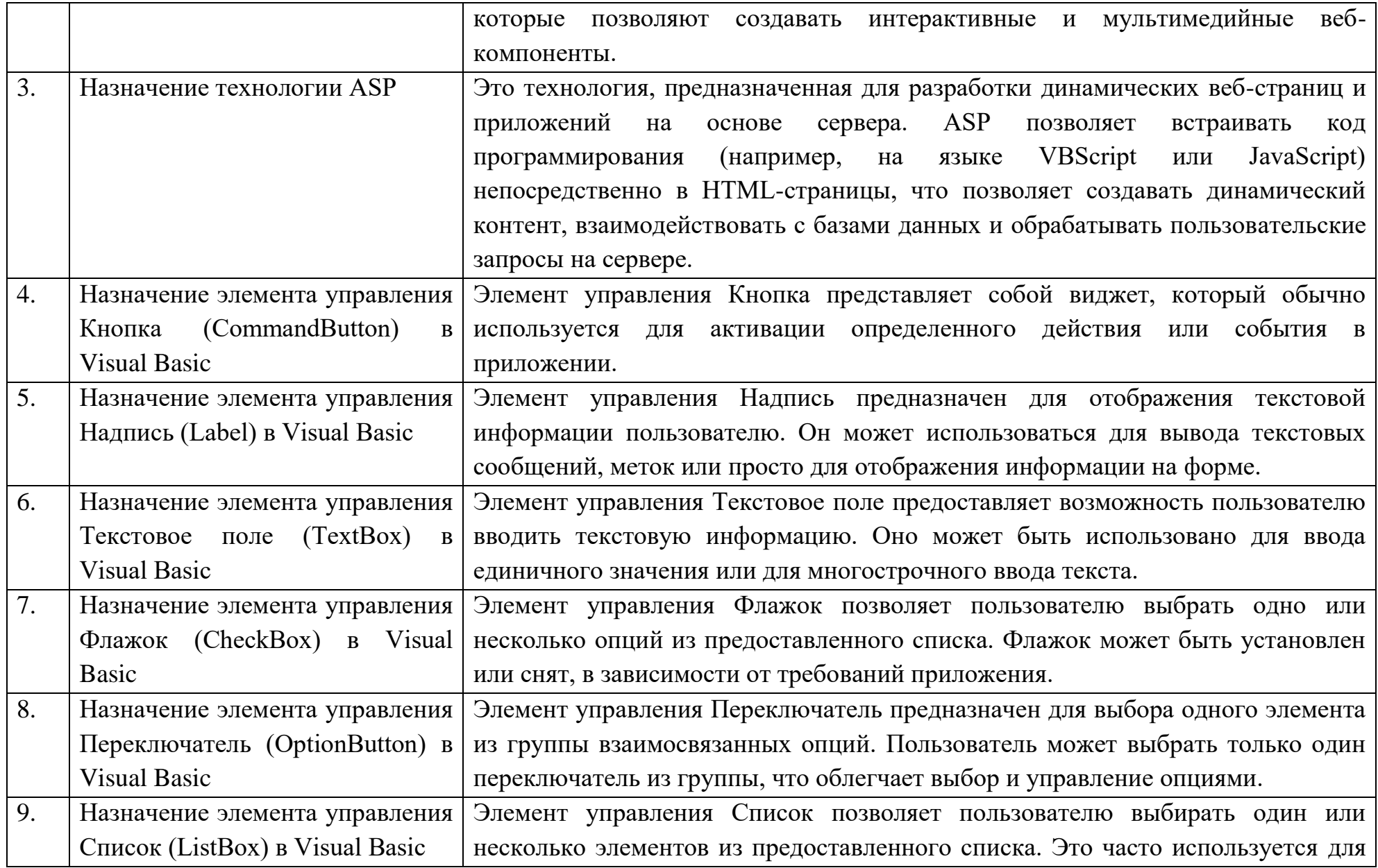
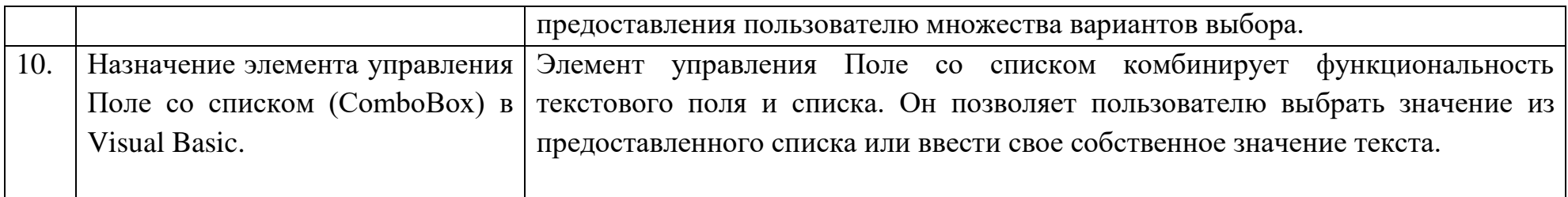

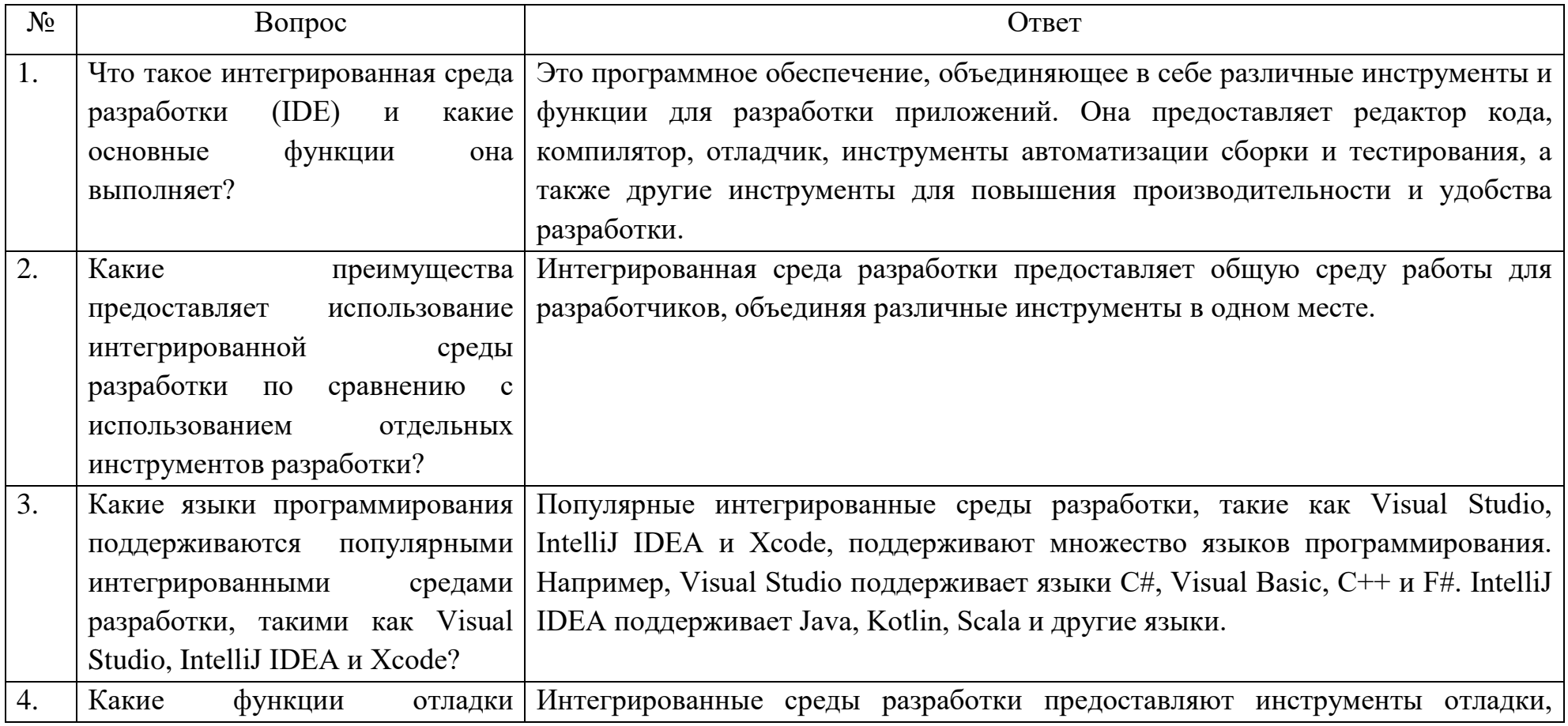

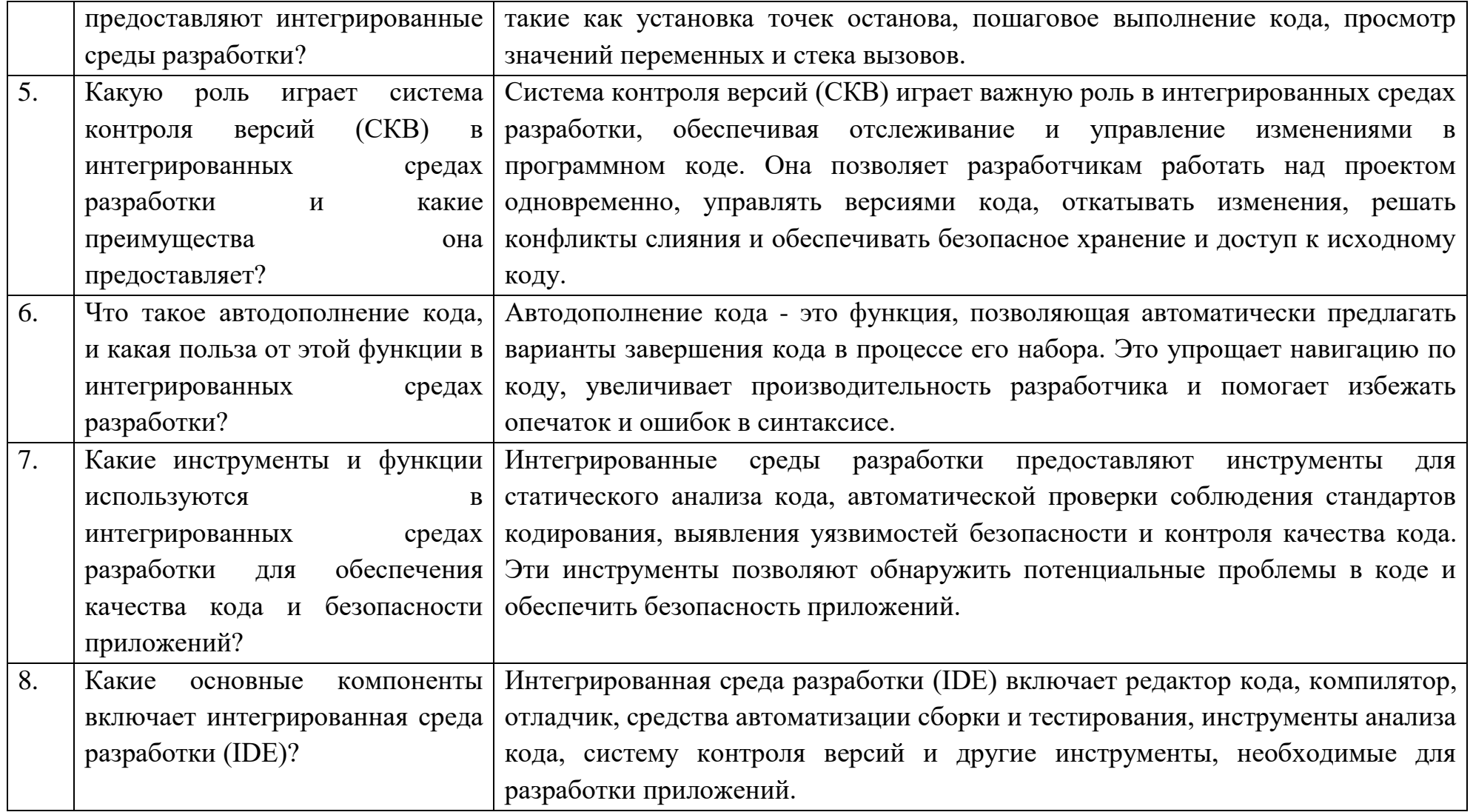

1. Основным элементом электронной почты является

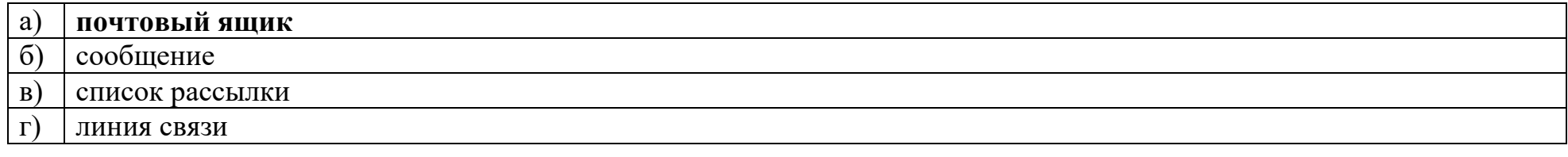

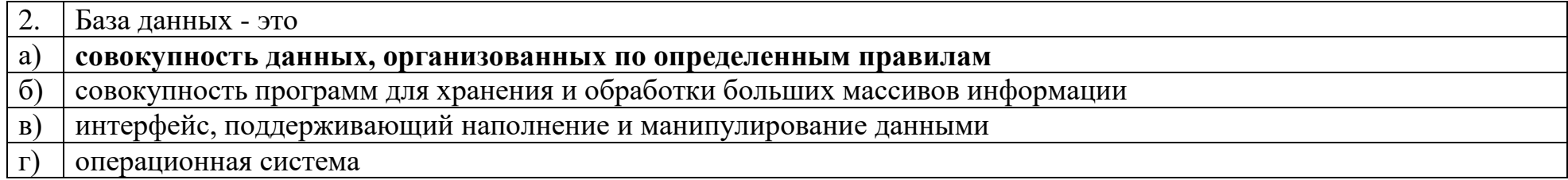

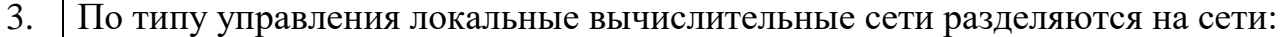

#### а) **с выделенным сервером**

б) **одноранговые**

в) **многоранговые**

г) **многофункциональные**

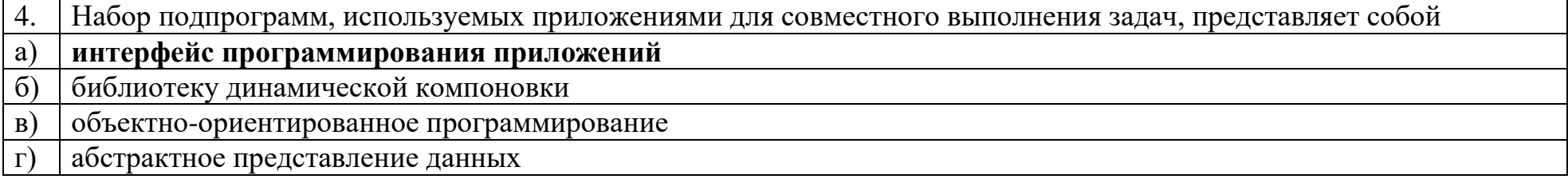

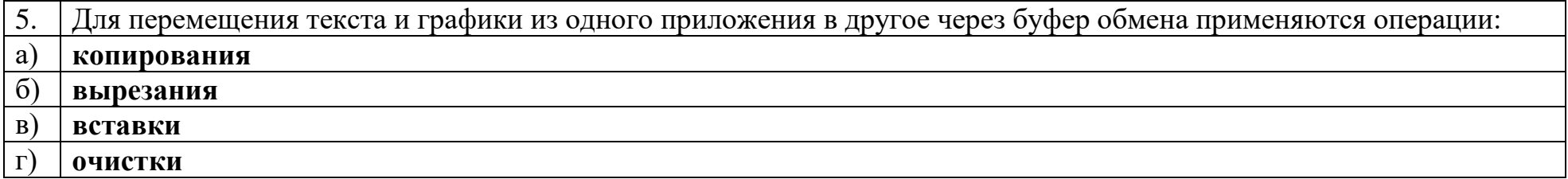

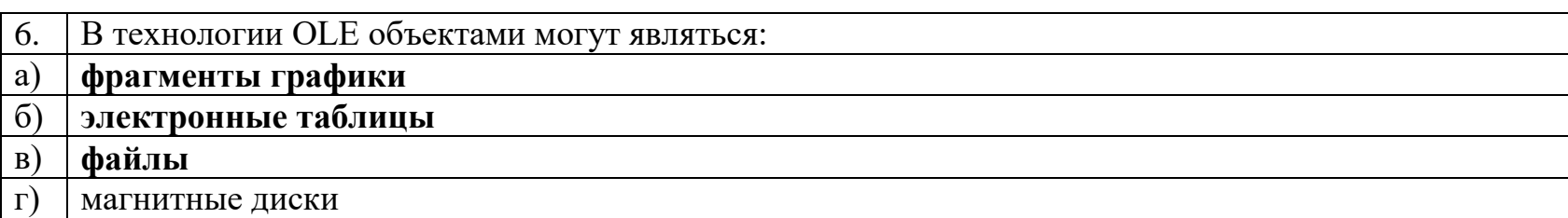

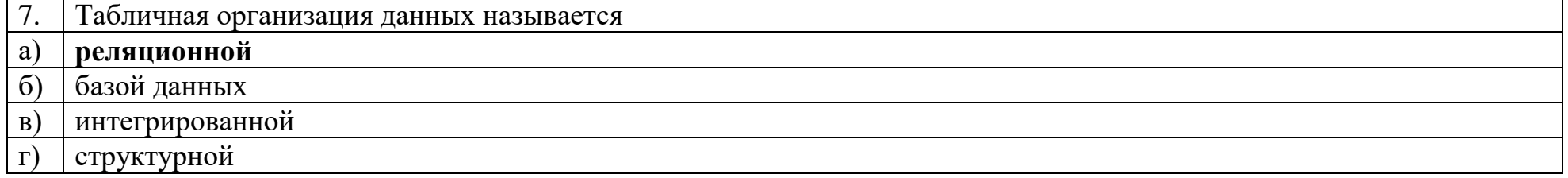

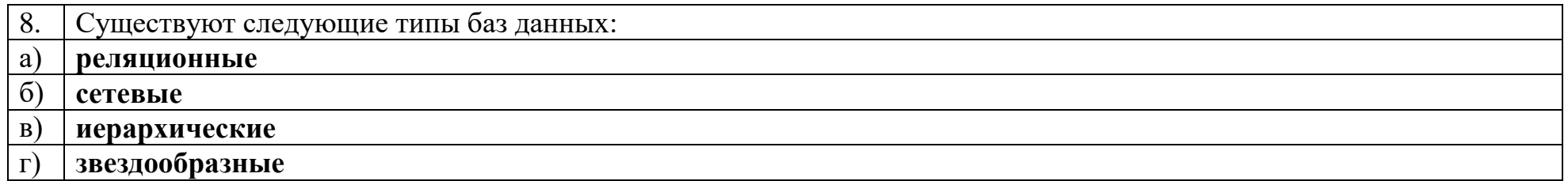

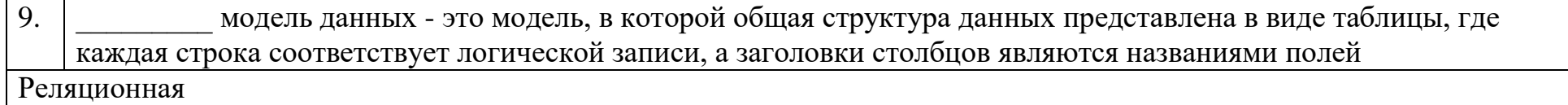

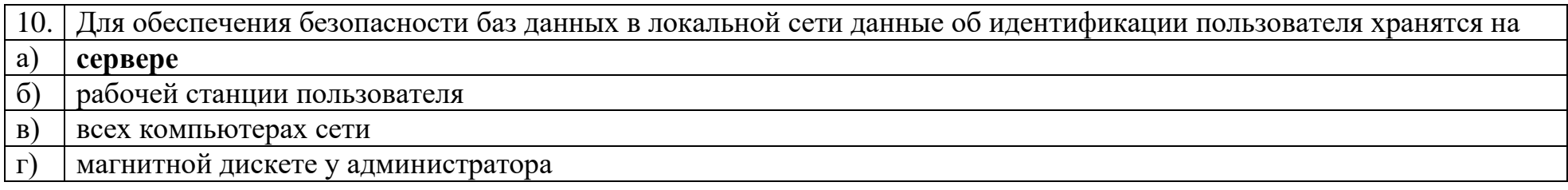

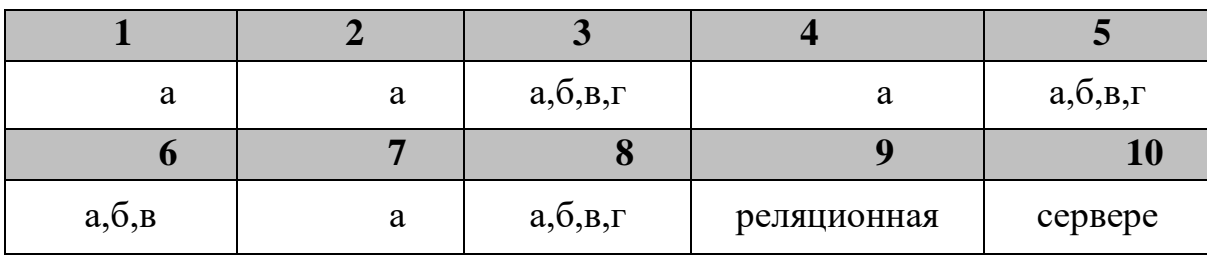

#### Ключ к тестовым заданиям

### Дисциплина «Web-девелопмент и web-дизайн»

Разъясните основные понятия:

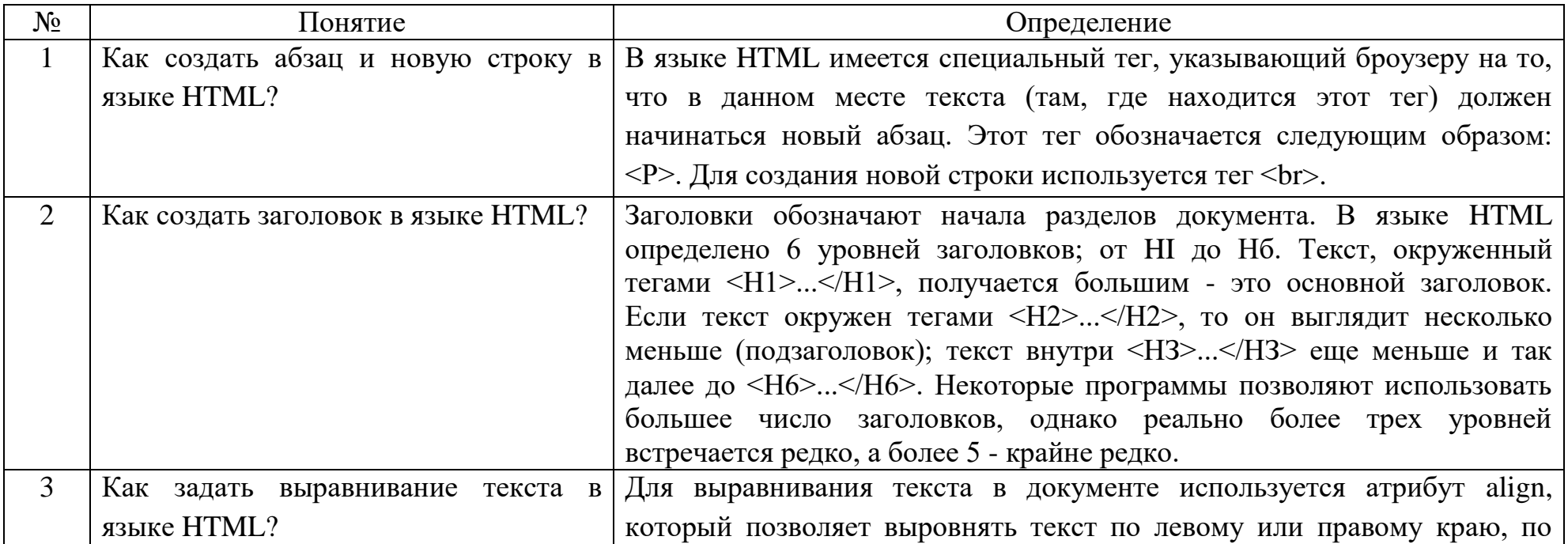

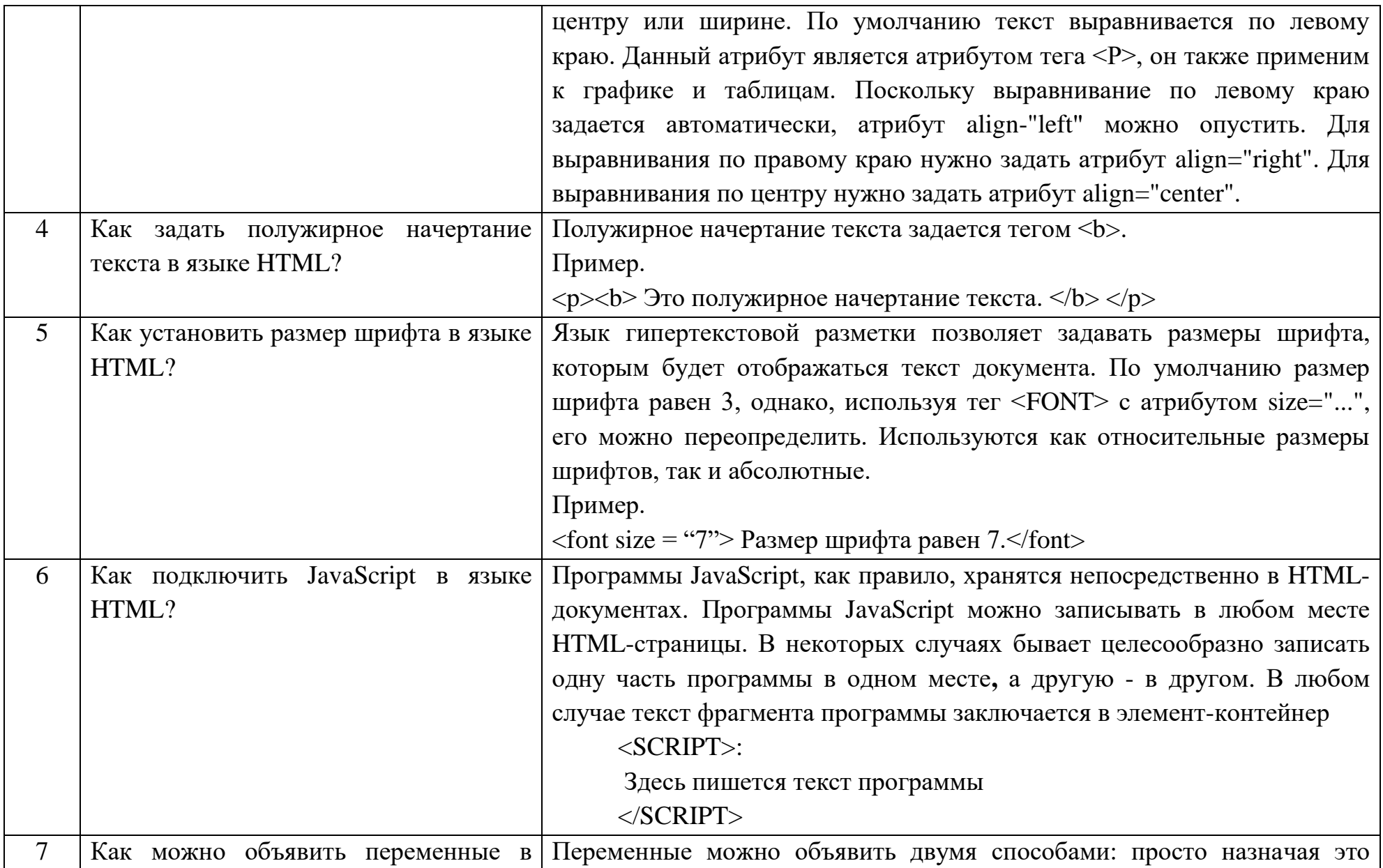

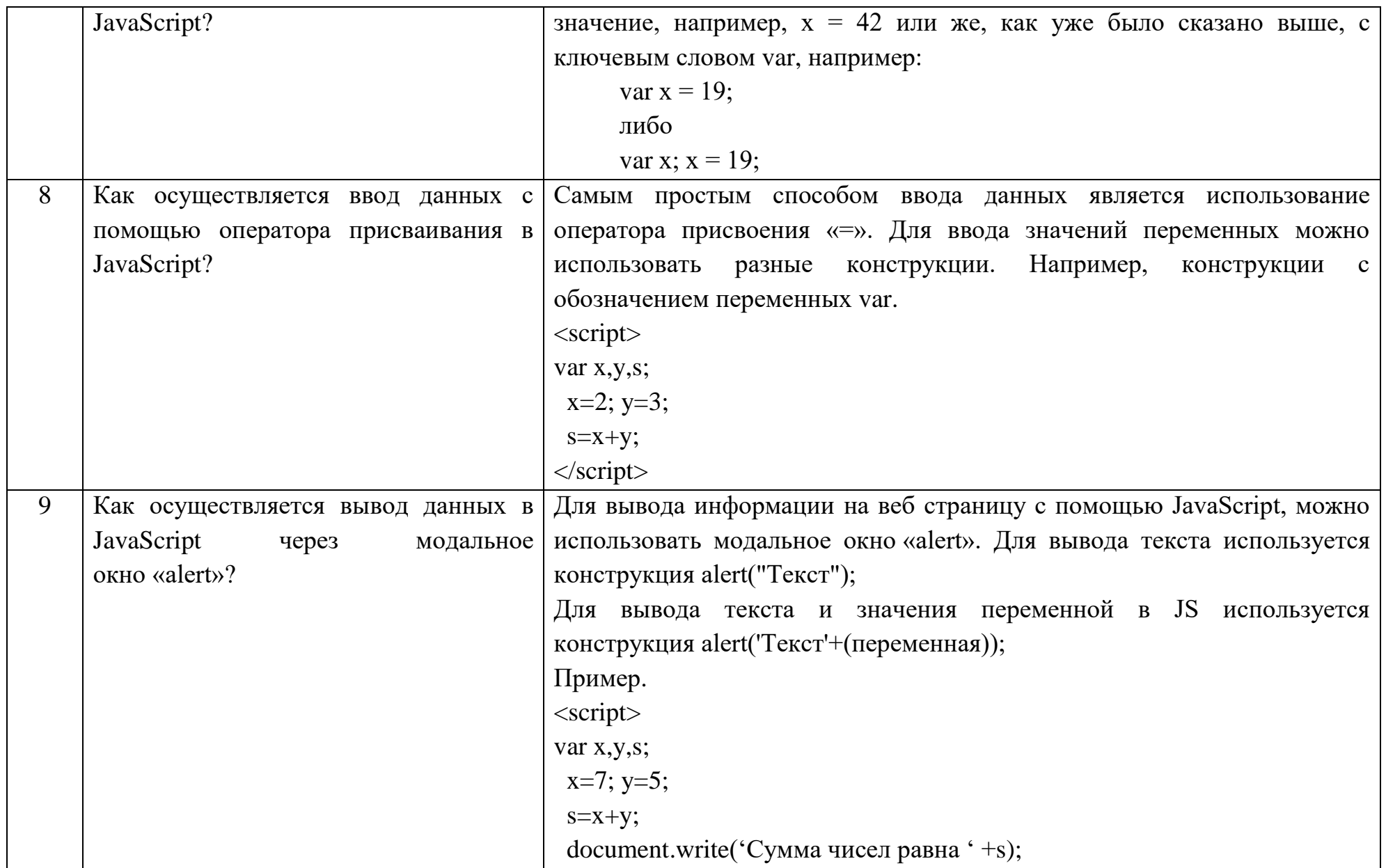

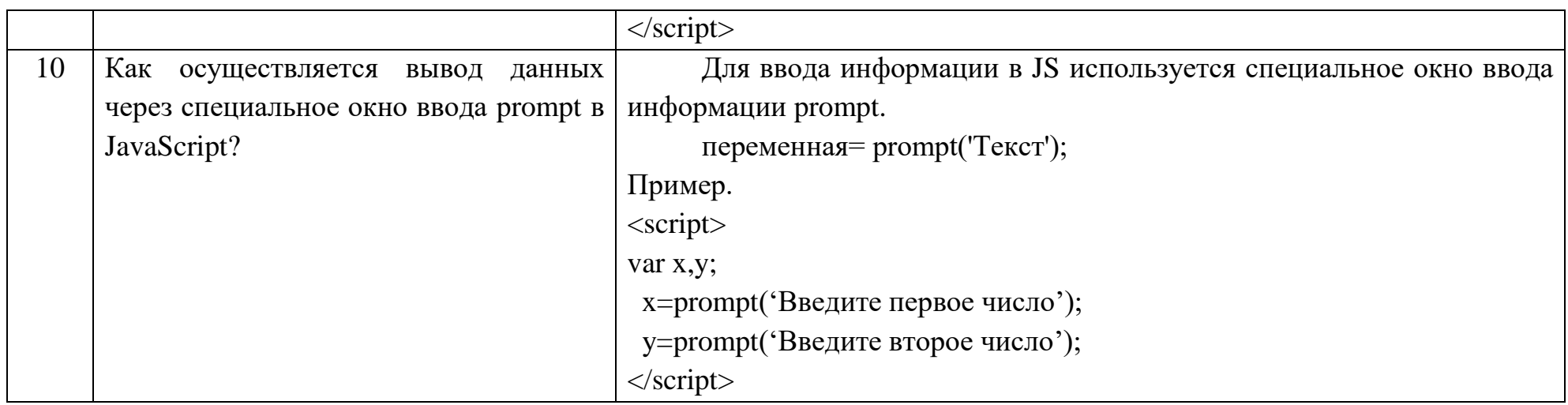

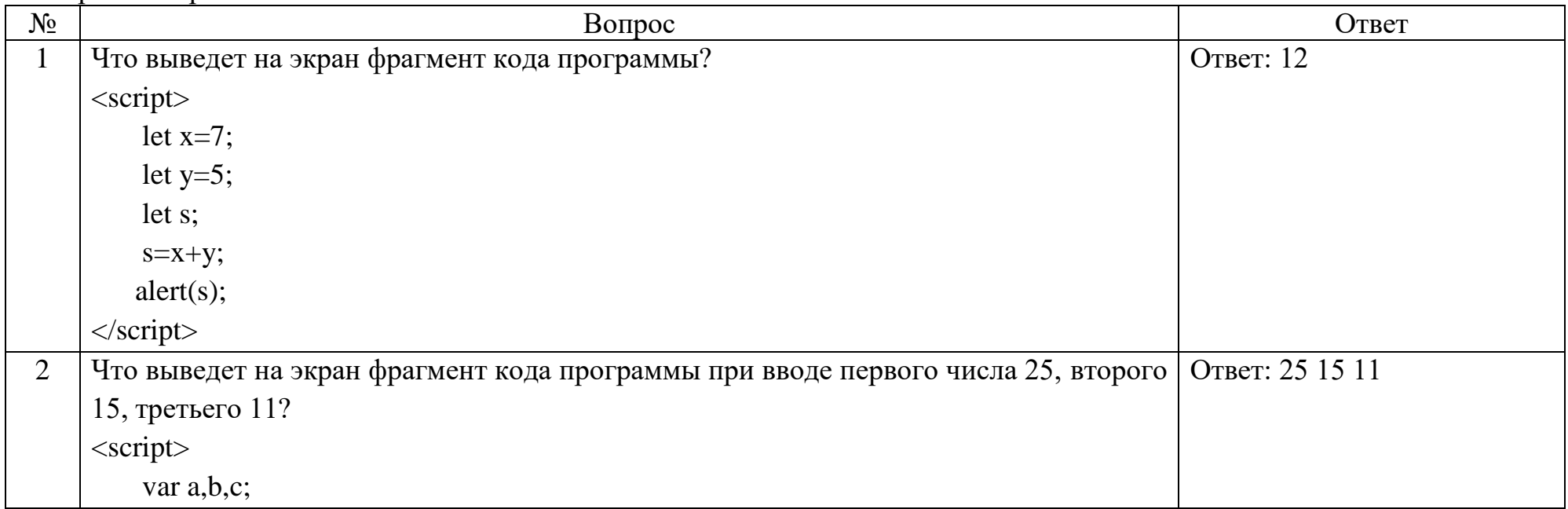

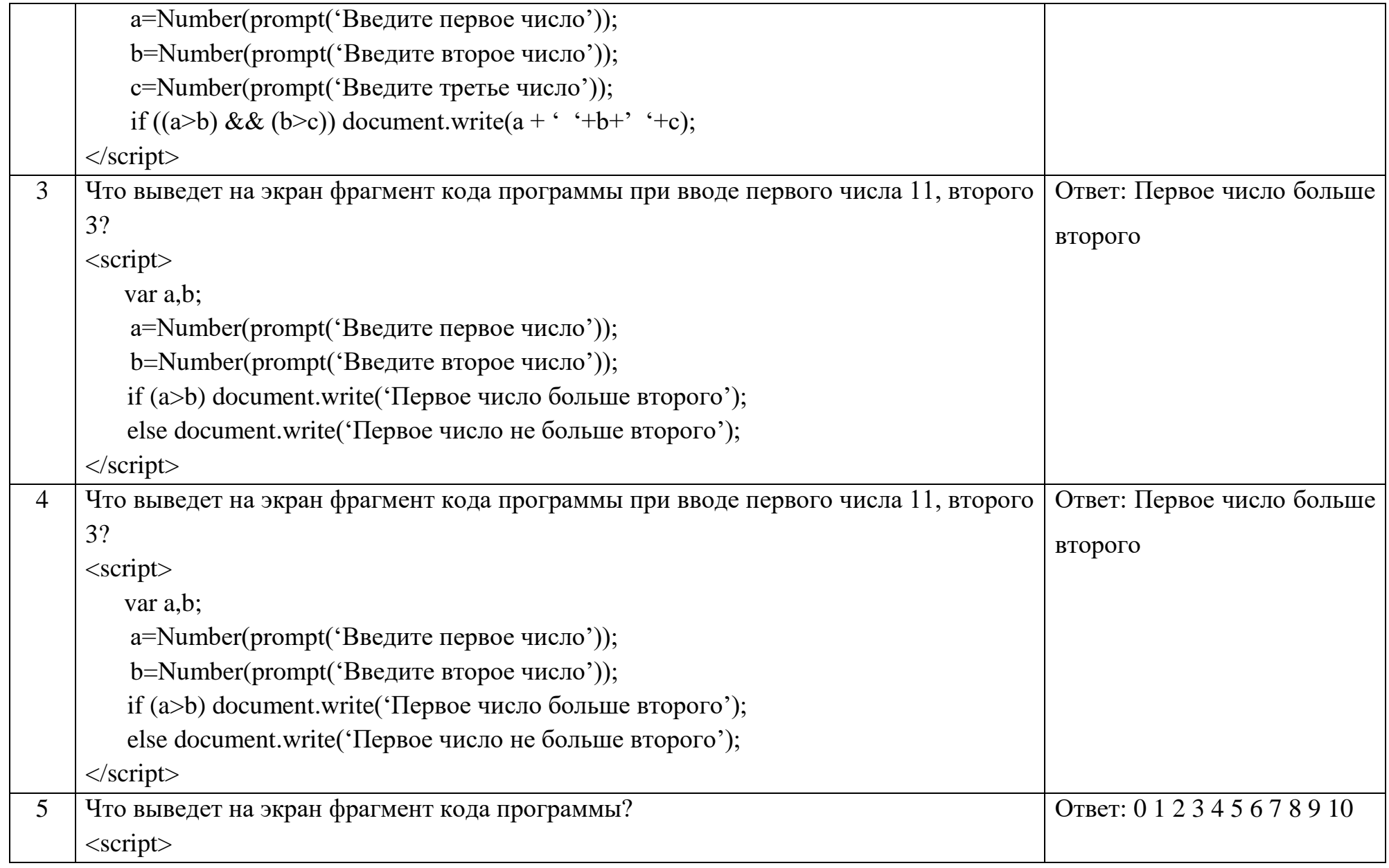

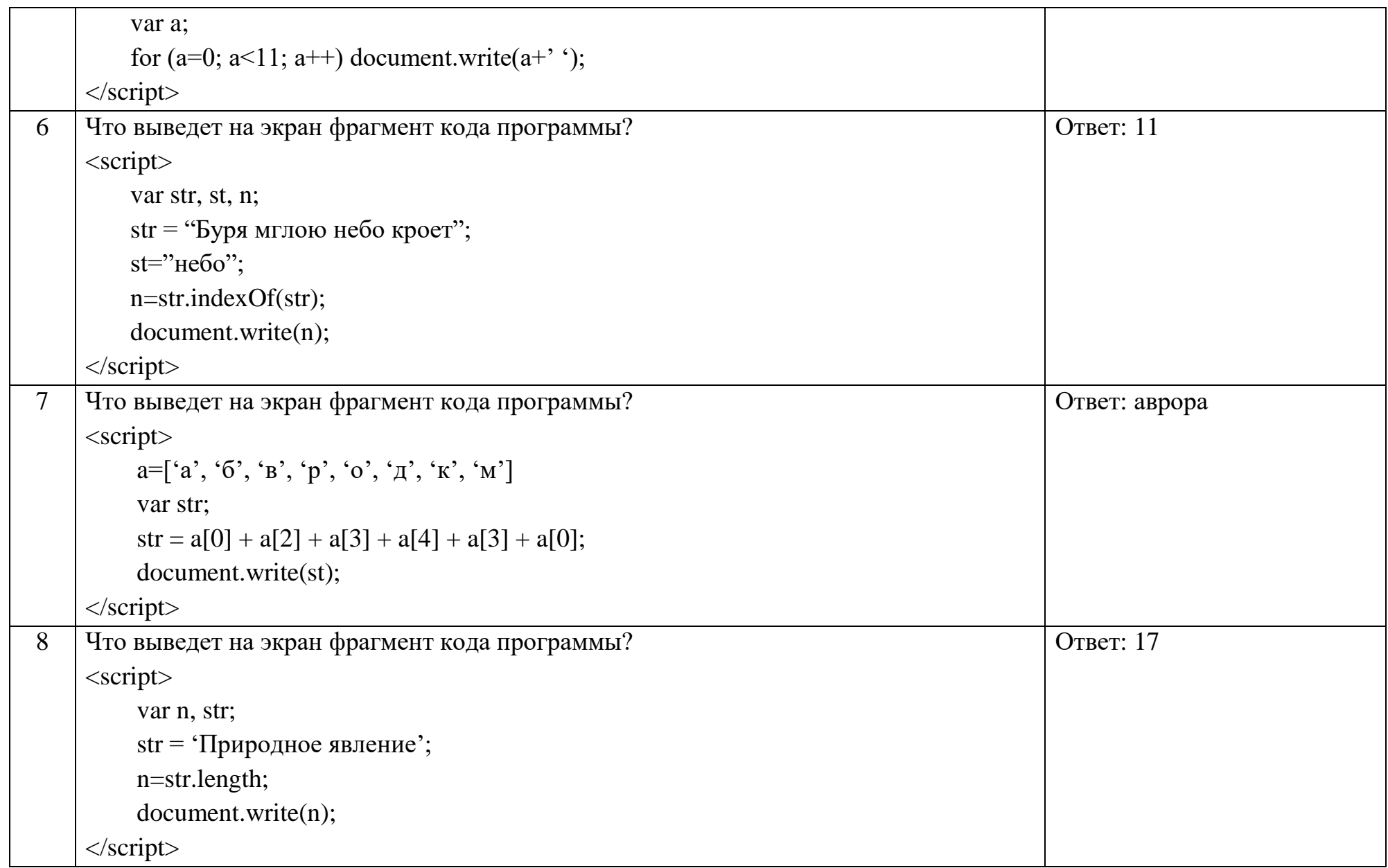

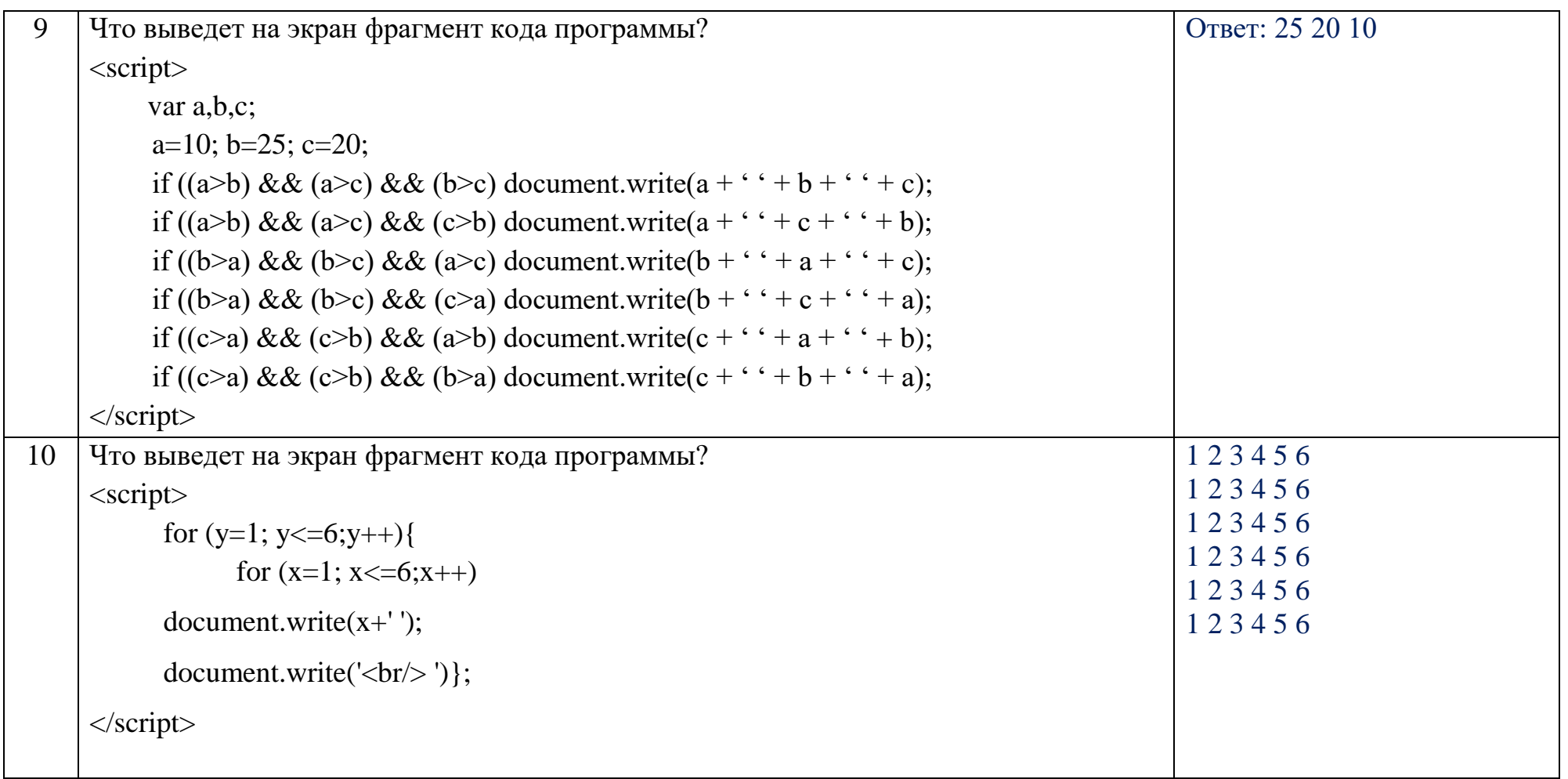

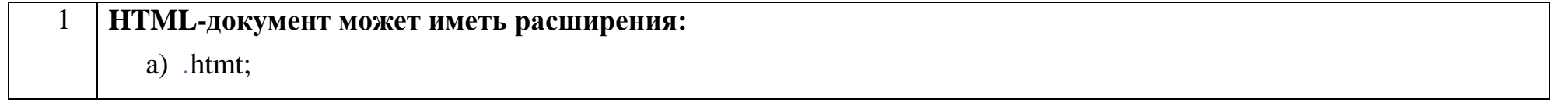

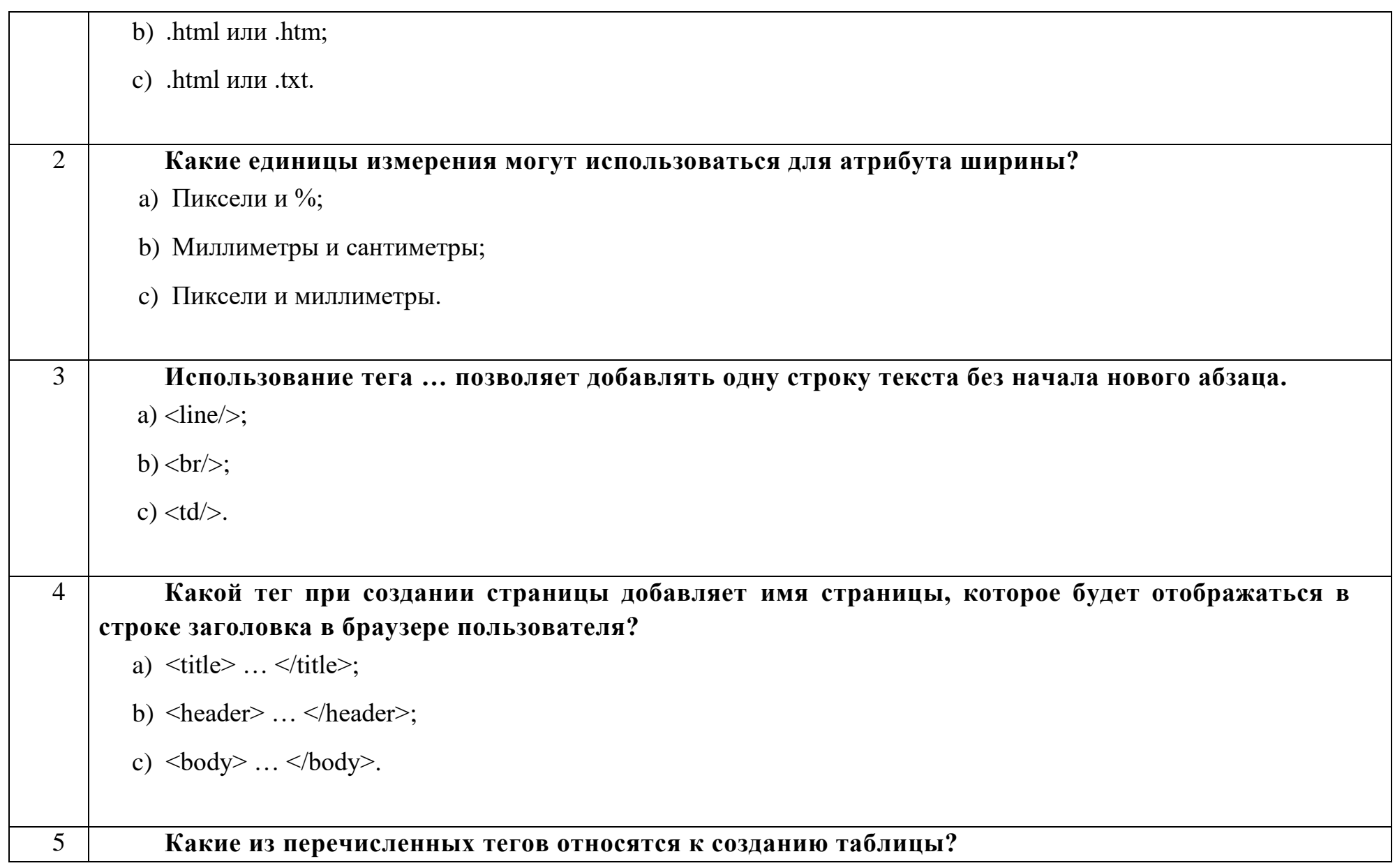

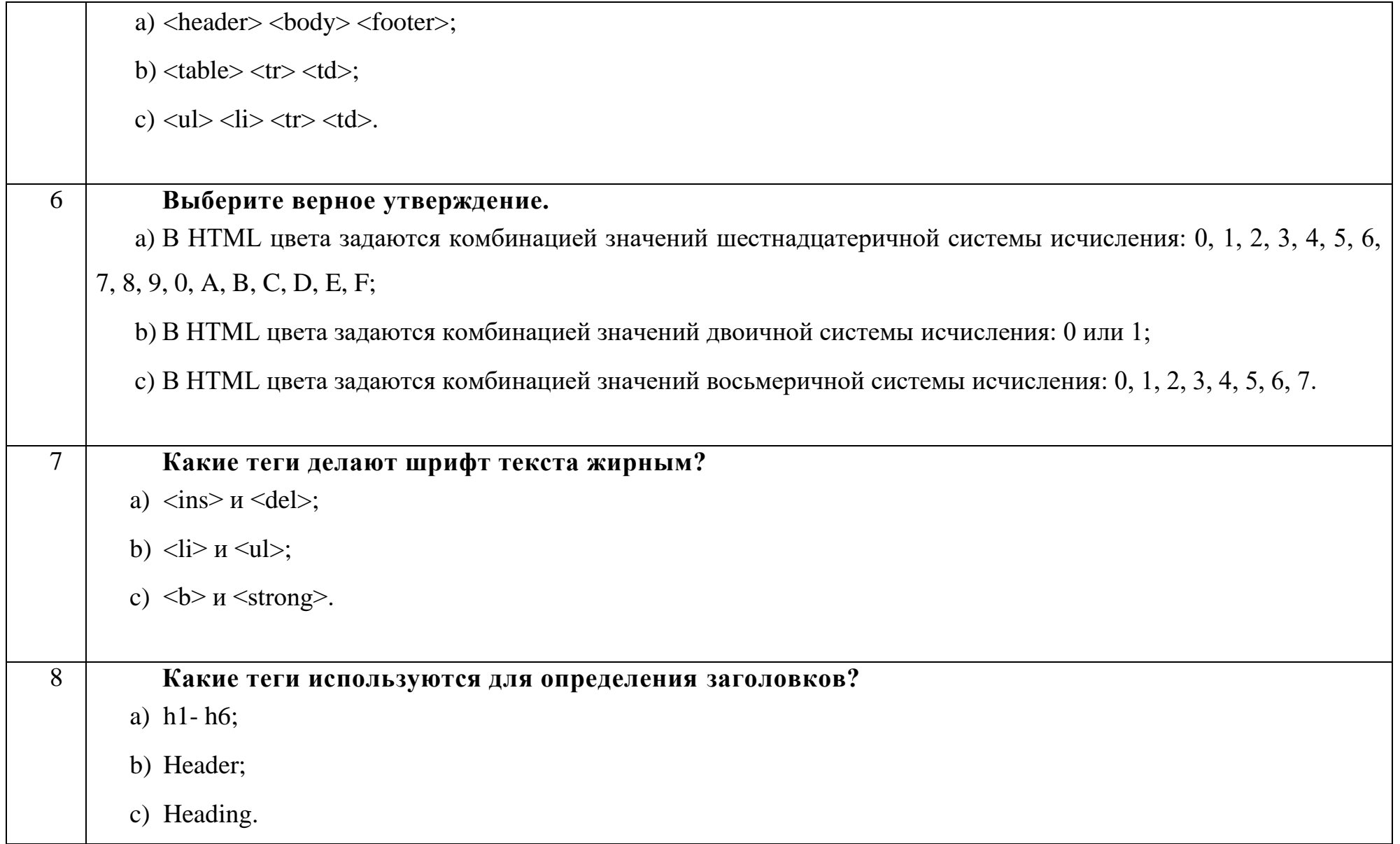

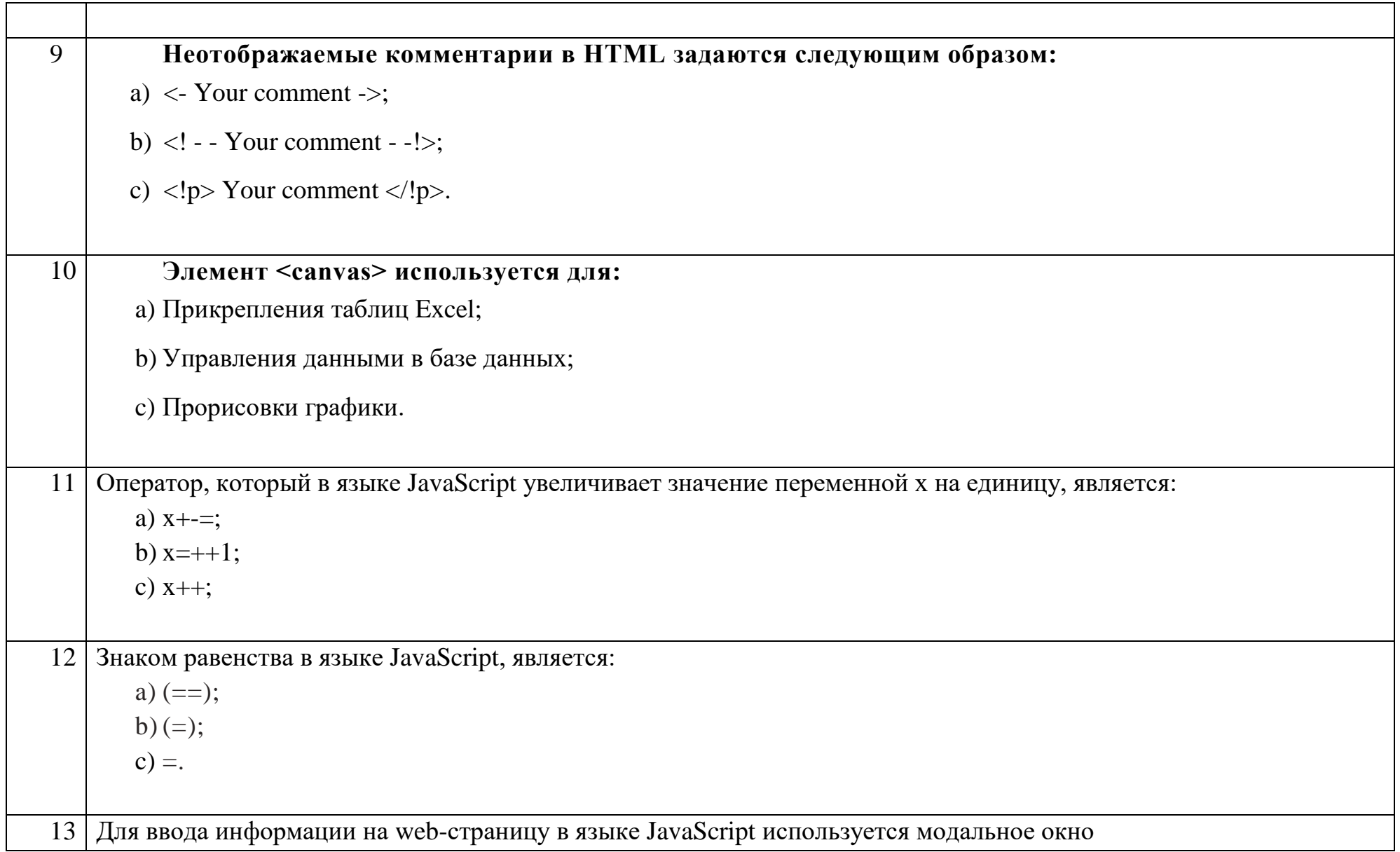

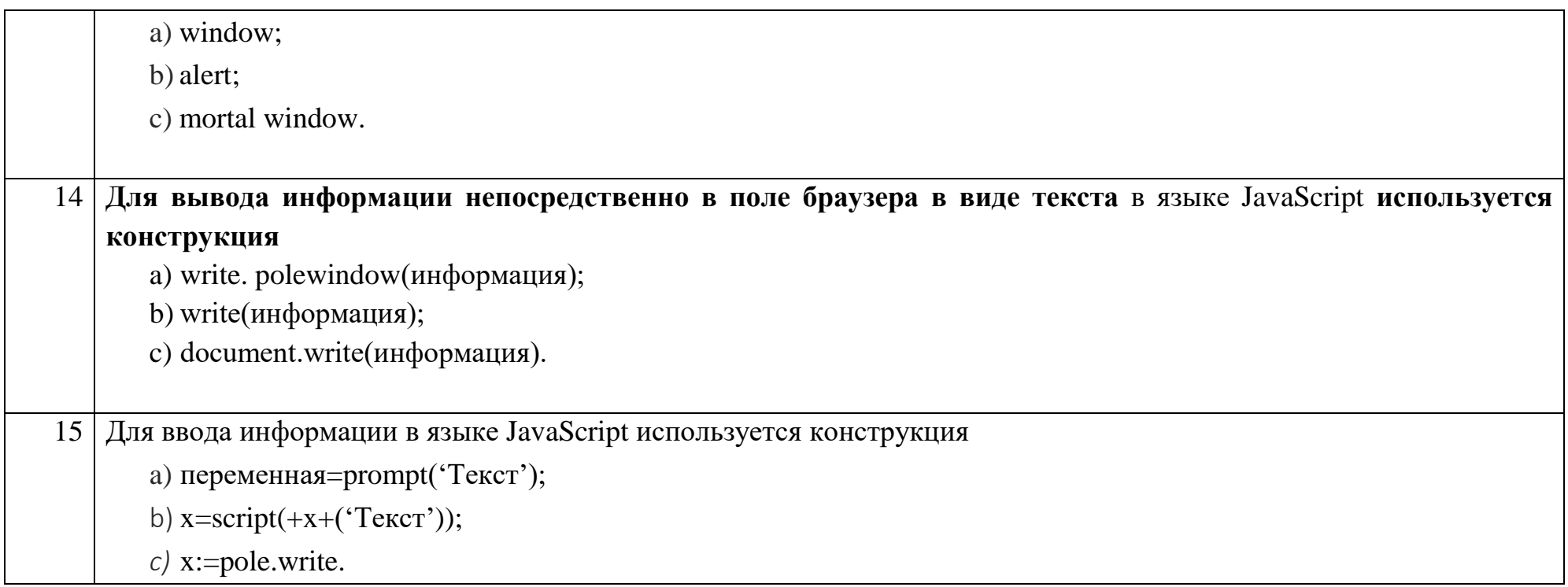

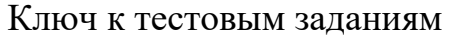

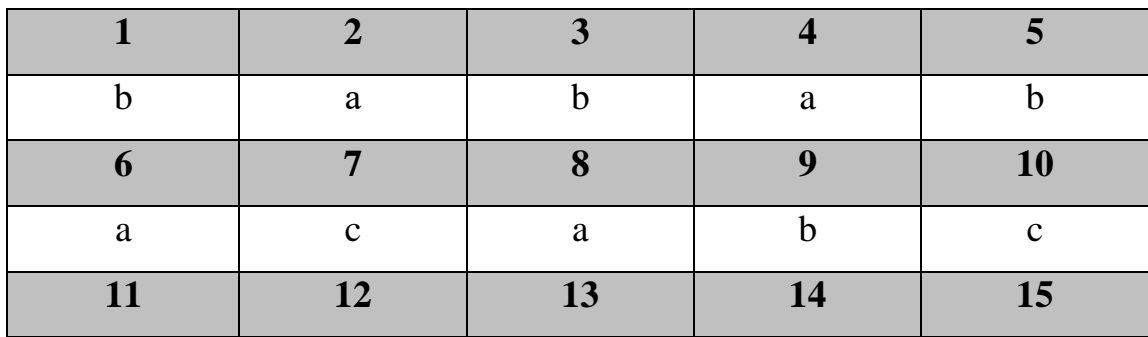

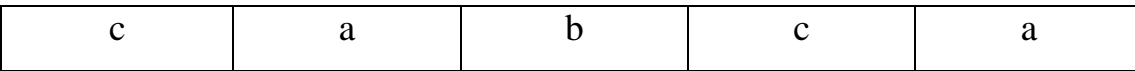

## Дисциплина «Организация баз данных в информационных системах»

Разъясните основные понятия:

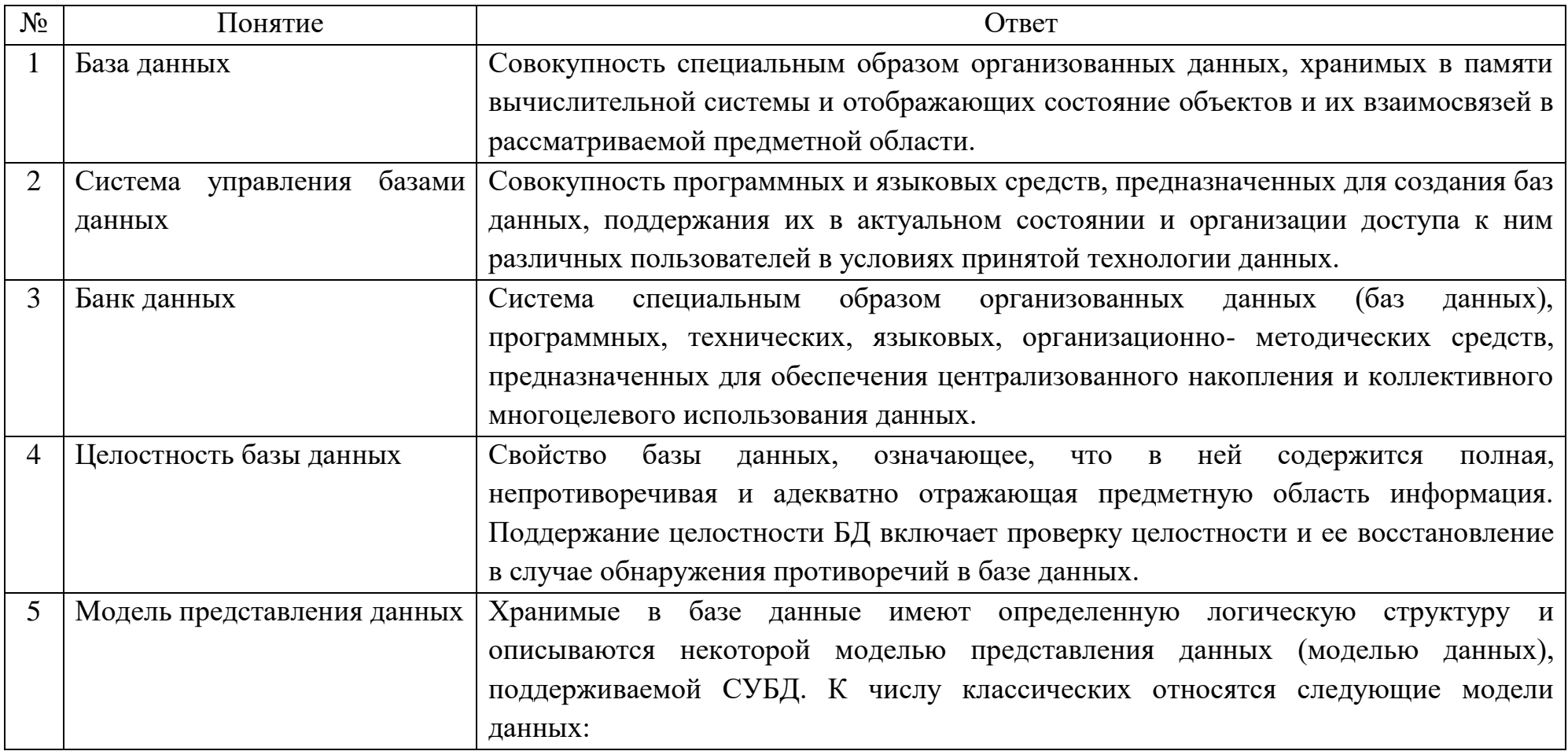

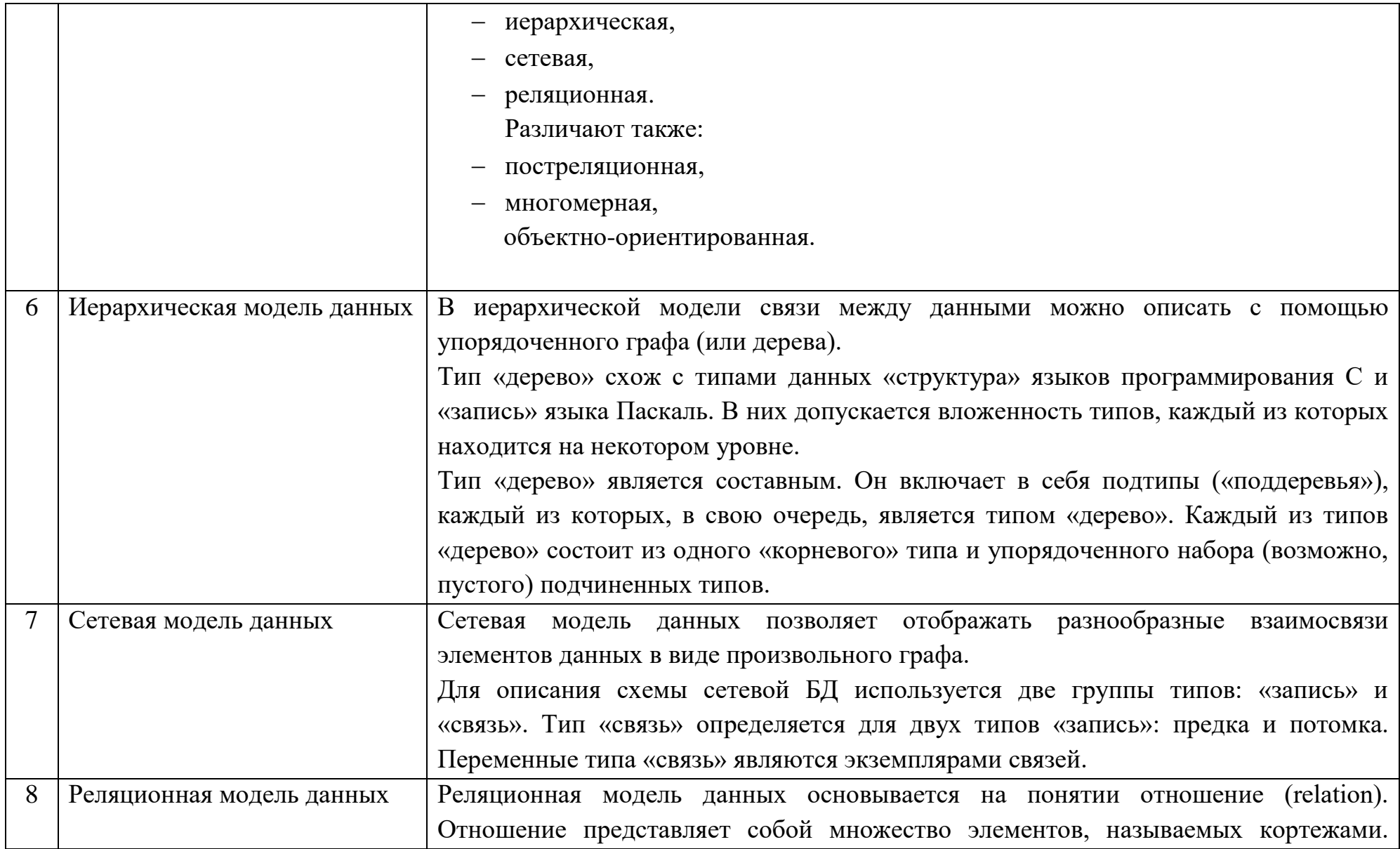

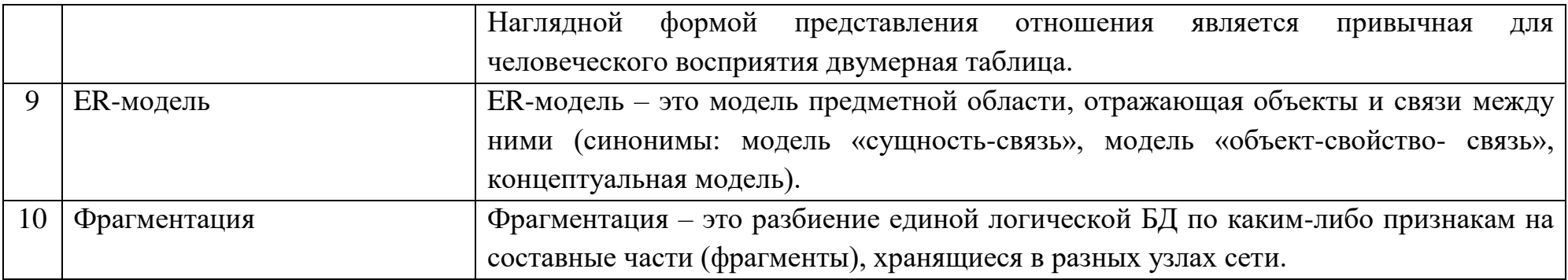

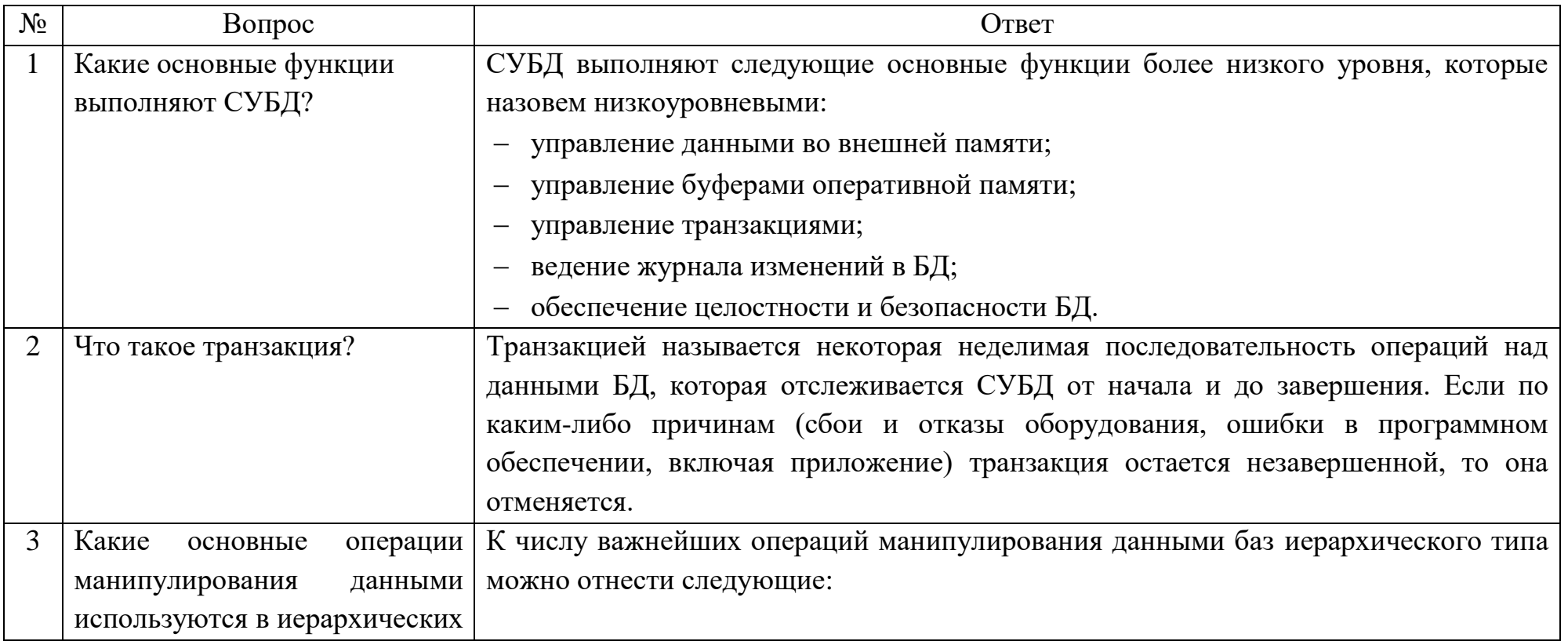

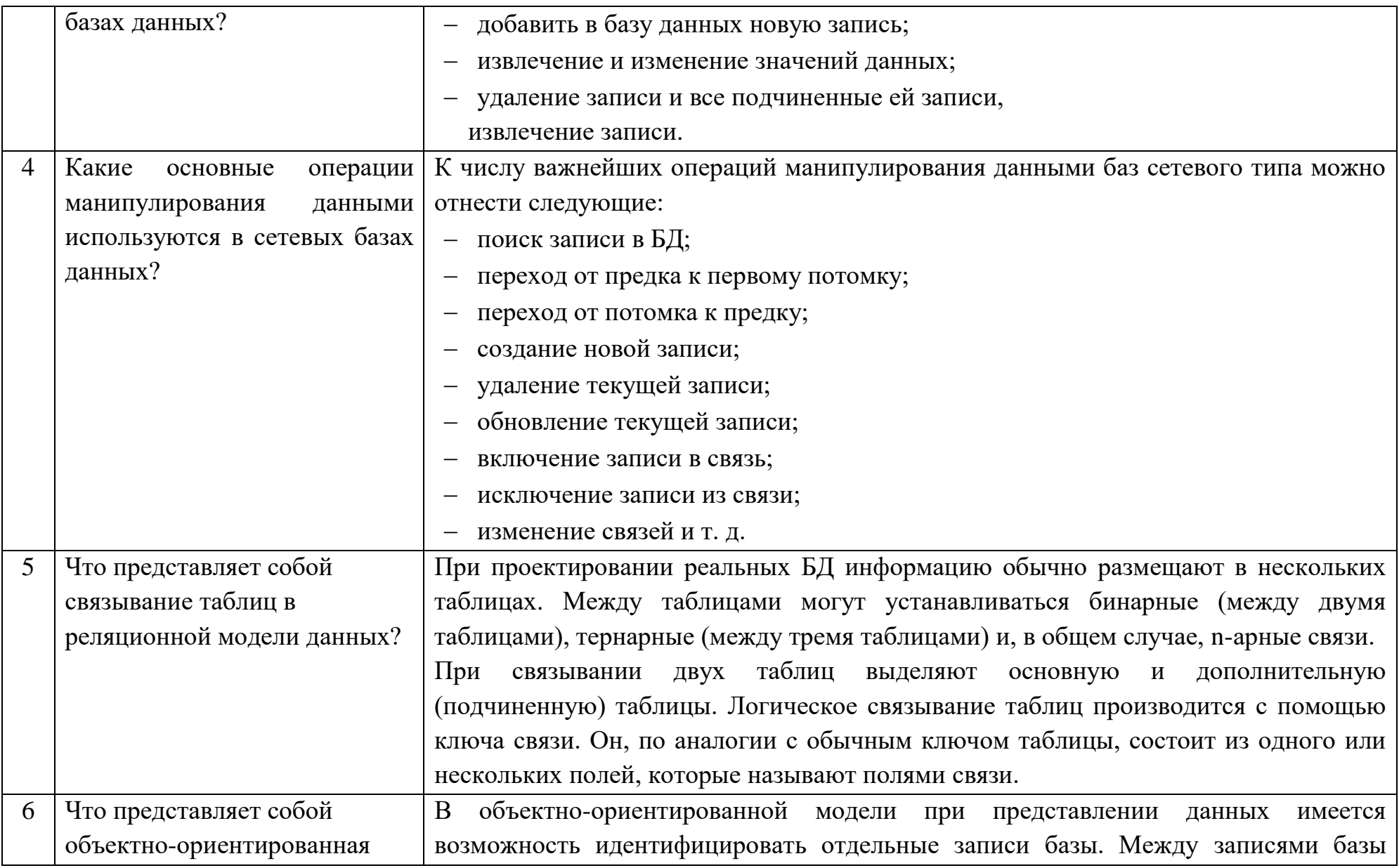

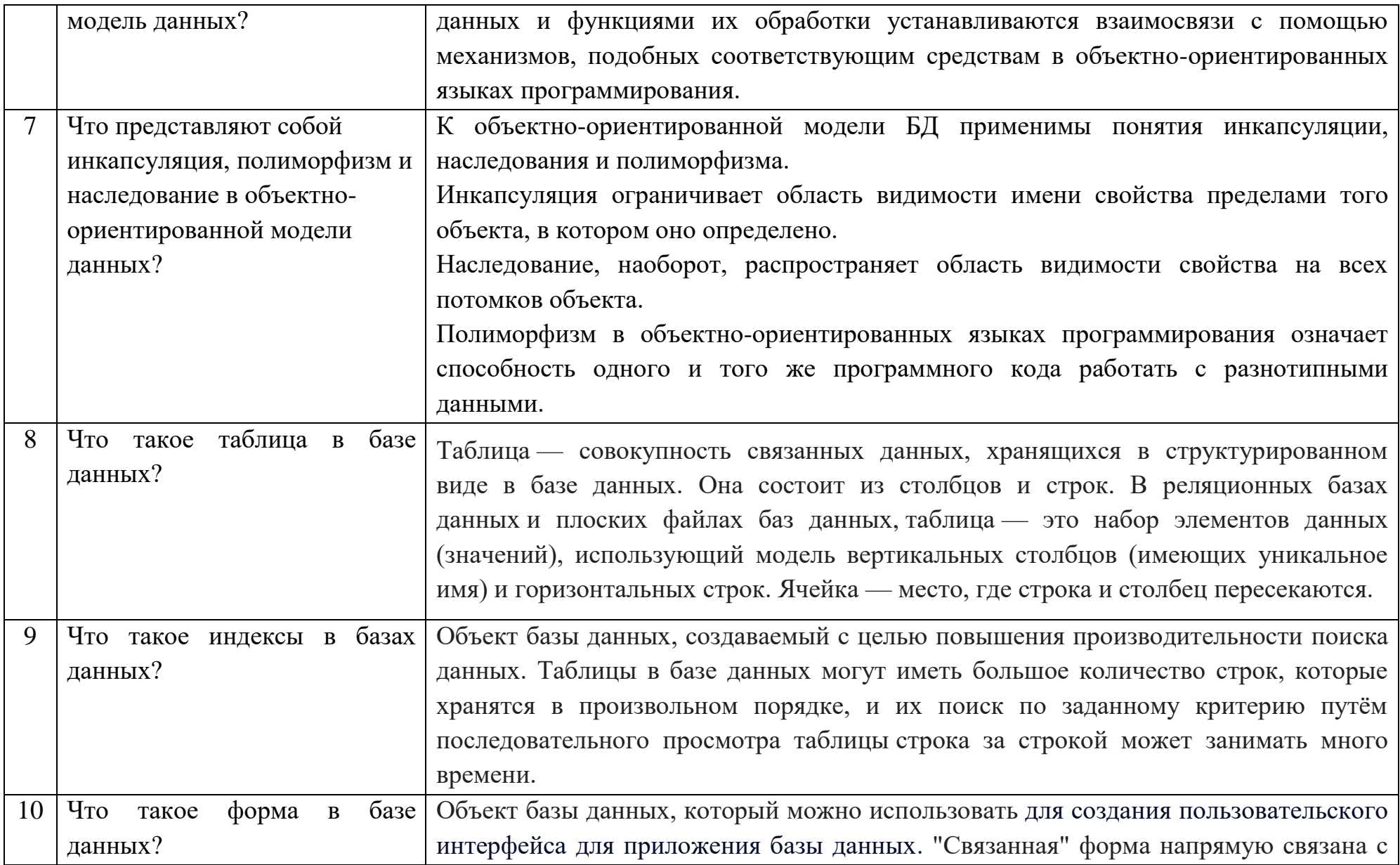

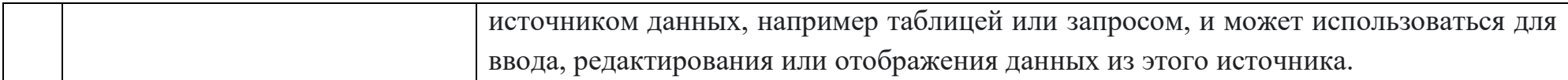

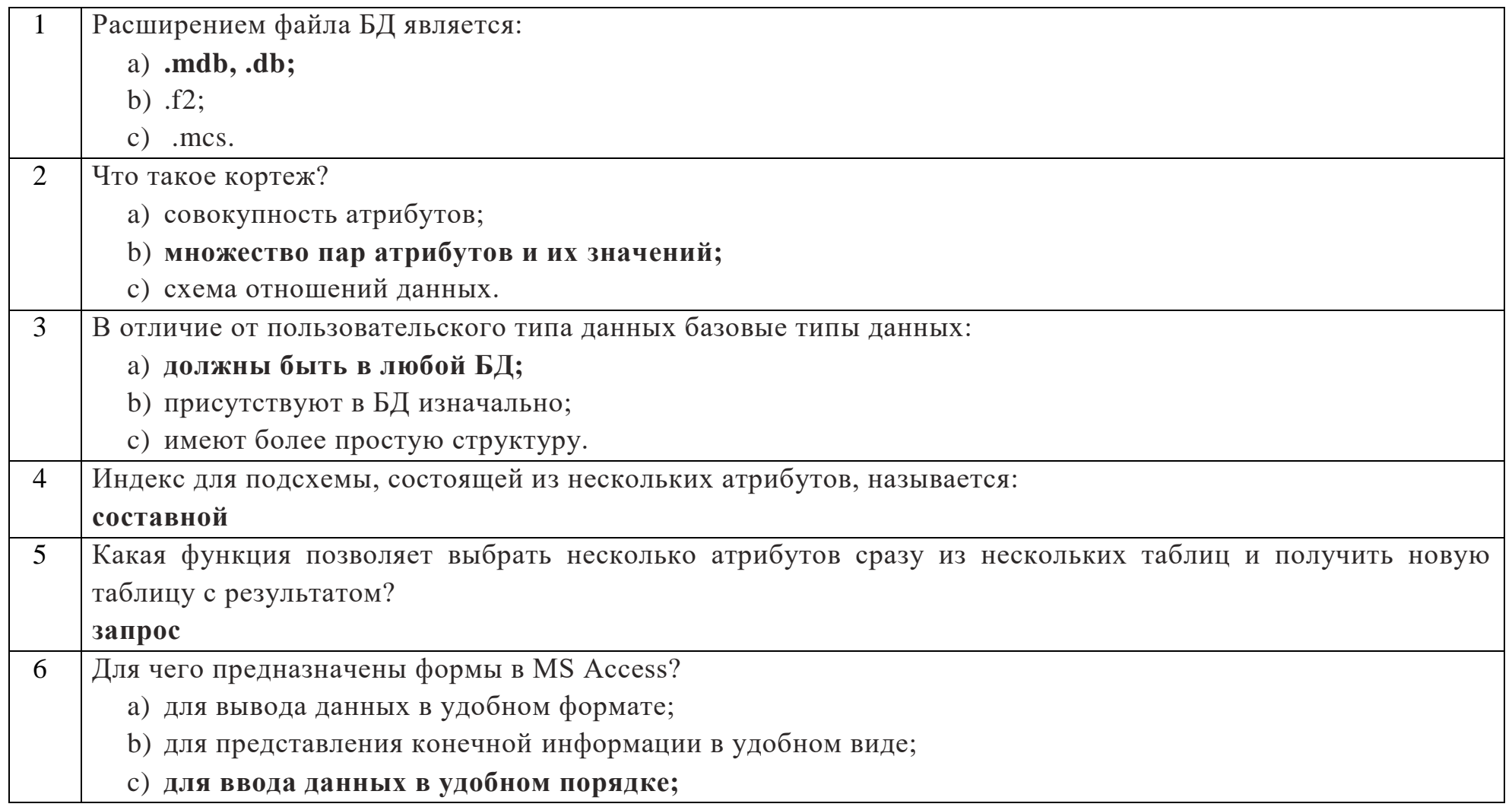

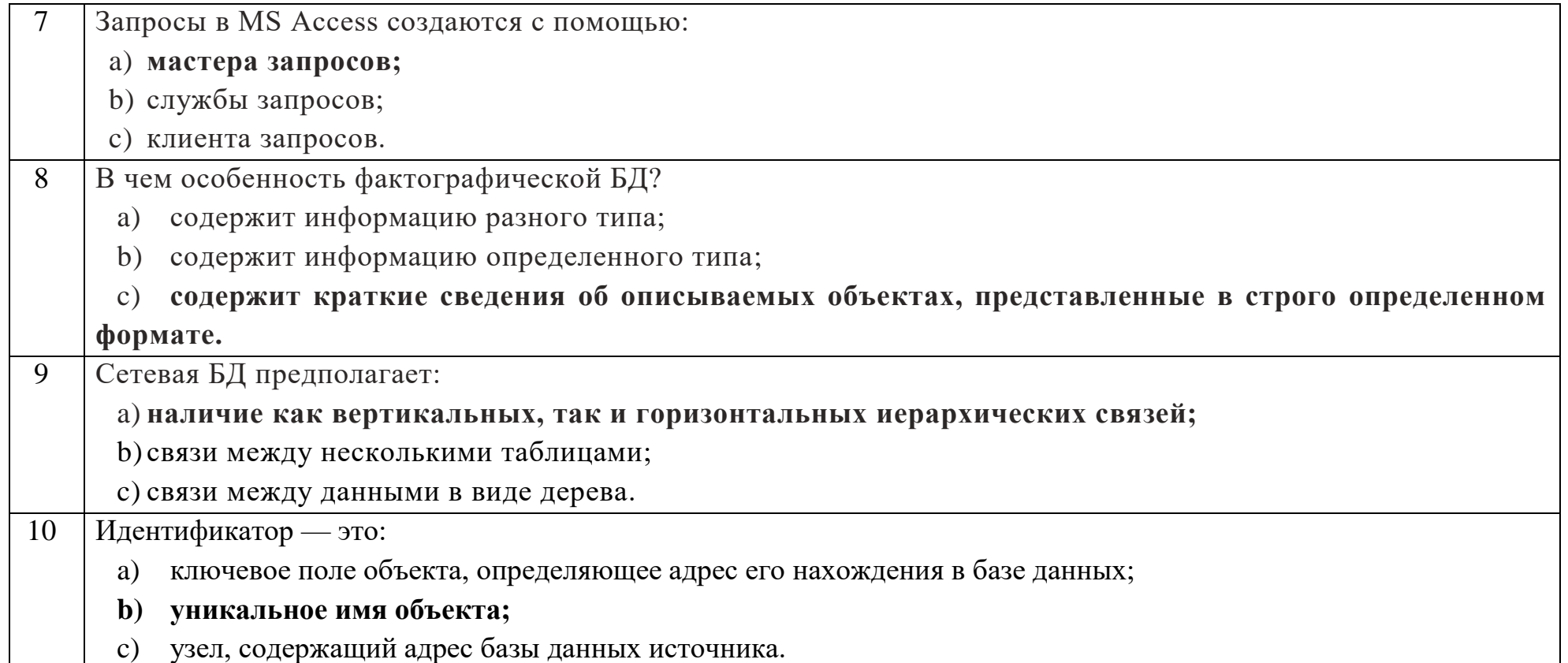

## Ключ к тестовым заданиям

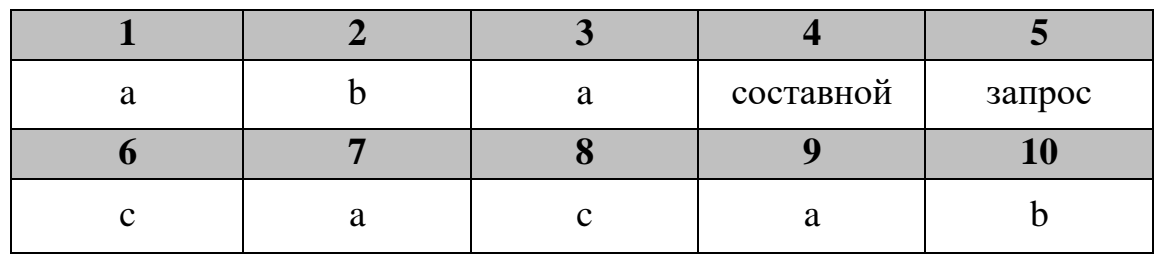

# Дисциплина «Компьютерное моделирование»

Разъясните основные понятия:

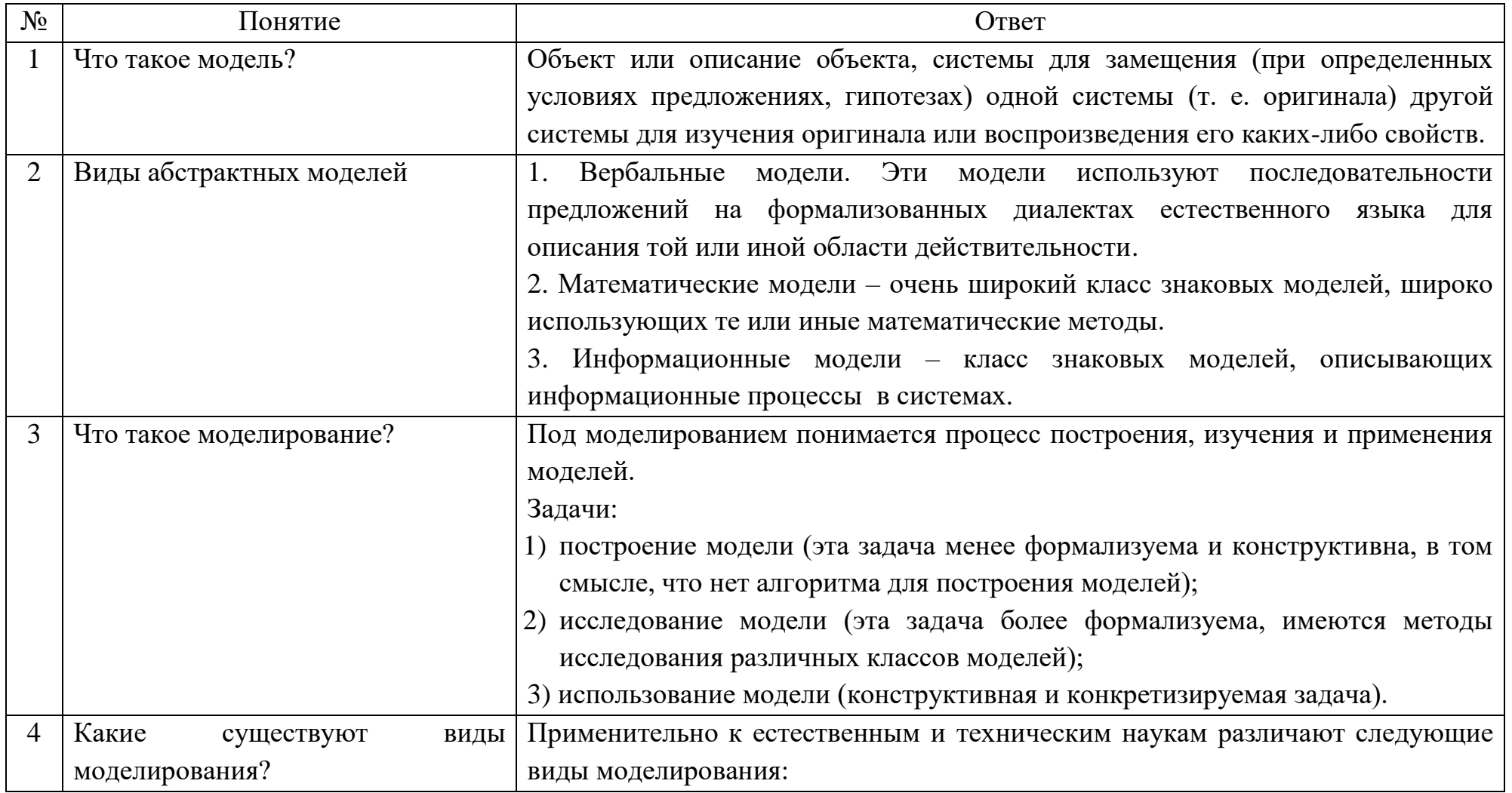

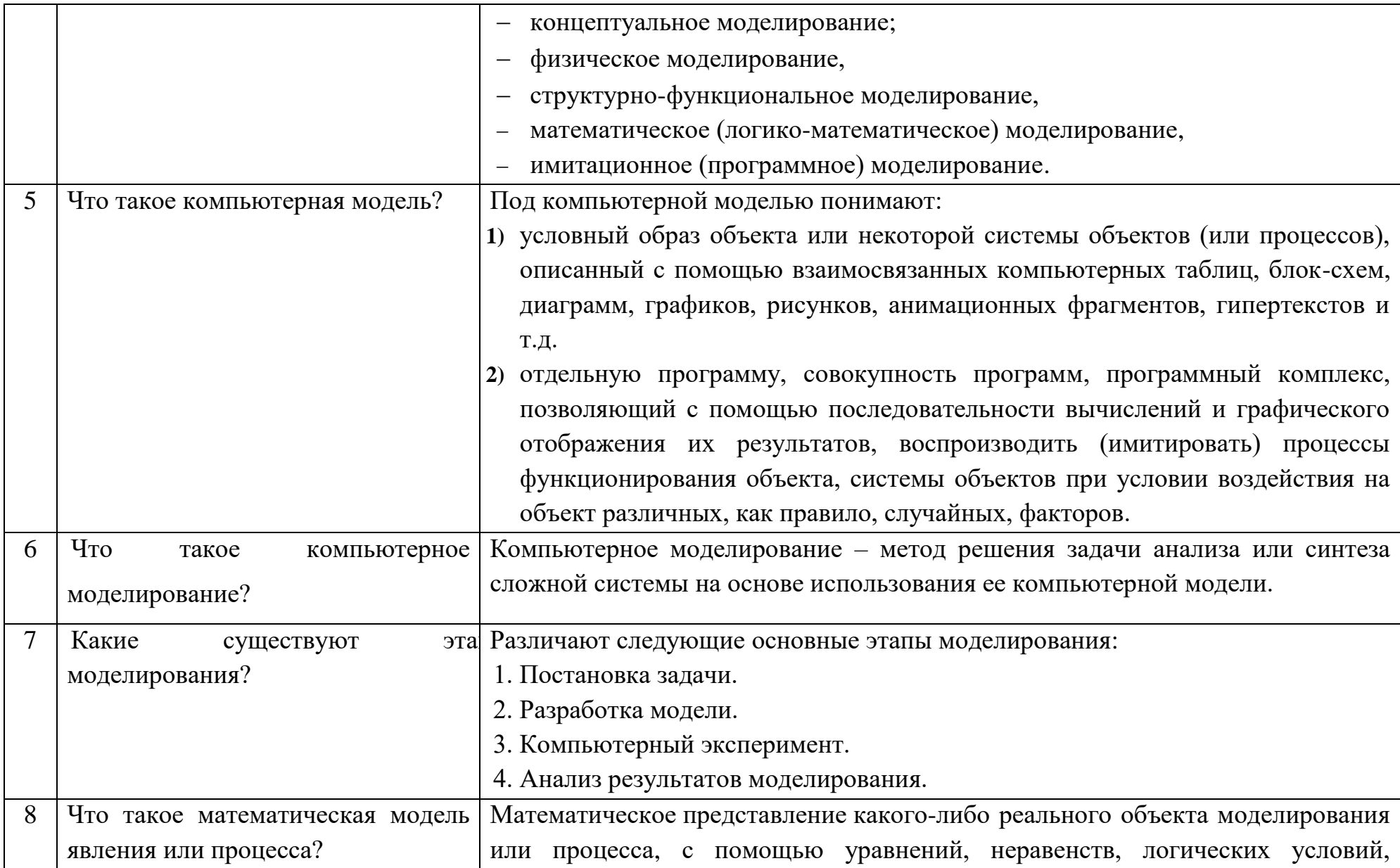

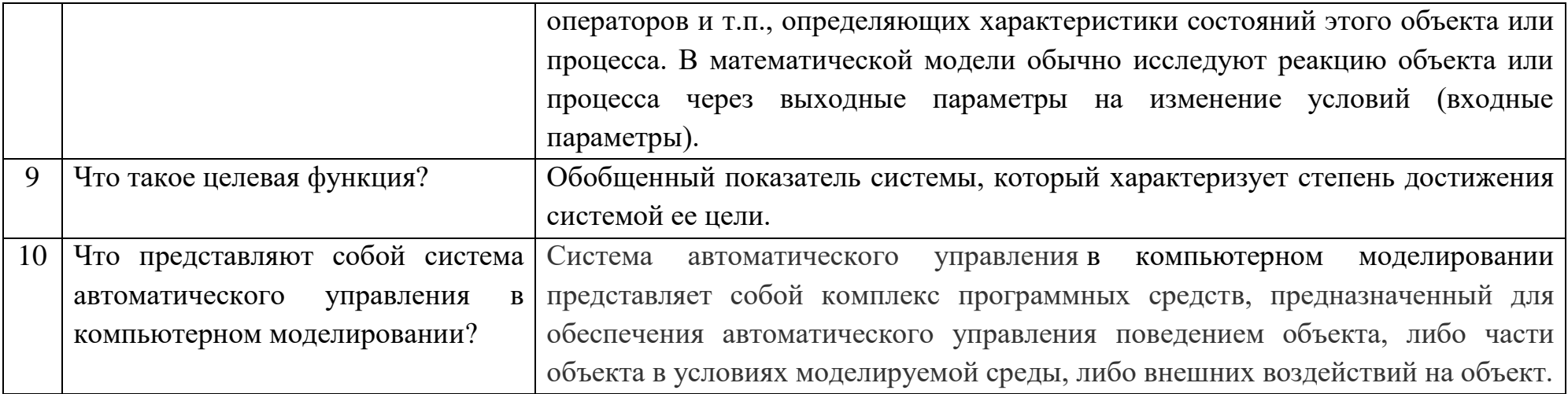

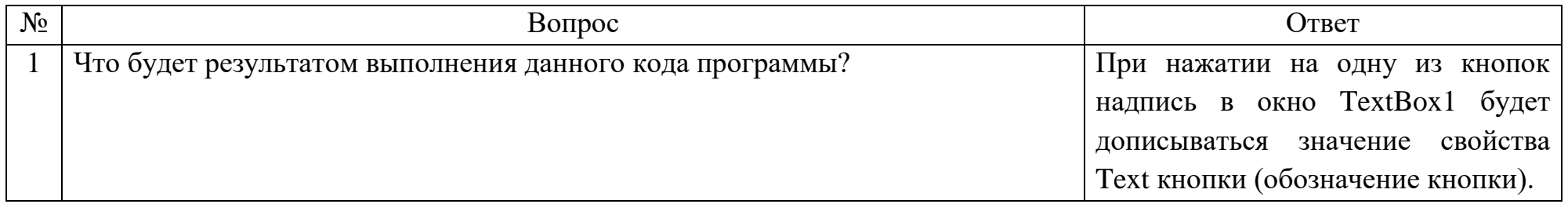

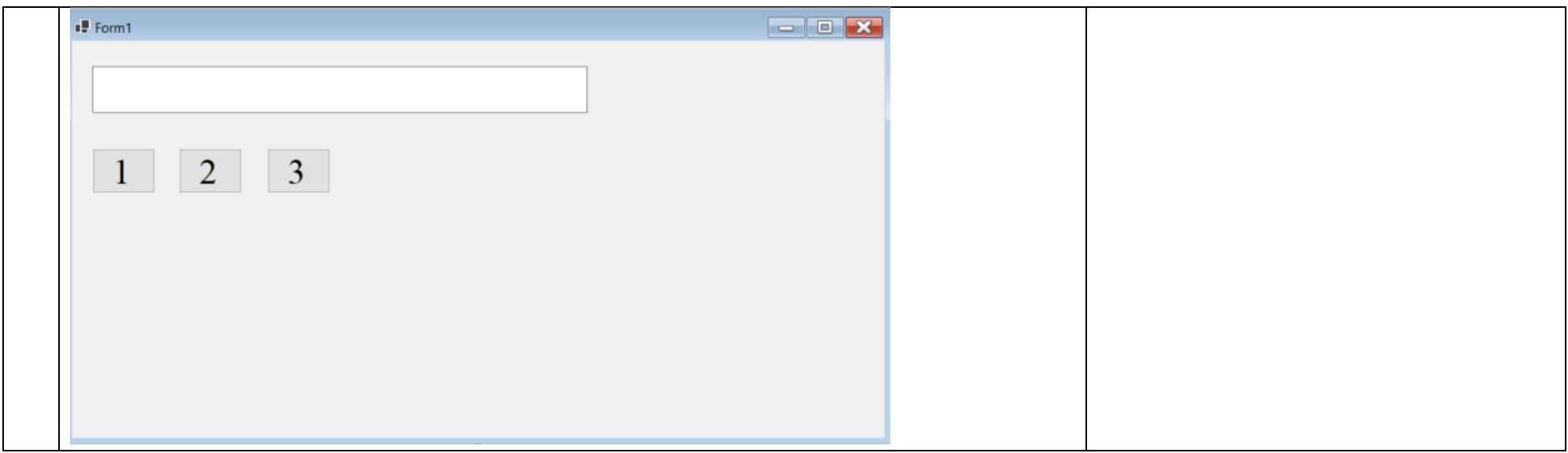

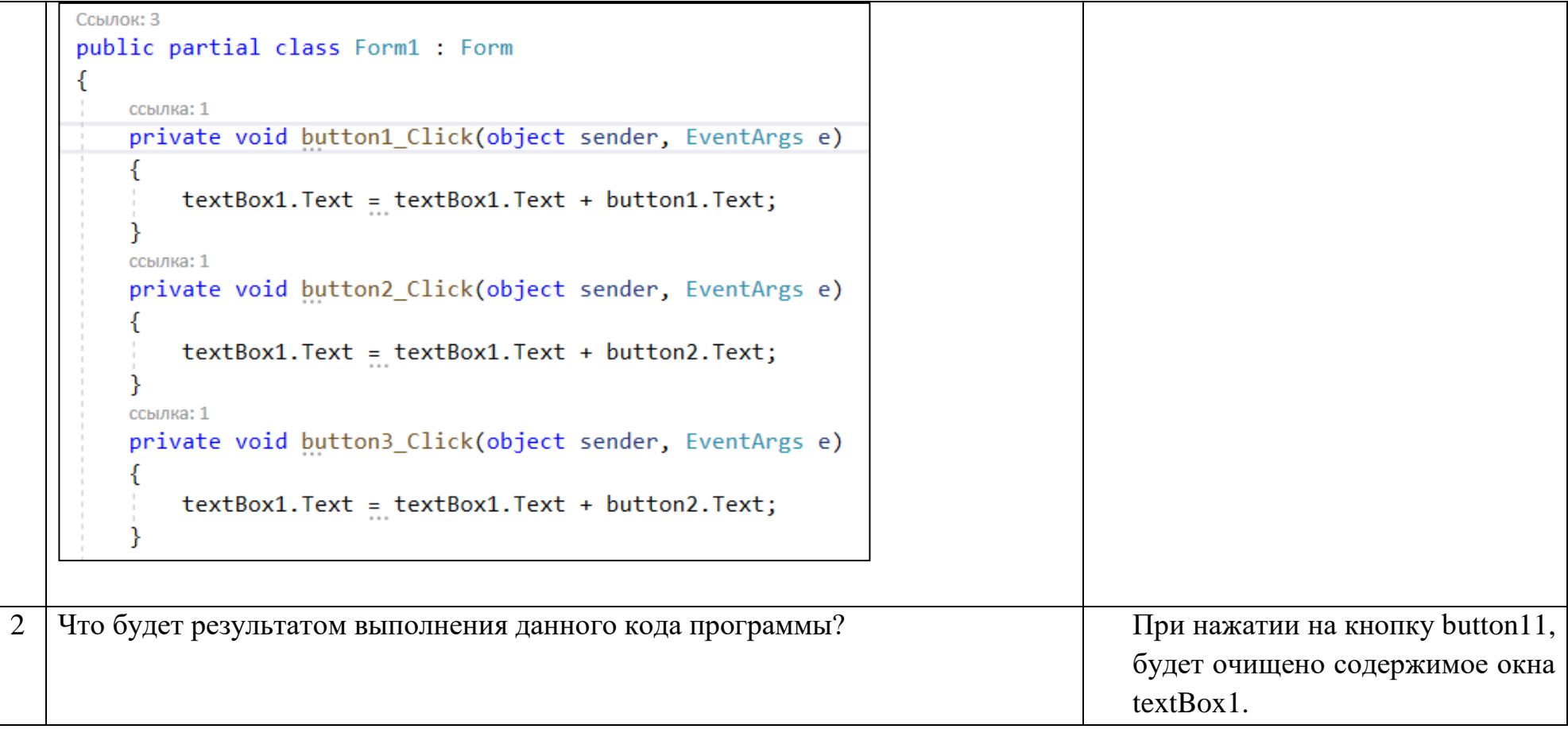

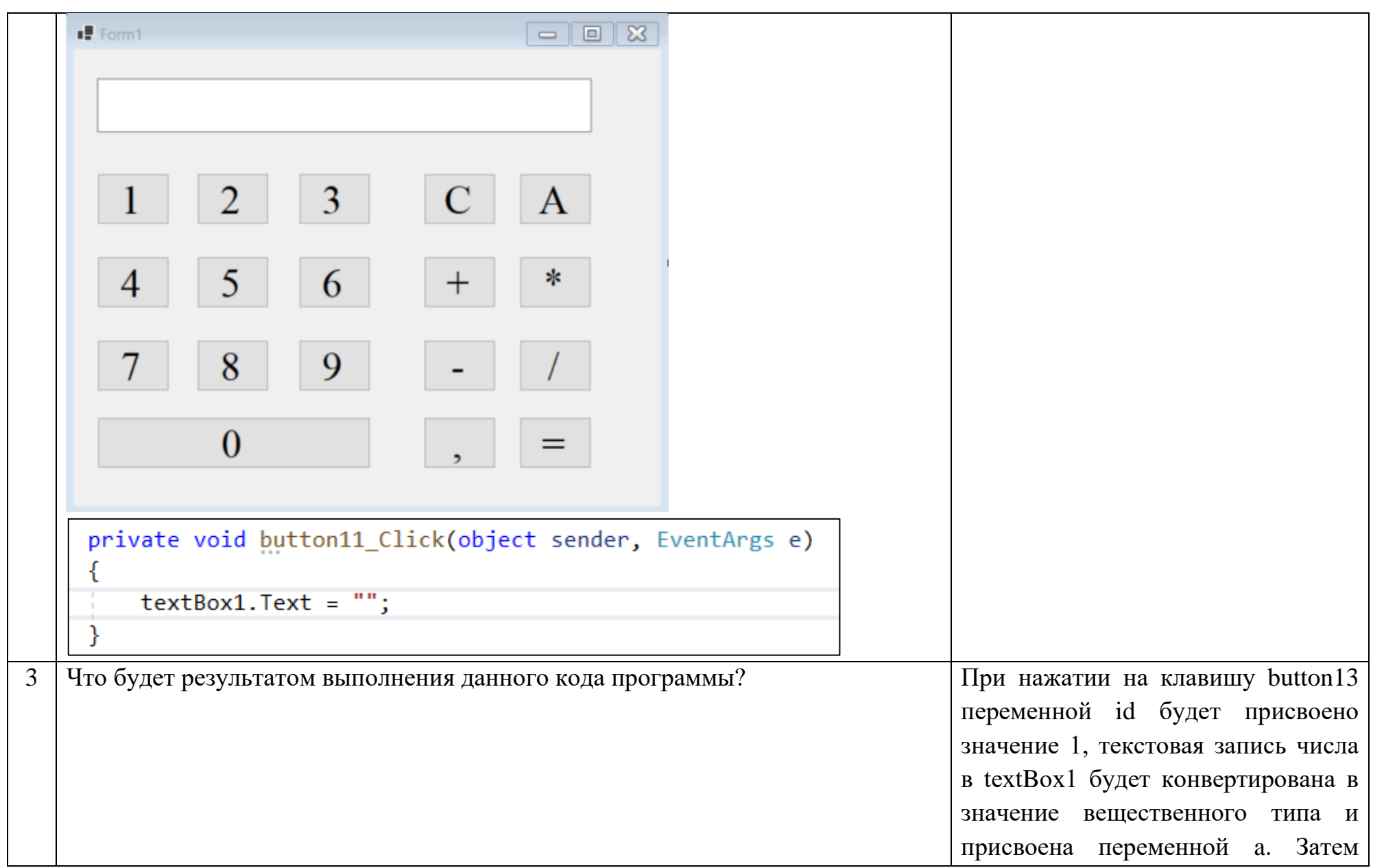

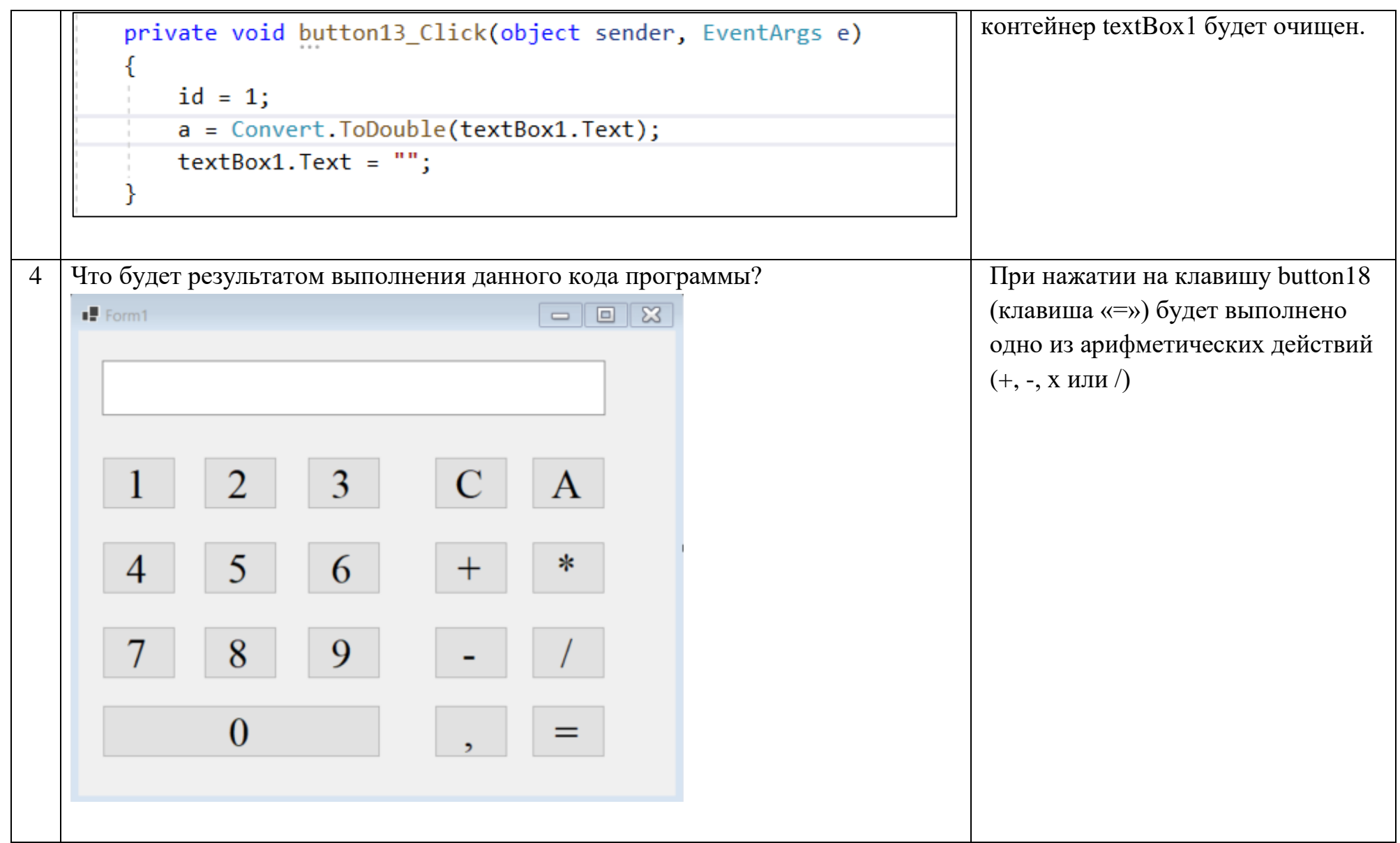

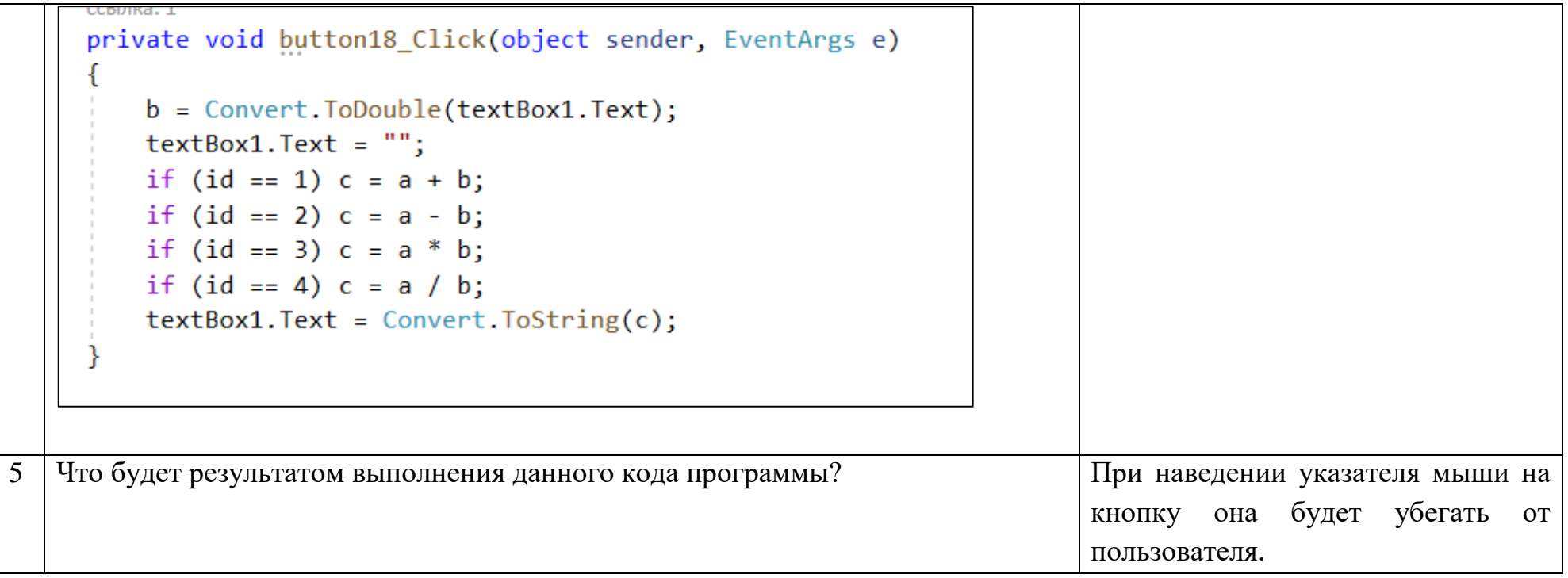

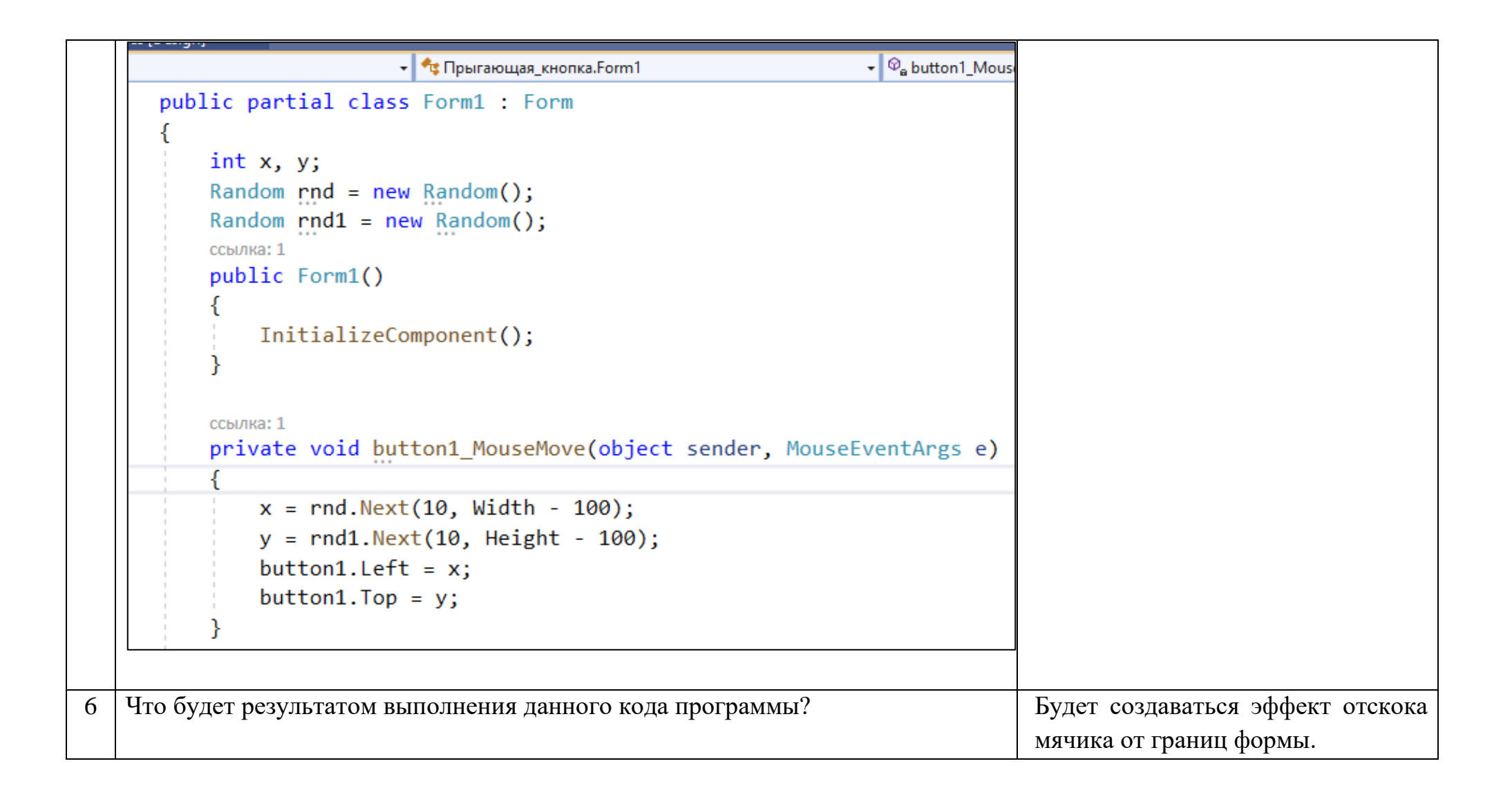

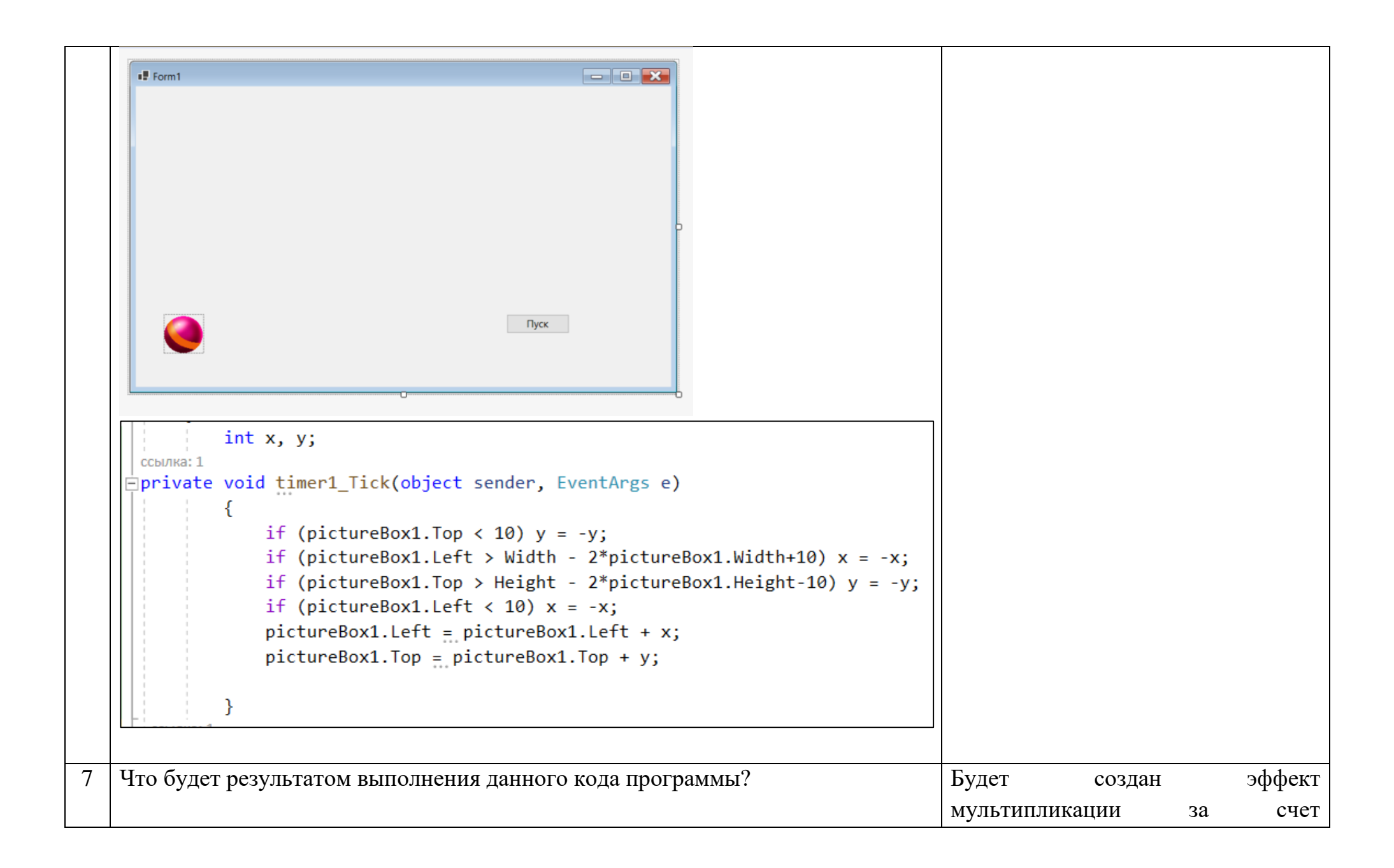

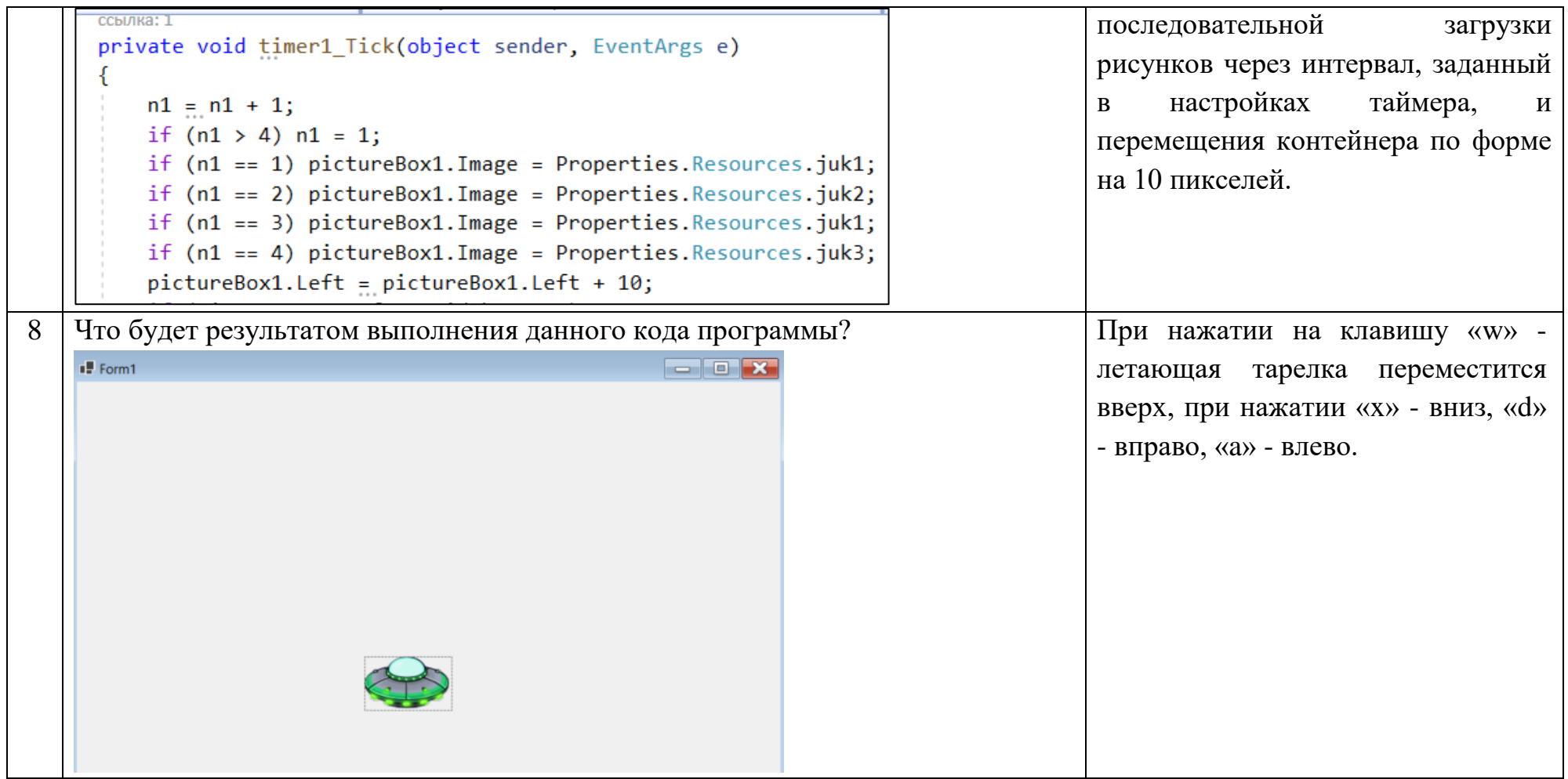

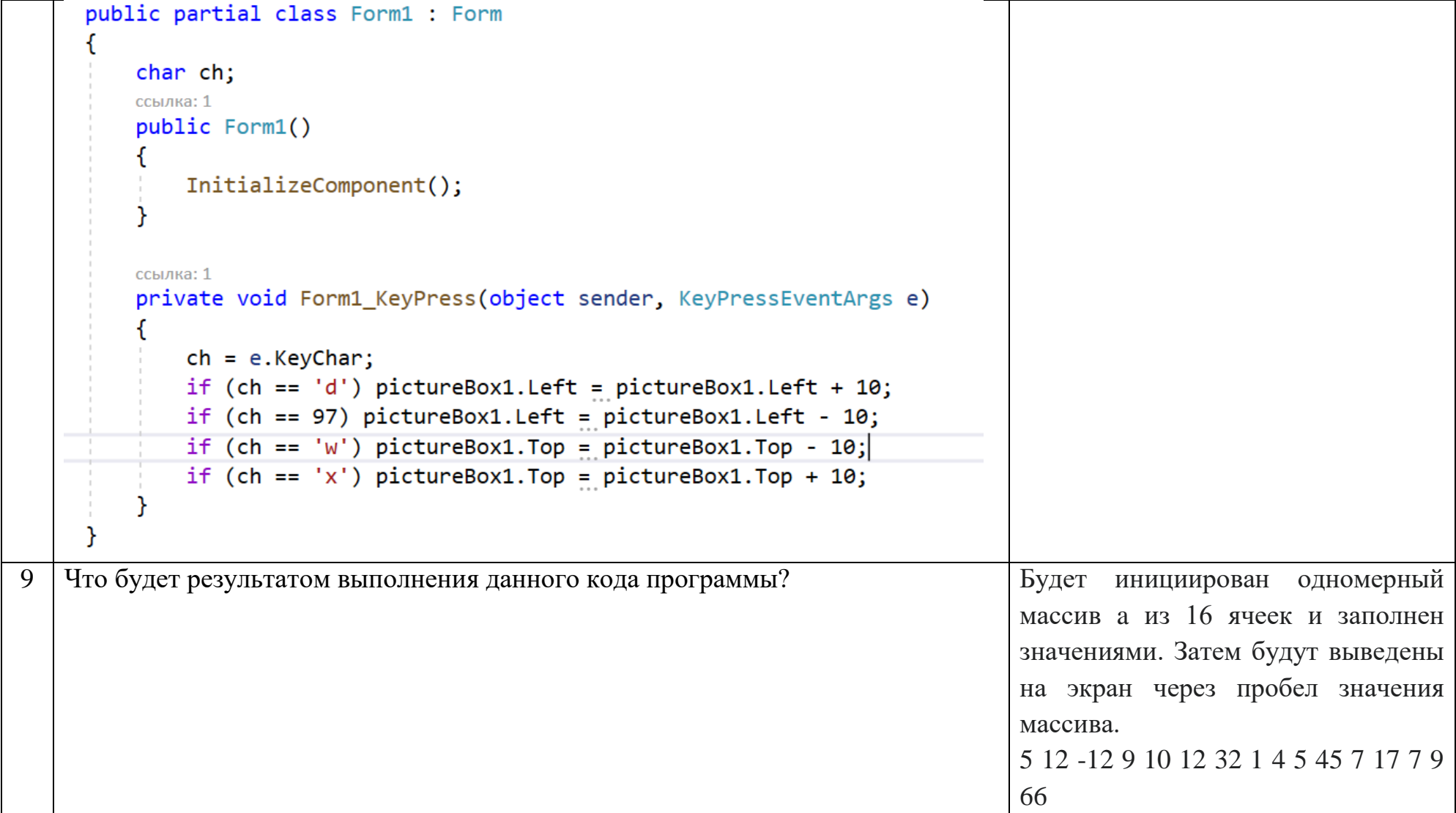

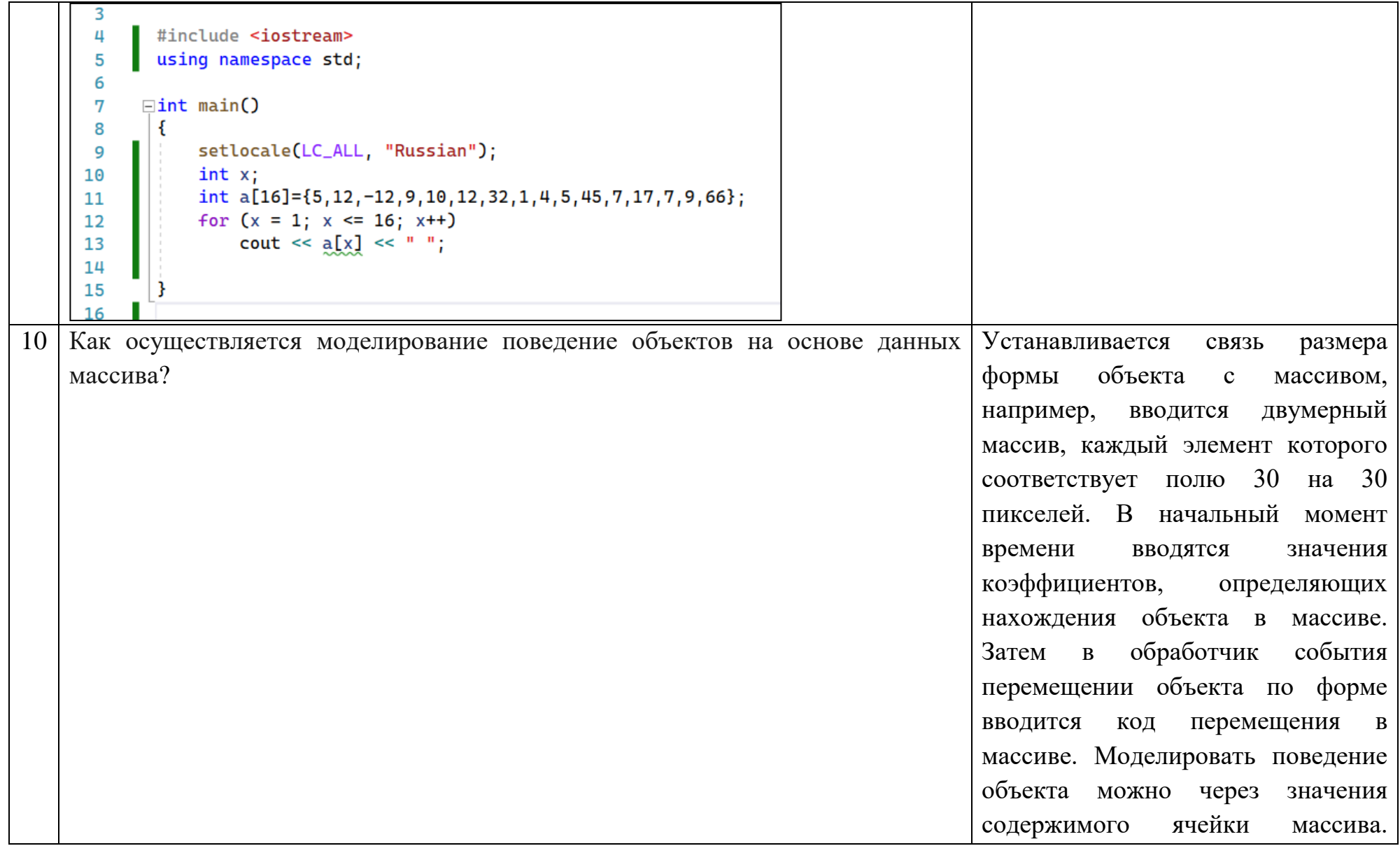

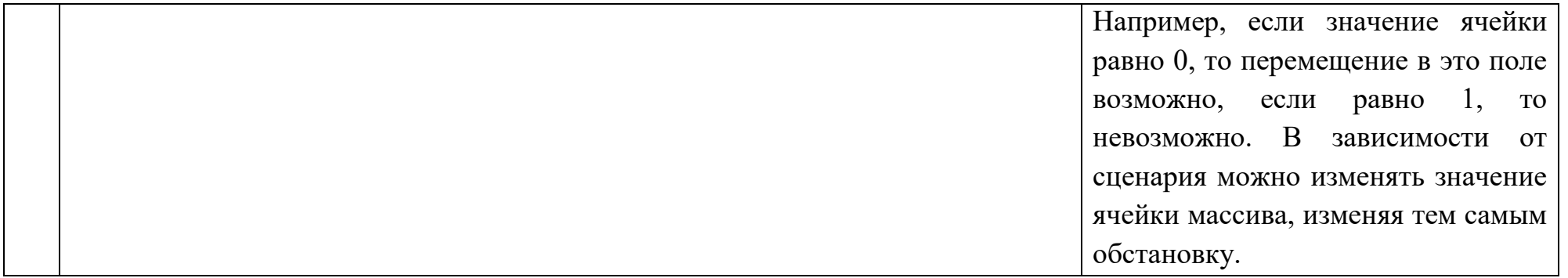

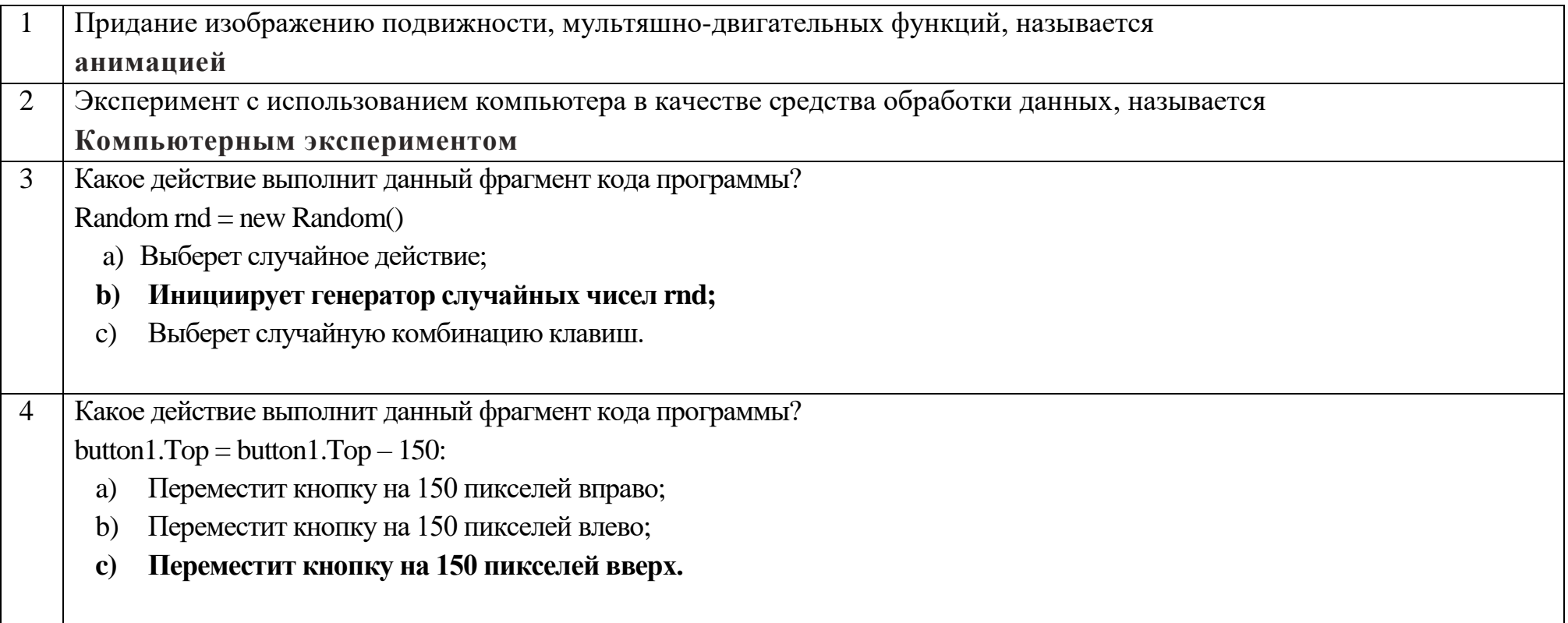
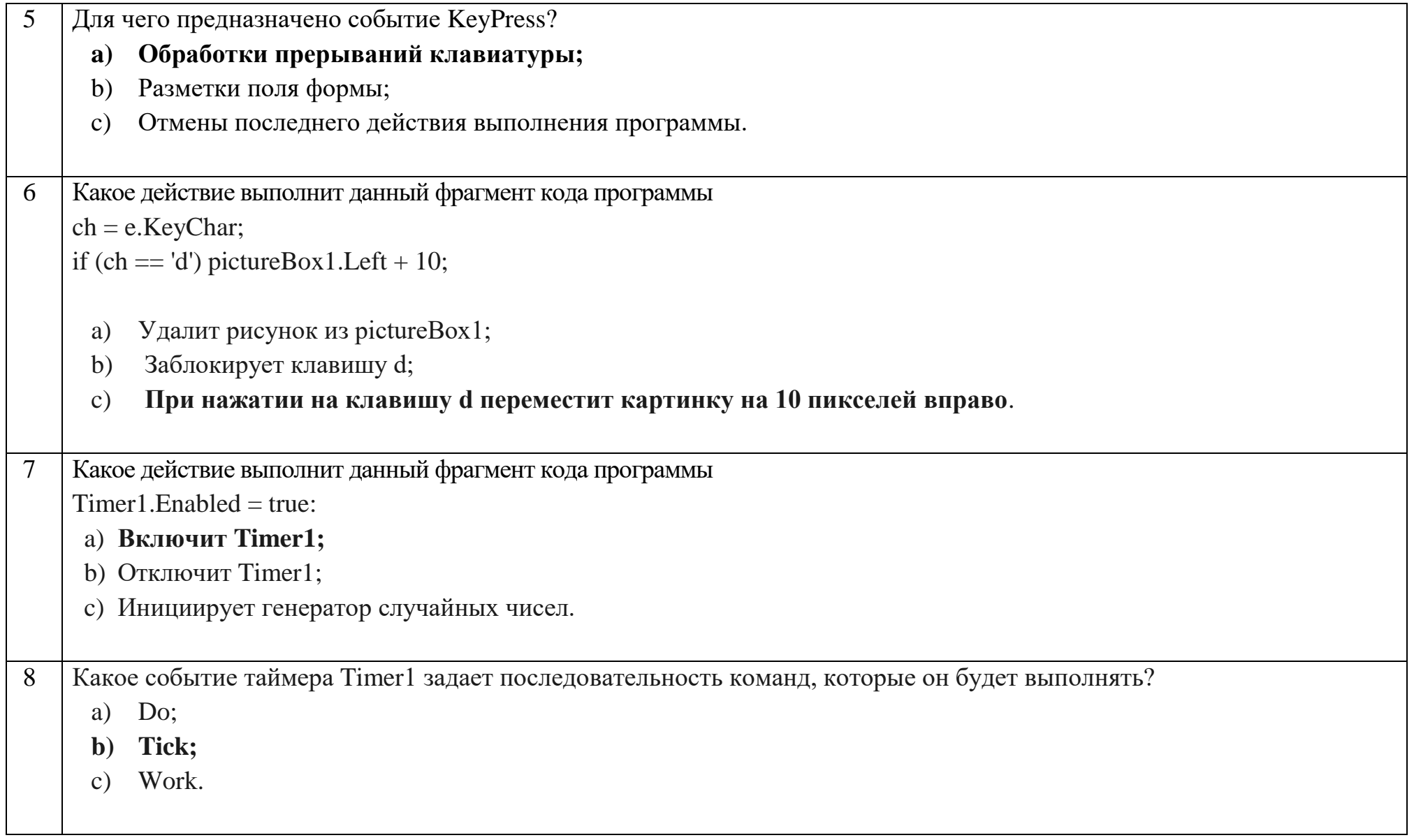

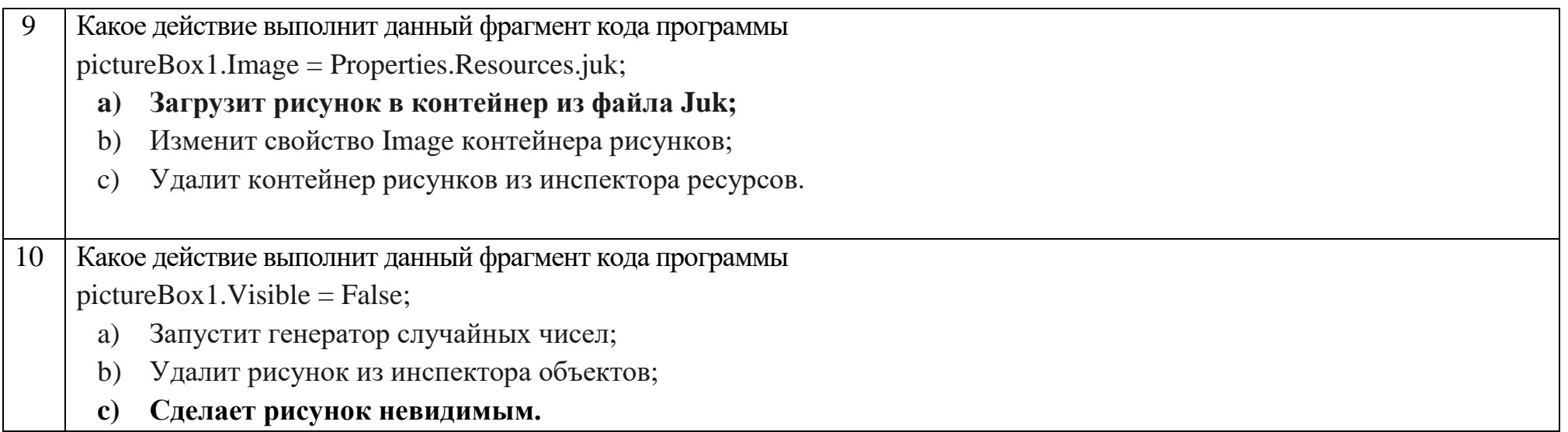

## Ключ к тестовым заданиям

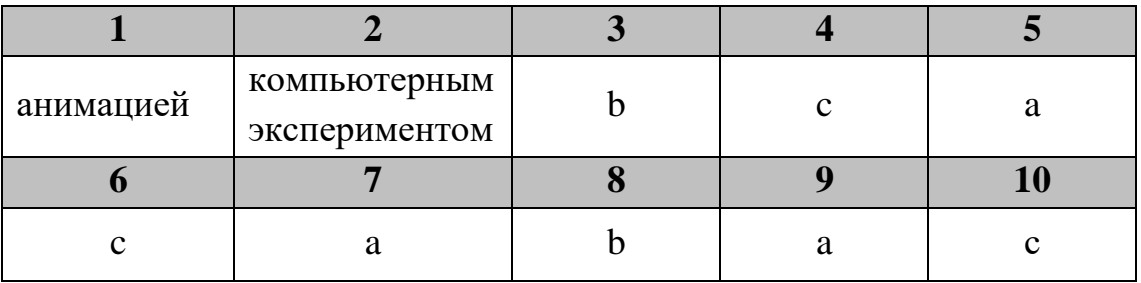